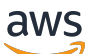

API-Referenz

# IAM Access Analyzer

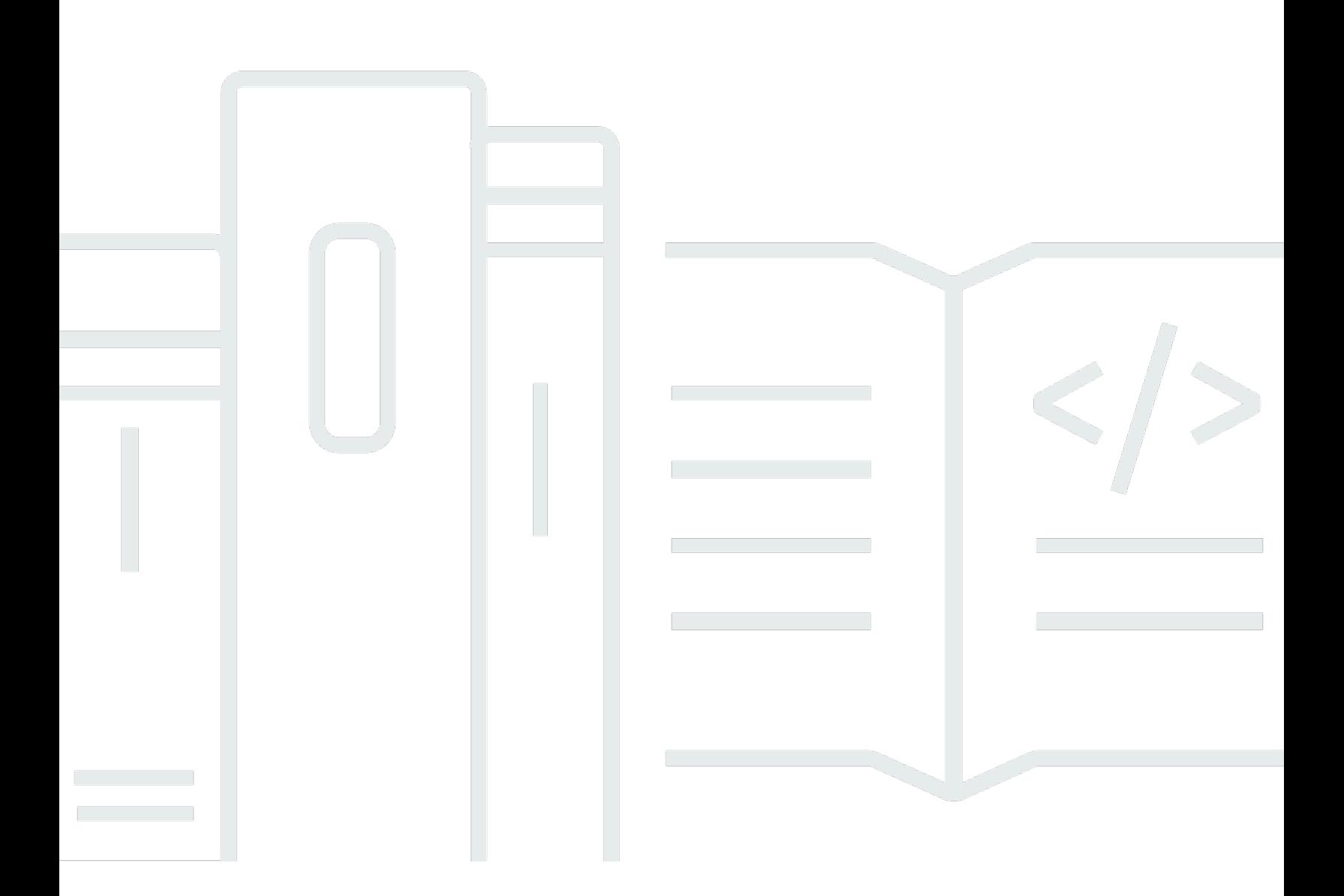

API-Version 2019-11-01

Copyright © 2024 Amazon Web Services, Inc. and/or its affiliates. All rights reserved.

## IAM Access Analyzer: API-Referenz

Copyright © 2024 Amazon Web Services, Inc. and/or its affiliates. All rights reserved.

Die Handelsmarken und Handelsaufmachung von Amazon dürfen nicht in einer Weise in Verbindung mit nicht von Amazon stammenden Produkten oder Services verwendet werden, durch die Kunden irregeführt werden könnten oder Amazon in schlechtem Licht dargestellt oder diskreditiert werden könnte. Alle anderen Marken, die nicht im Besitz von Amazon sind, gehören den jeweiligen Besitzern, die möglicherweise mit Amazon verbunden sind oder von Amazon gesponsert werden.

## **Table of Contents**

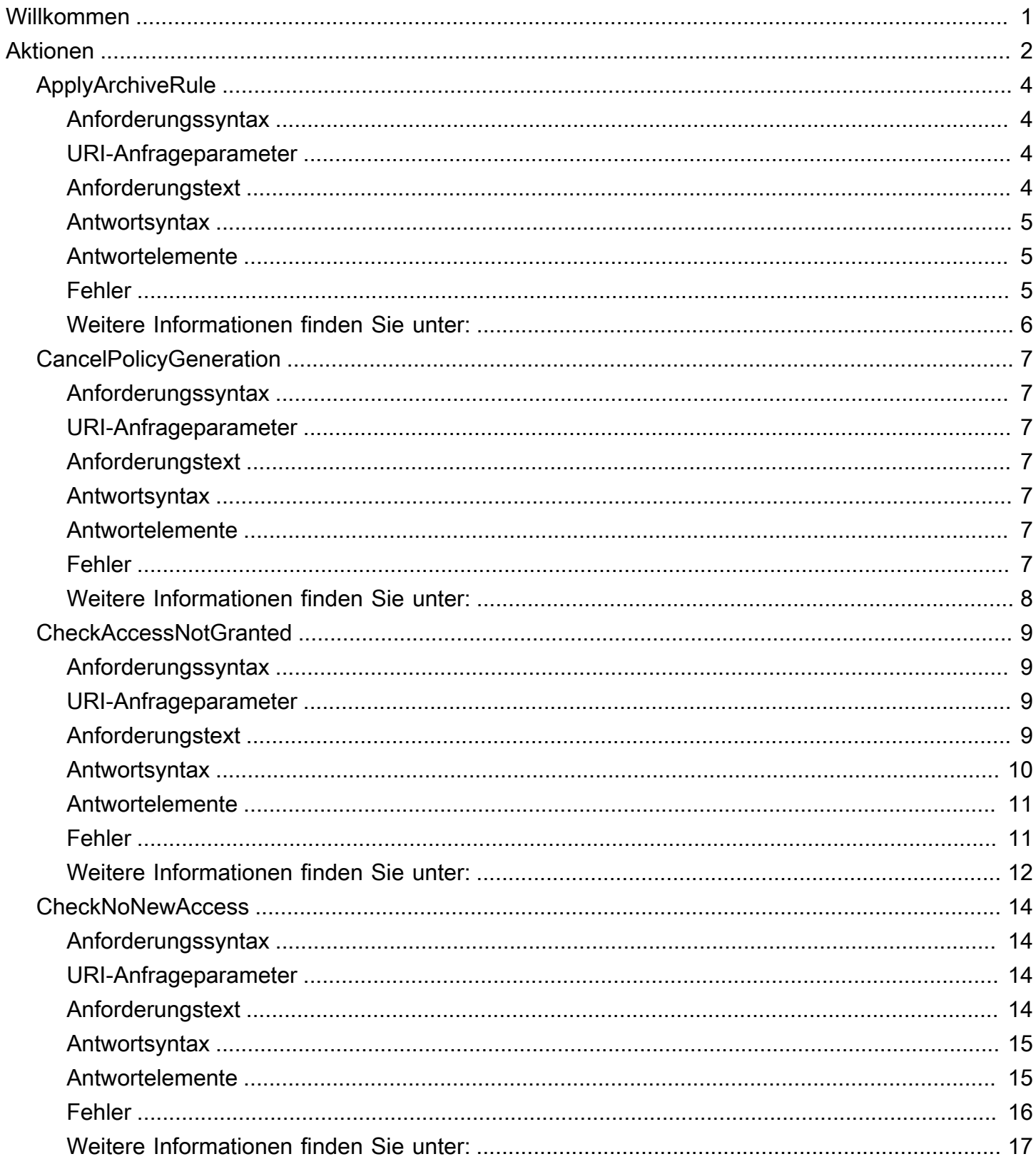

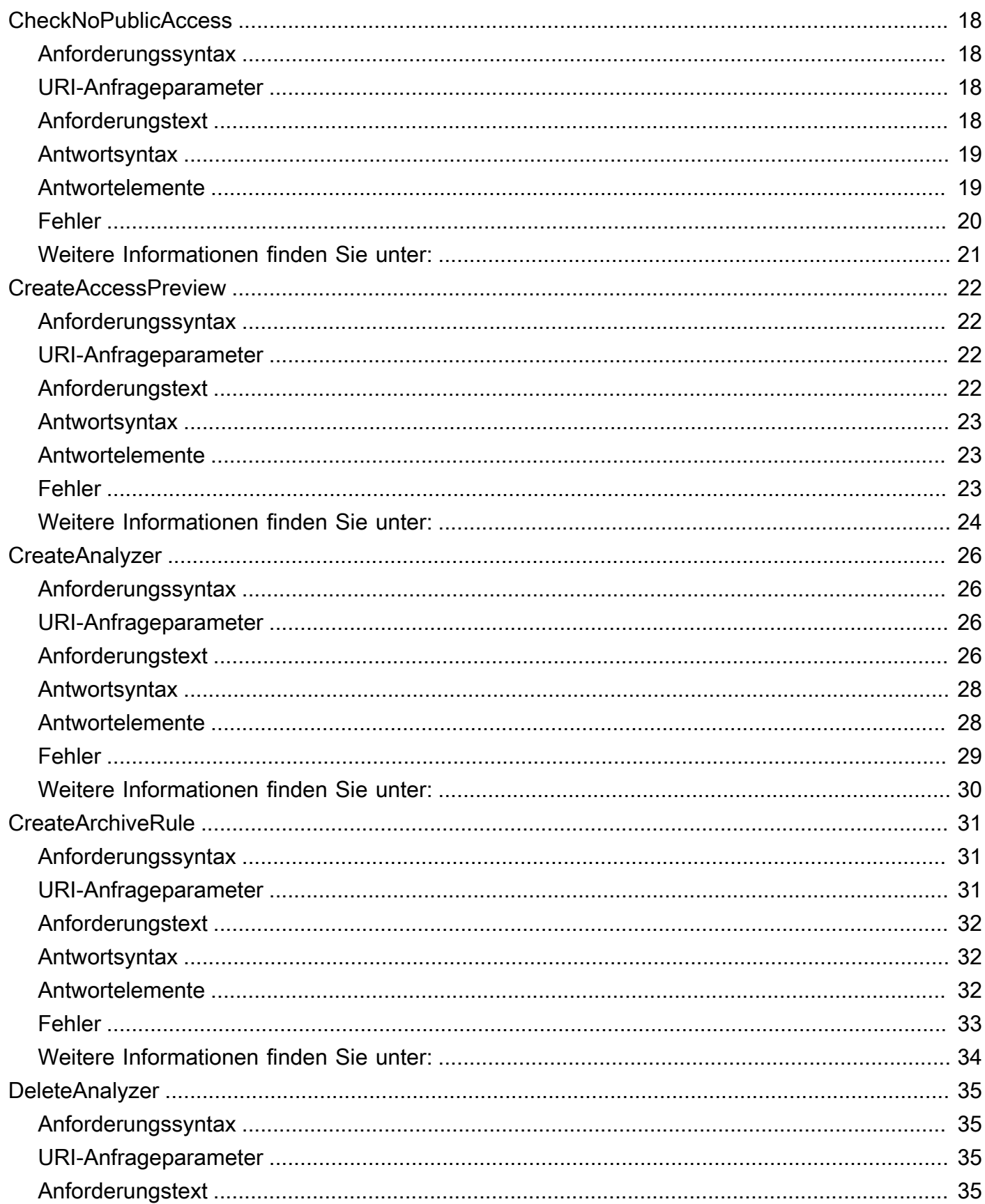

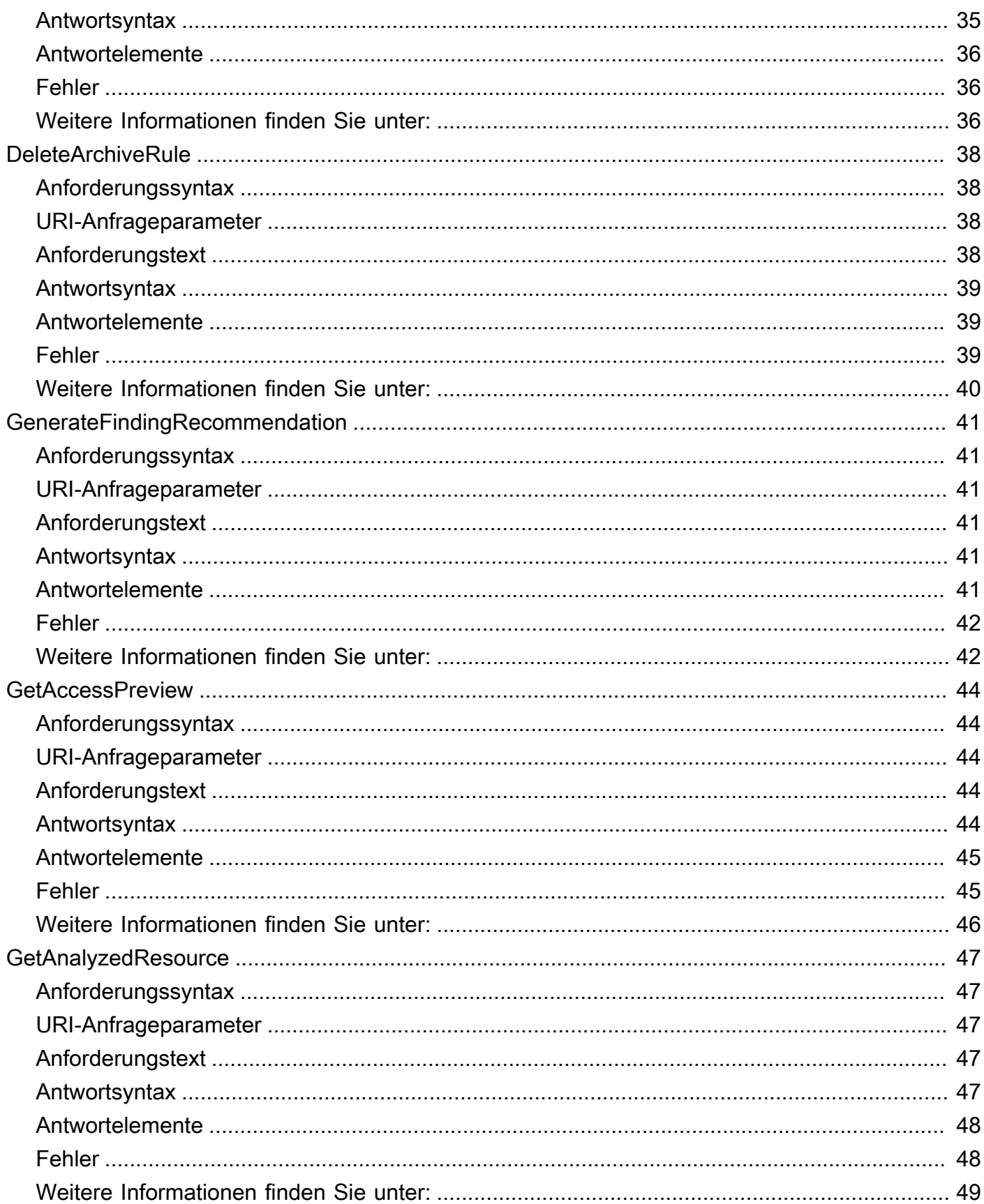

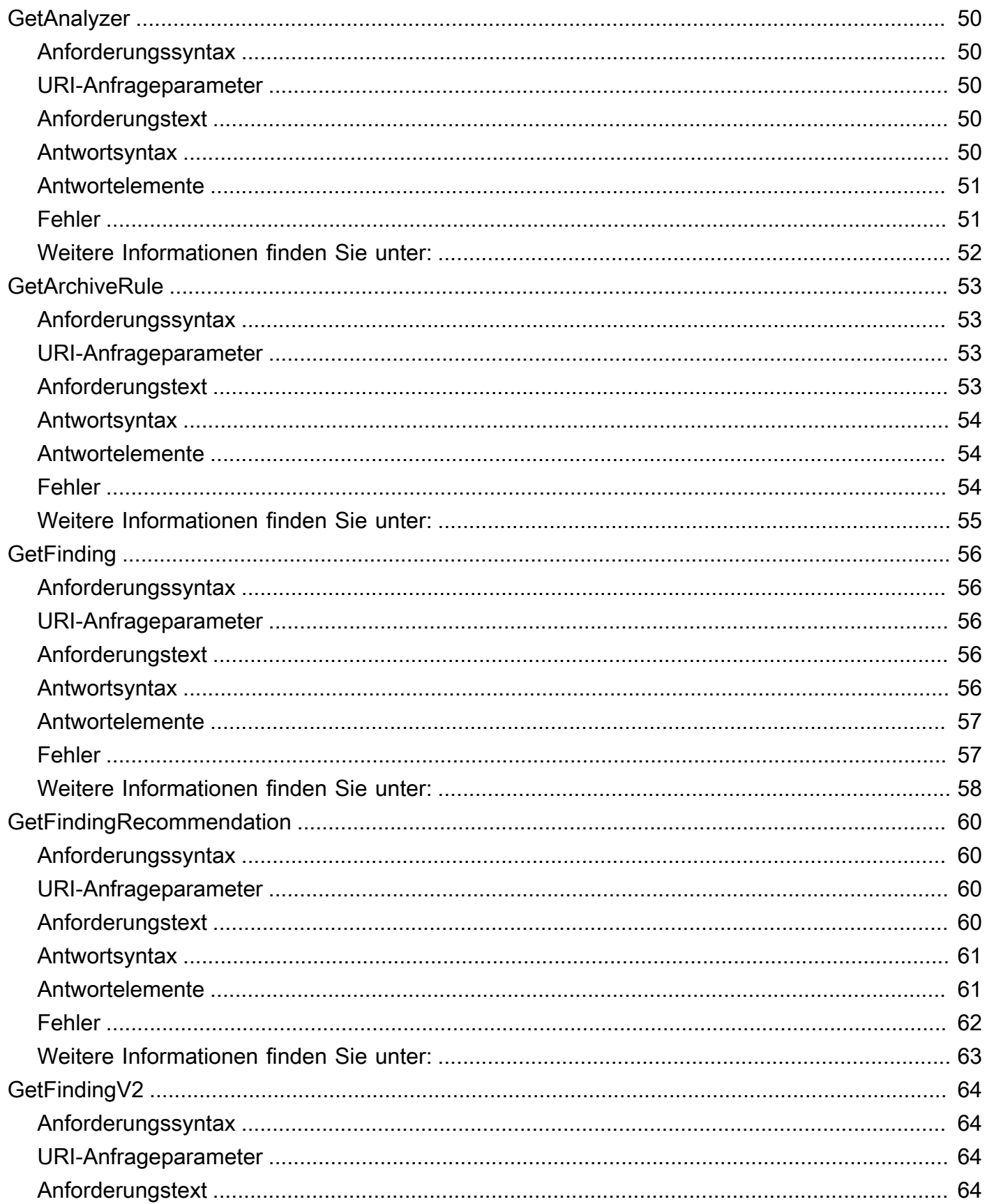

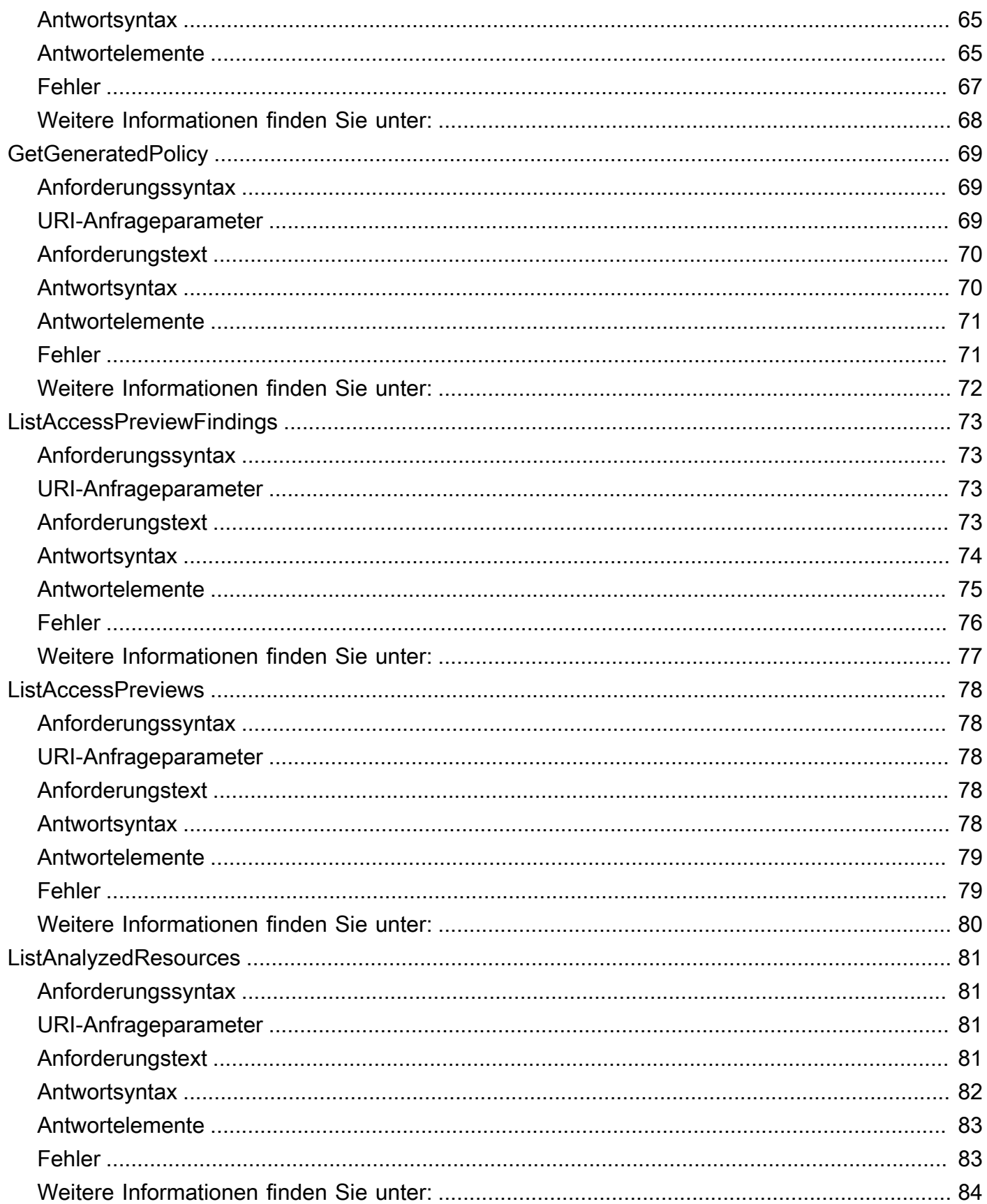

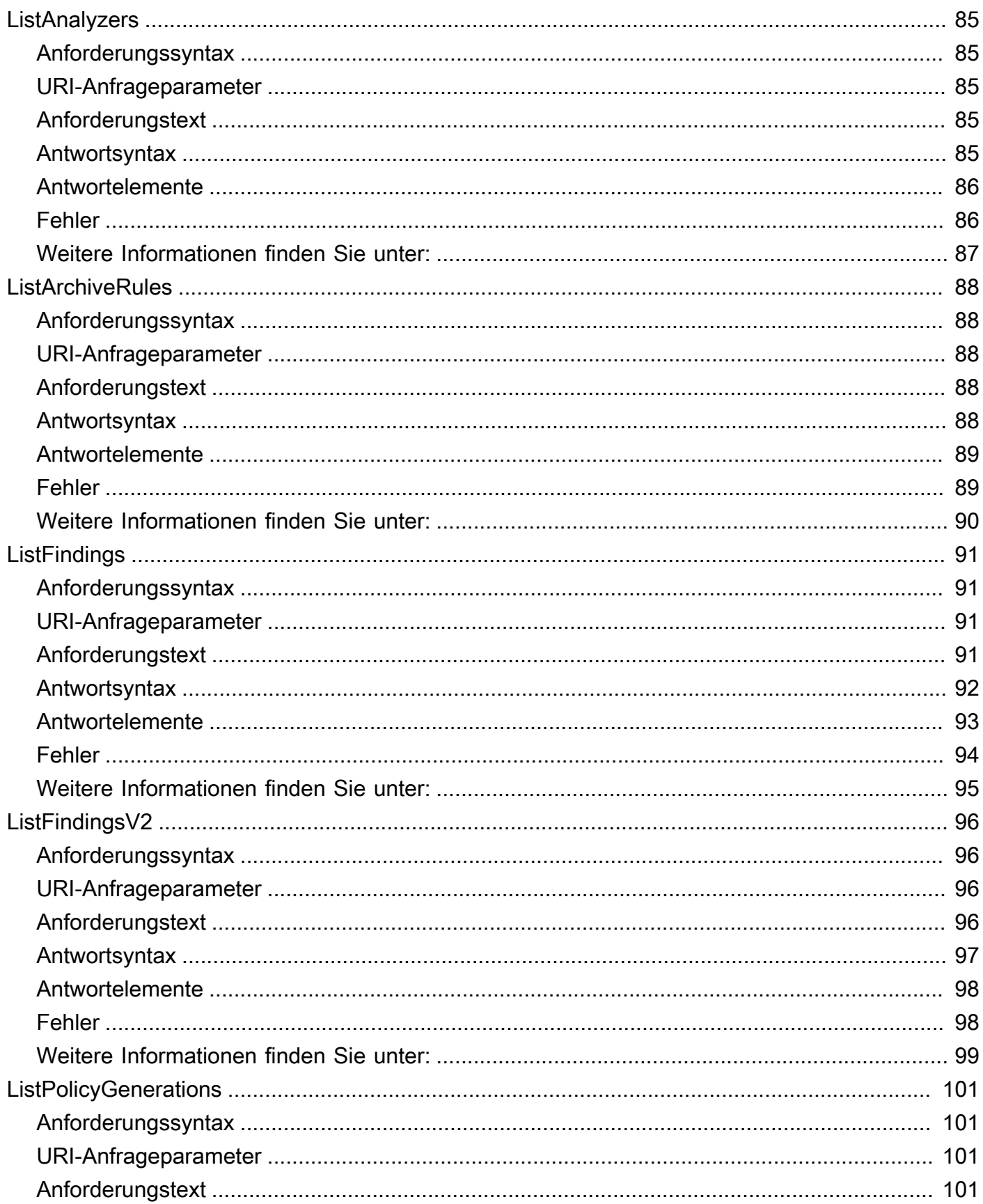

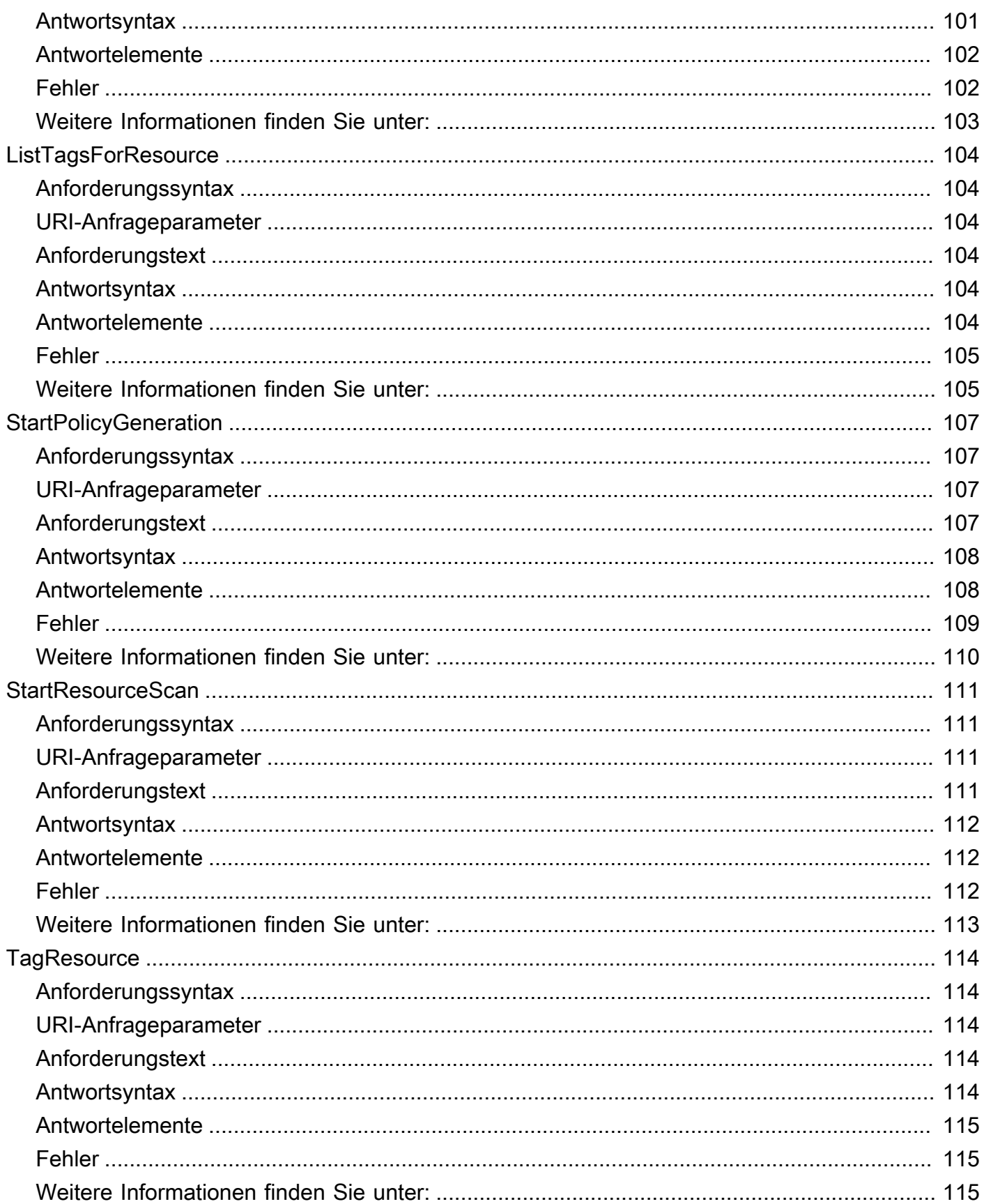

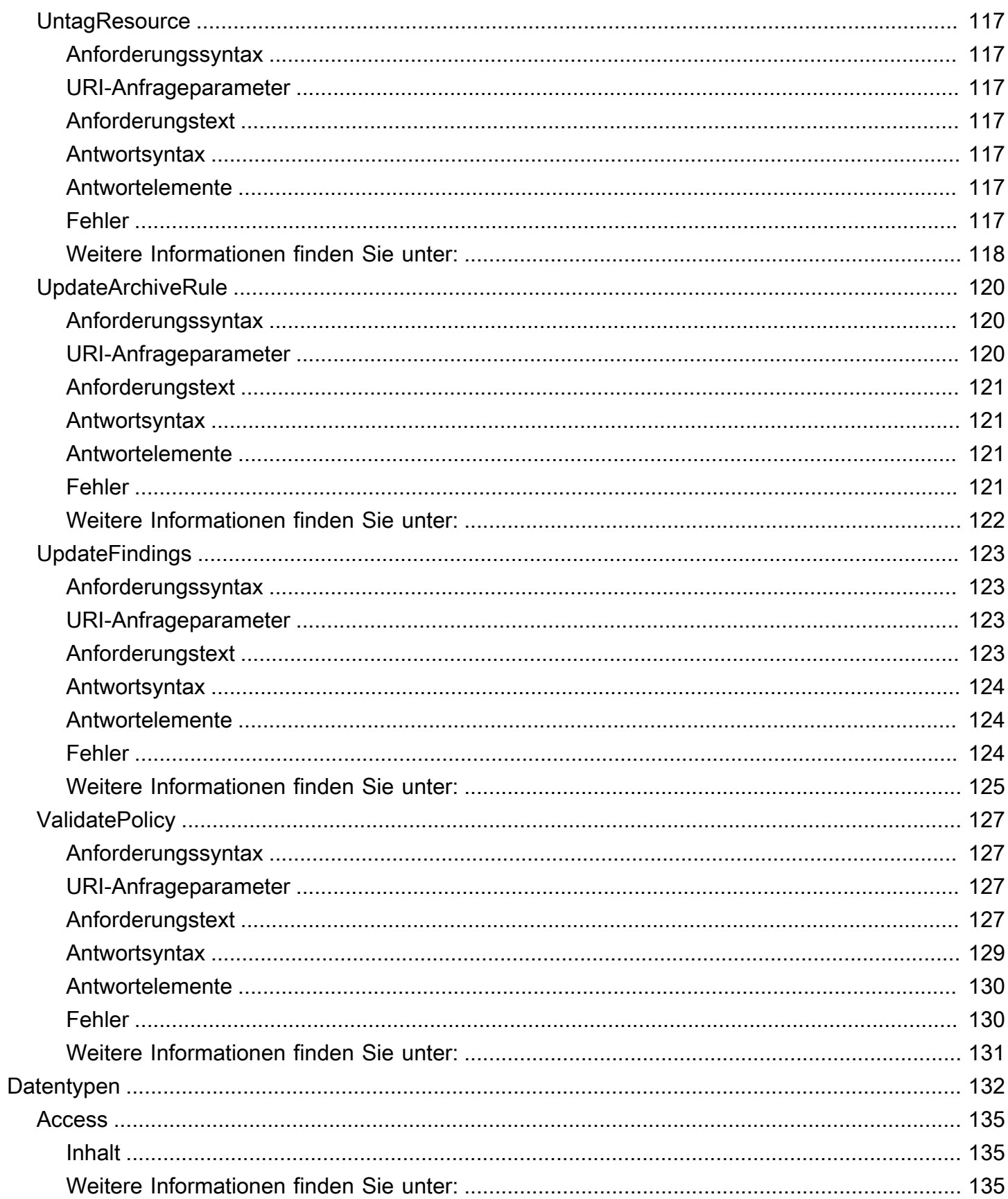

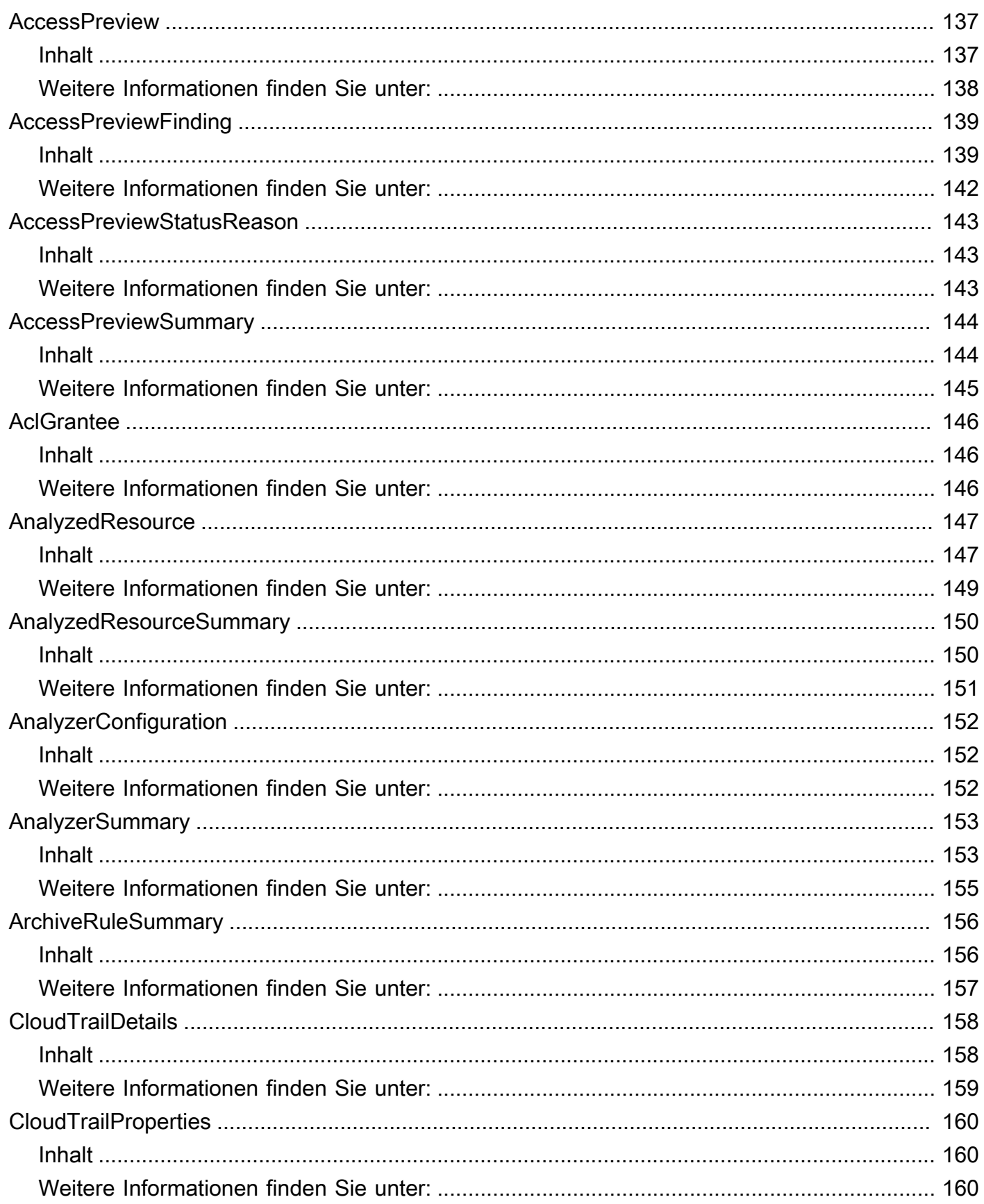

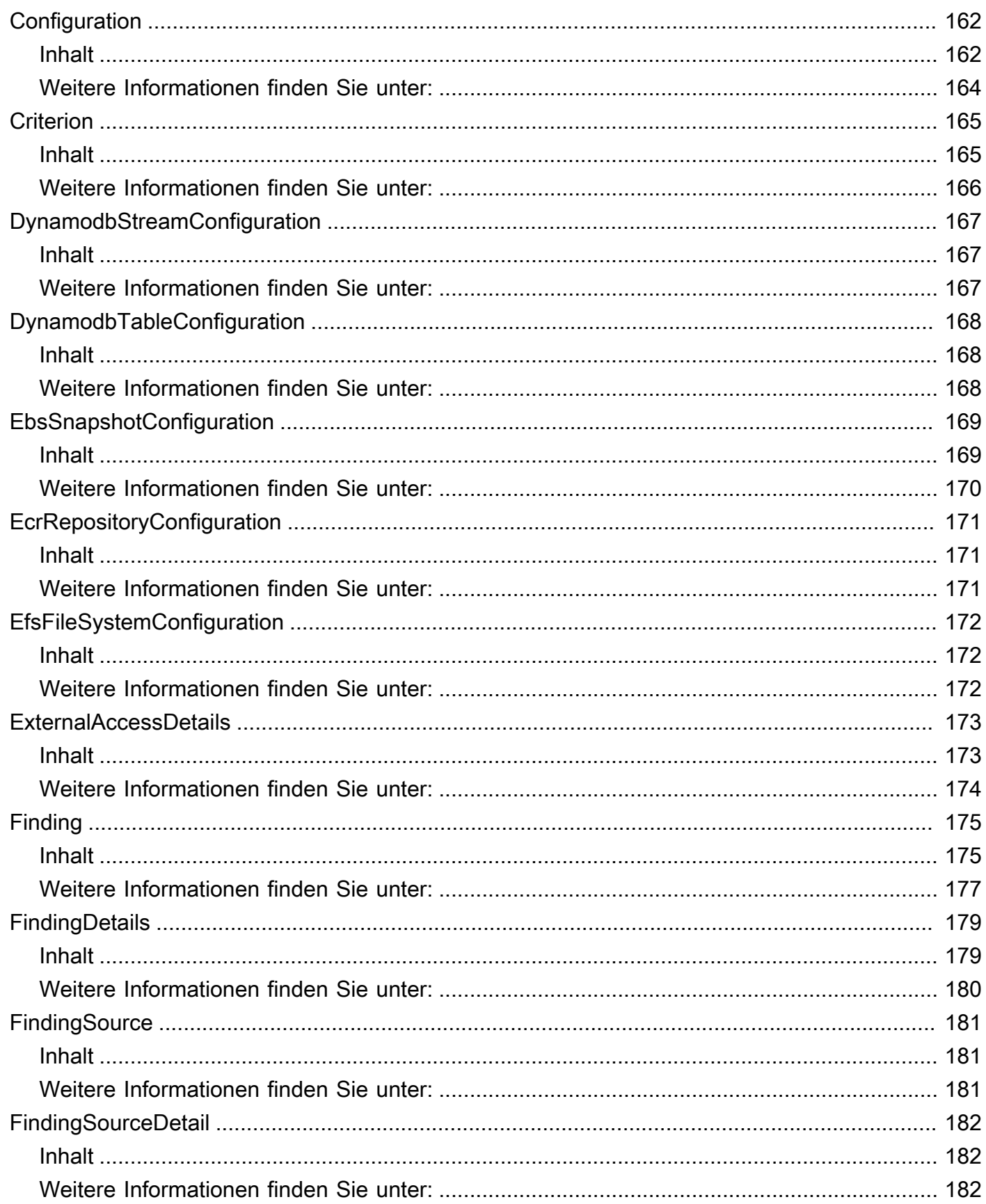

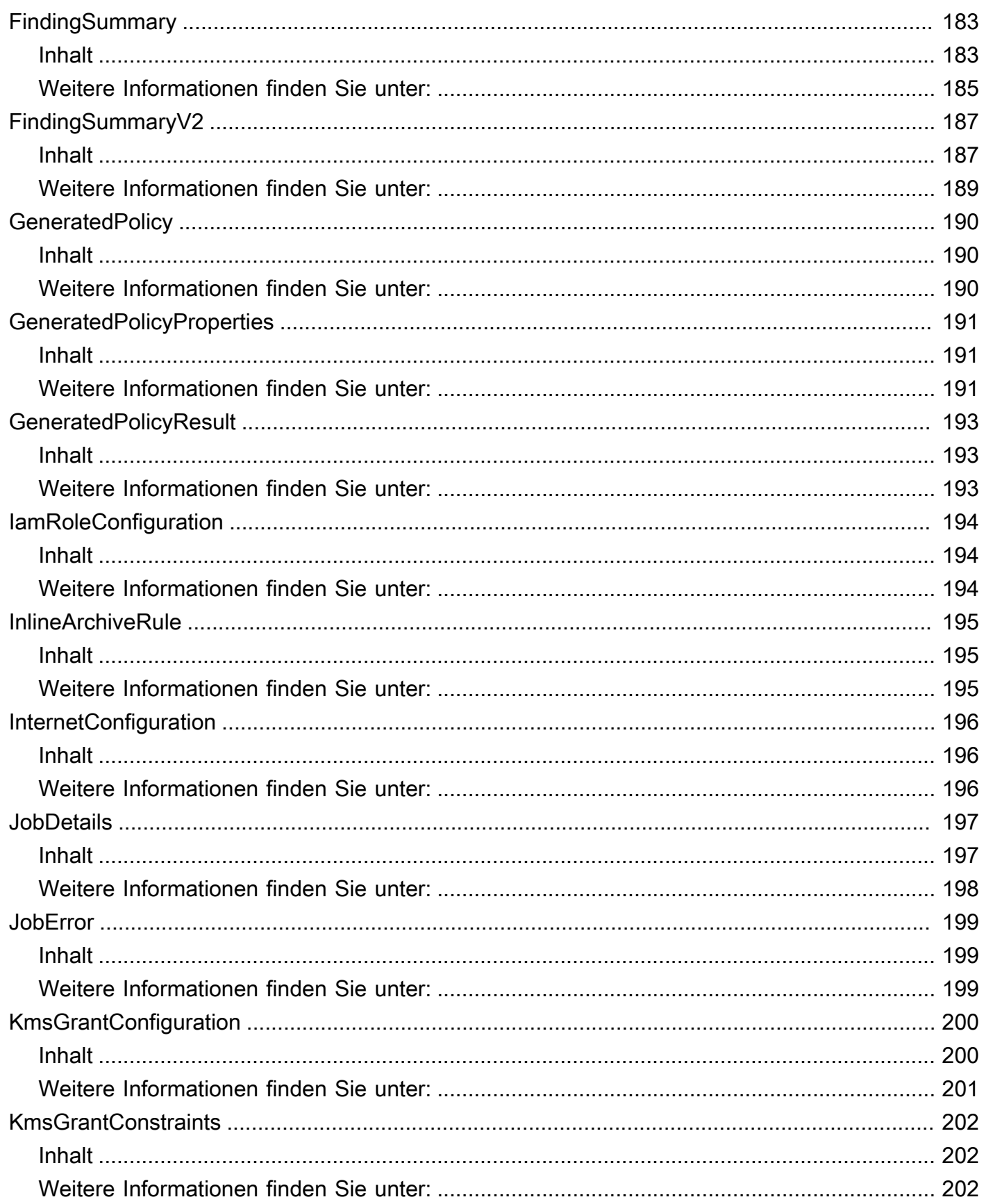

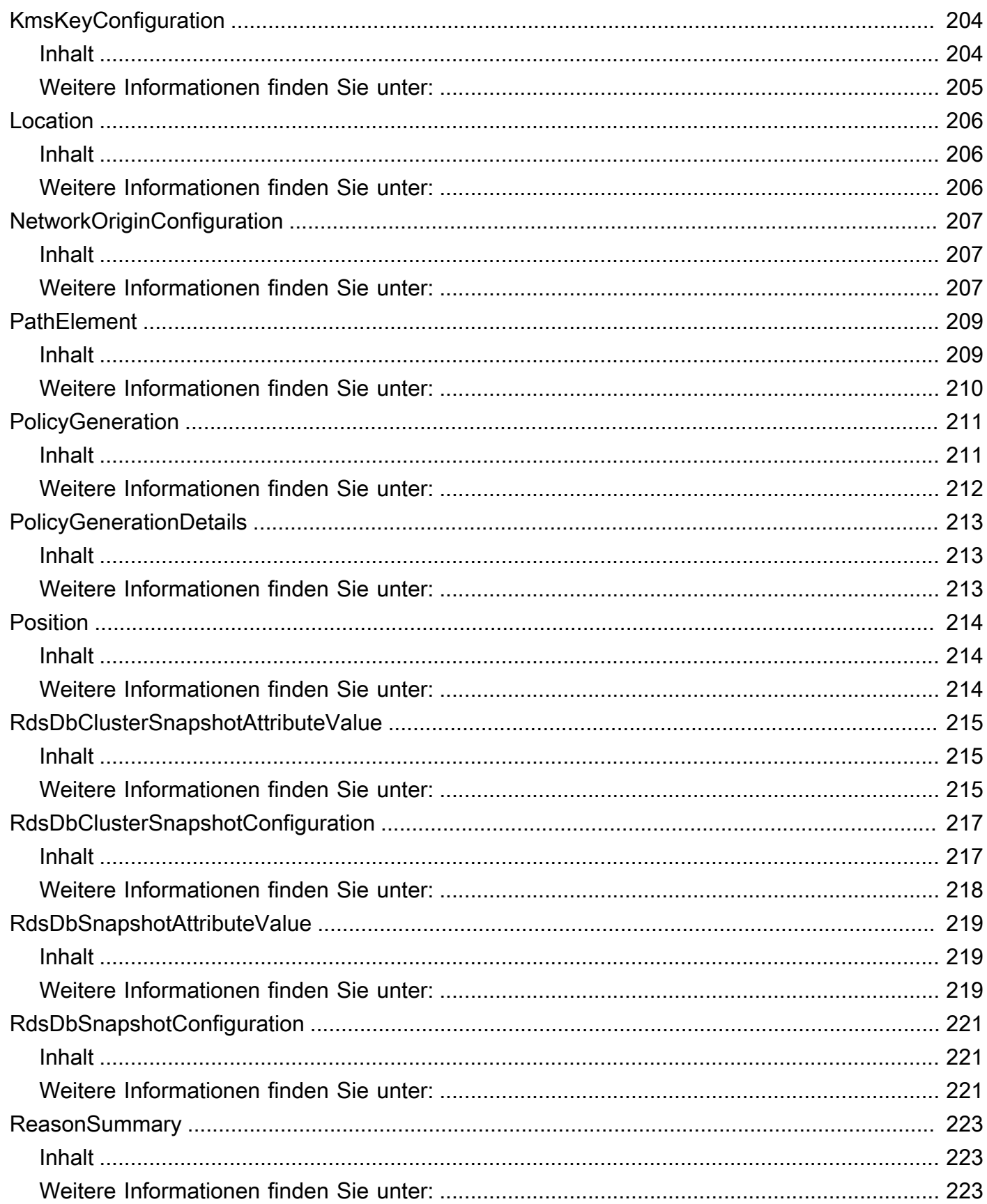

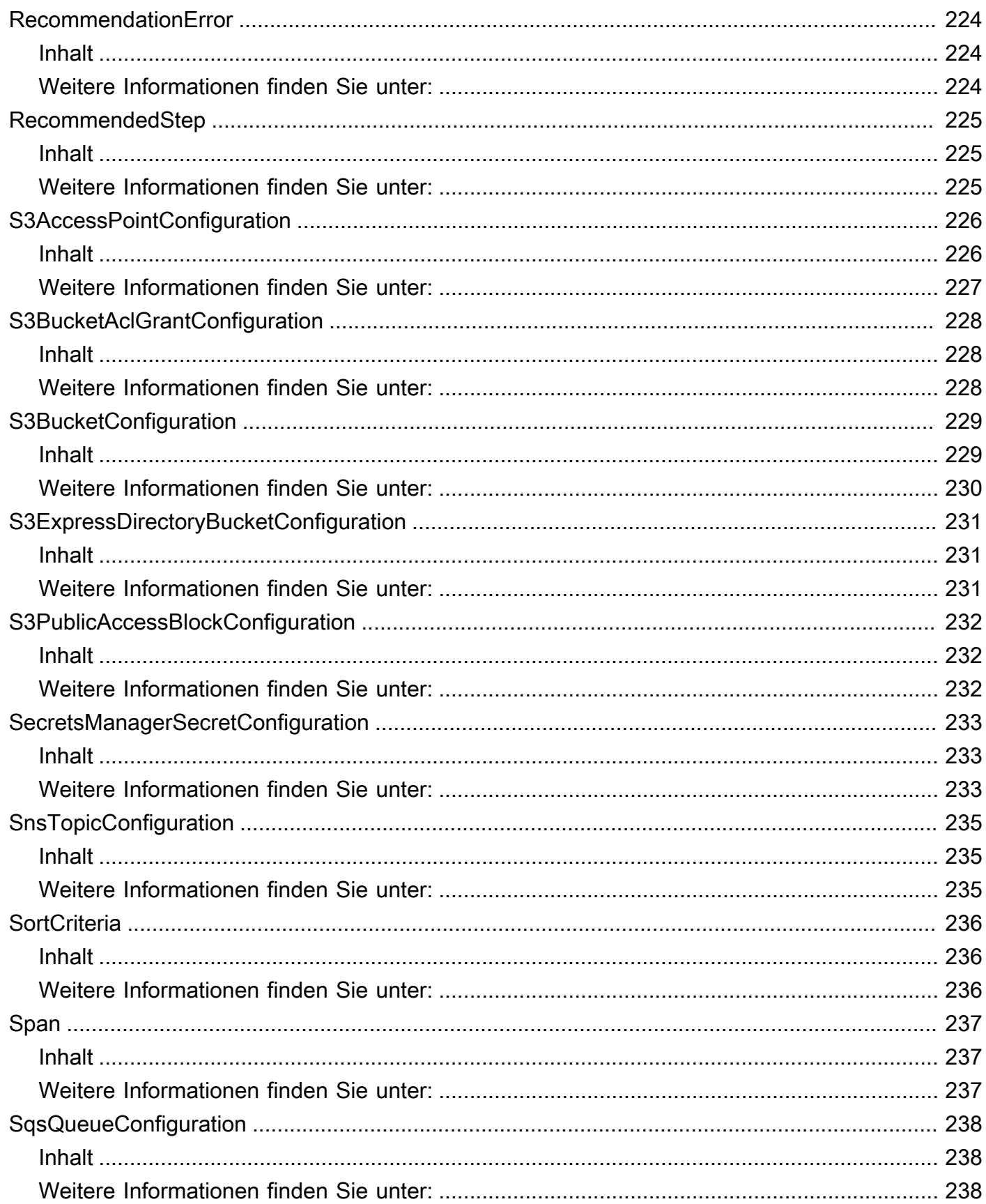

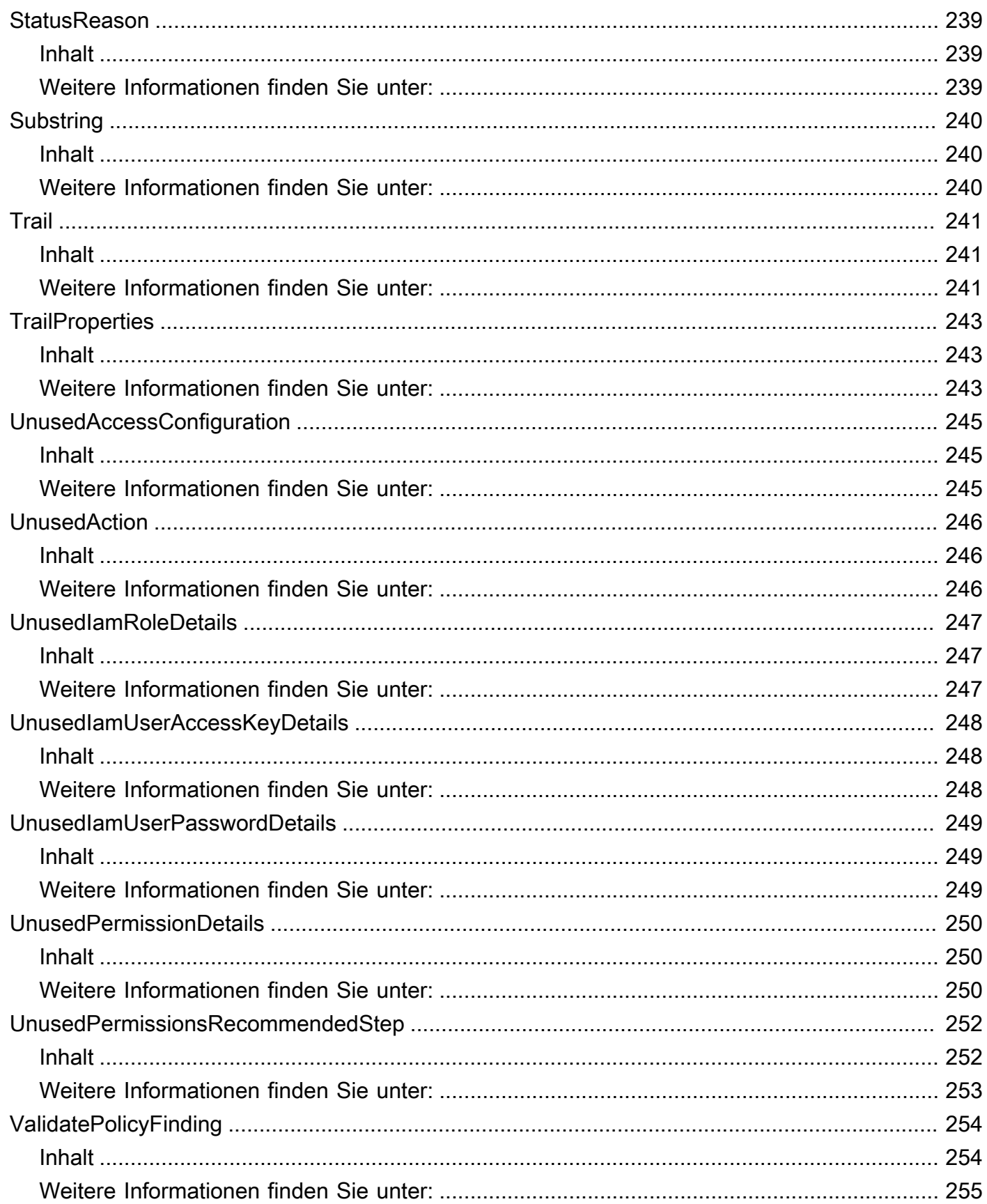

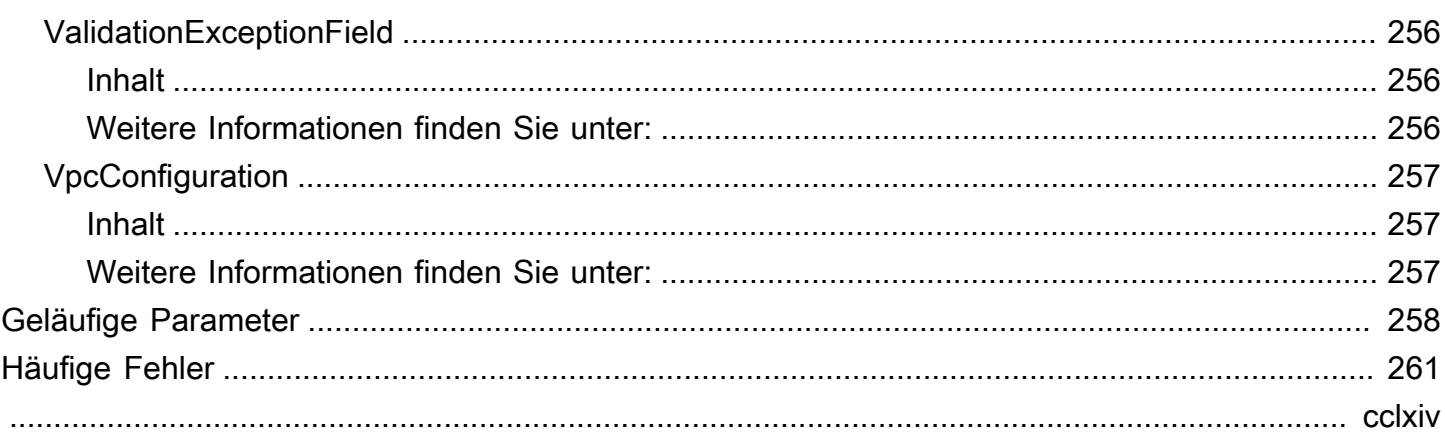

## <span id="page-17-0"></span>Willkommen

AWS Identity and Access Management Access Analyzer hilft Ihnen dabei, Ihre IAM-Richtlinien festzulegen, zu überprüfen und zu verfeinern, indem es eine Reihe von Funktionen bereitstellt. Zu den Funktionen gehören Ergebnisse für externen und ungenutzten Zugriff, grundlegende und benutzerdefinierte Richtlinienprüfungen zur Validierung von Richtlinien sowie die Generierung von Richtlinien zur Generierung detaillierter Richtlinien. Um mit dem IAM Access Analyzer beginnen zu können, um externen oder ungenutzten Zugriff zu identifizieren, müssen Sie zunächst einen Analyzer erstellen.

Analyzer für externen Zugriff helfen Ihnen dabei, potenzielle Risiken beim Zugriff auf Ressourcen zu identifizieren, indem Sie alle Ressourcenrichtlinien identifizieren können, die einem externen Prinzipal Zugriff gewähren. Zu diesem Zweck werden die ressourcenbasierten Richtlinien in Ihrer Umgebung anhand von logischer Argumentation analysiert. AWS Bei einem externen Prinzipal kann es sich um einen anderen Benutzer AWS-Konto, einen Root-Benutzer, einen IAM-Benutzer oder eine IAM-Rolle, einen Verbundbenutzer, einen Dienst oder einen anonymen Benutzer handeln. AWS Sie können IAM Access Analyzer auch verwenden, um eine Vorschau des öffentlichen und kontoübergreifenden Zugriffs auf Ihre Ressourcen anzuzeigen, bevor Sie Änderungen an den Berechtigungen vornehmen.

Analyzer für ungenutzten Zugriff helfen Ihnen dabei, potenzielle Risiken beim Identitätszugriff zu identifizieren, indem Sie ungenutzte IAM-Rollen, ungenutzte Zugriffsschlüssel, unbenutzte Konsolenpasswörter und IAM-Prinzipale mit ungenutzten Berechtigungen auf Service- und Aktionsebene identifizieren können.

Neben den Ergebnissen bietet IAM Access Analyzer grundlegende und benutzerdefinierte Richtlinienprüfungen, um IAM-Richtlinien zu validieren, bevor Berechtigungsänderungen vorgenommen werden. Mithilfe der Richtliniengenerierung können Sie Berechtigungen verfeinern, indem Sie eine Richtlinie anhängen, die anhand der in Protokollen protokollierten Zugriffsaktivitäten generiert wurde. CloudTrail

In diesem Handbuch werden die IAM Access Analyzer-Operationen beschrieben, die Sie programmgesteuert aufrufen können. Allgemeine Informationen zu IAM Access Analyzer finden Sie [AWS Identity and Access Management Access Analyzeri](https://docs.aws.amazon.com/IAM/latest/UserGuide/what-is-access-analyzer.html)m IAM-Benutzerhandbuch.

Dieses Dokument wurde zuletzt am 1. Juli 2024 veröffentlicht.

## <span id="page-18-0"></span>Aktionen

Folgende Aktionen werden unterstützt:

- [ApplyArchiveRule](#page-20-0)
- [CancelPolicyGeneration](#page-23-0)
- [CheckAccessNotGranted](#page-25-0)
- [CheckNoNewAccess](#page-30-0)
- [CheckNoPublicAccess](#page-34-0)
- [CreateAccessPreview](#page-38-0)
- [CreateAnalyzer](#page-42-0)
- [CreateArchiveRule](#page-47-0)
- [DeleteAnalyzer](#page-51-0)
- [DeleteArchiveRule](#page-54-0)
- [GenerateFindingRecommendation](#page-57-0)
- [GetAccessPreview](#page-60-0)
- [GetAnalyzedResource](#page-63-0)
- [GetAnalyzer](#page-66-0)
- [GetArchiveRule](#page-69-0)
- [GetFinding](#page-72-0)
- [GetFindingRecommendation](#page-76-0)
- [GetFindingV2](#page-80-0)
- [GetGeneratedPolicy](#page-85-0)
- [ListAccessPreviewFindings](#page-89-0)
- [ListAccessPreviews](#page-94-0)
- [ListAnalyzedResources](#page-97-0)
- [ListAnalyzers](#page-101-0)
- [ListArchiveRules](#page-104-0)
- [ListFindings](#page-107-0)
- [ListFindingsV2](#page-112-0)
- [ListPolicyGenerations](#page-117-0)
- [ListTagsForResource](#page-120-0)
- [StartPolicyGeneration](#page-123-0)
- [StartResourceScan](#page-127-0)
- [TagResource](#page-130-0)
- [UntagResource](#page-133-0)
- [UpdateArchiveRule](#page-136-0)
- [UpdateFindings](#page-139-0)
- [ValidatePolicy](#page-143-0)

## <span id="page-20-0"></span>ApplyArchiveRule

Wendet die Archivierungsregel rückwirkend auf bestehende Ergebnisse an, die die Archivregelkriterien erfüllen.

### <span id="page-20-1"></span>Anforderungssyntax

```
PUT /archive-rule HTTP/1.1
Content-type: application/json
{ 
    "analyzerArn": "string", 
    "clientToken": "string", 
    "ruleName": "string"
}
```
### <span id="page-20-2"></span>URI-Anfrageparameter

<span id="page-20-3"></span>Die Anforderung verwendet keine URI-Parameter.

### Anforderungstext

Die Anforderung akzeptiert die folgenden Daten im JSON-Format.

#### <span id="page-20-4"></span>[analyzerArn](#page-20-1)

Der Amazon-Ressourcenname (ARN) des Analyzers.

Typ: Zeichenfolge

Pattern: [^:]\*:[^:]\*:[^:]\*:[^:]\*:[^:]\*:c^:]\*:analyzer/.{1,255}

#### Erforderlich: Ja

#### <span id="page-20-5"></span>[clientToken](#page-20-1)

Ein Client-Token.

Typ: Zeichenfolge

Erforderlich: Nein

#### <span id="page-21-3"></span>[ruleName](#page-20-1)

Der Name der anzuwendenden Regel.

Typ: Zeichenfolge

Längenbeschränkungen: Minimale Länge beträgt 1 Zeichen. Maximale Länge beträgt 255 Zeichen.

Pattern: [A-Za-z][A-Za-z0-9\_.-]\*

Erforderlich: Ja

### <span id="page-21-0"></span>Antwortsyntax

HTTP/1.1 200

### <span id="page-21-1"></span>Antwortelemente

Wenn die Aktion erfolgreich ist, gibt der Dienst eine HTTP 200-Antwort mit leerem HTTP-Textinhalt zurück.

### <span id="page-21-2"></span>Fehler

Weitere Informationen zu den allgemeinen Fehlern, die bei allen Aktionen zurückgegeben werden, finden Sie unter [Häufige Fehler.](#page-277-0)

AccessDeniedException

Sie haben keinen ausreichenden Zugriff zum Durchführen dieser Aktion.

HTTP Status Code: 403

InternalServerException

Interner Serverfehler.

HTTP Status Code: 500

ResourceNotFoundException

Die angegebene Ressource konnte nicht gefunden werden.

HTTP Status Code: 404

**ThrottlingException** 

Fehler beim Überschreiten des Drosselungslimits.

HTTP-Statuscode: 429

ValidationException

Fehler bei der Gültigkeitsausnahme.

HTTP Status Code: 400

### <span id="page-22-0"></span>Weitere Informationen finden Sie unter:

- [AWS -Befehlszeilenschnittstelle](https://docs.aws.amazon.com/goto/aws-cli/accessanalyzer-2019-11-01/ApplyArchiveRule)
- [AWS SDK for .NET](https://docs.aws.amazon.com/goto/DotNetSDKV3/accessanalyzer-2019-11-01/ApplyArchiveRule)
- [AWS SDK for C++](https://docs.aws.amazon.com/goto/SdkForCpp/accessanalyzer-2019-11-01/ApplyArchiveRule)
- [AWS SDK for Go v2](https://docs.aws.amazon.com/goto/SdkForGoV2/accessanalyzer-2019-11-01/ApplyArchiveRule)
- [AWS SDK for Java V2](https://docs.aws.amazon.com/goto/SdkForJavaV2/accessanalyzer-2019-11-01/ApplyArchiveRule)
- [AWS SDK für JavaScript V3](https://docs.aws.amazon.com/goto/SdkForJavaScriptV3/accessanalyzer-2019-11-01/ApplyArchiveRule)
- [AWS SDK for PHP V3](https://docs.aws.amazon.com/goto/SdkForPHPV3/accessanalyzer-2019-11-01/ApplyArchiveRule)
- [AWS SDK für Python](https://docs.aws.amazon.com/goto/boto3/accessanalyzer-2019-11-01/ApplyArchiveRule)
- [AWS SDK for Ruby V3](https://docs.aws.amazon.com/goto/SdkForRubyV3/accessanalyzer-2019-11-01/ApplyArchiveRule)

## <span id="page-23-0"></span>CancelPolicyGeneration

Bricht die angeforderte Richtliniengenerierung ab.

### <span id="page-23-1"></span>Anforderungssyntax

PUT /policy/generation/*jobId* HTTP/1.1

### <span id="page-23-2"></span>URI-Anfrageparameter

Die Anforderung verwendet die folgenden URI-Parameter.

#### [jobId](#page-23-1)

DasJobId, was von der StartPolicyGeneration Operation zurückgegeben wird. Das JobId kann verwendet werdenGetGeneratedPolicy, um die generierten Richtlinien abzurufen, oder verwendet werdenCancelPolicyGeneration, um die Anfrage zur Richtliniengenerierung abzubrechen.

Erforderlich: Ja

### <span id="page-23-3"></span>Anforderungstext

<span id="page-23-4"></span>Der Anforderung besitzt keinen Anforderungstext.

### Antwortsyntax

HTTP/1.1 200

### <span id="page-23-5"></span>Antwortelemente

Wenn die Aktion erfolgreich ist, gibt der Dienst eine HTTP 200-Antwort mit leerem HTTP-Textinhalt zurück.

### <span id="page-23-6"></span>Fehler

Weitere Informationen zu den allgemeinen Fehlern, die bei allen Aktionen zurückgegeben werden, finden Sie unter [Häufige Fehler.](#page-277-0)

#### AccessDeniedException

Sie haben keinen ausreichenden Zugriff zum Durchführen dieser Aktion.

HTTP Status Code: 403

InternalServerException

Interner Serverfehler.

HTTP Status Code: 500

**ThrottlingException** 

Fehler beim Überschreiten des Drosselungslimits.

HTTP-Statuscode: 429

#### ValidationException

Fehler bei der Gültigkeitsausnahme.

HTTP Status Code: 400

### <span id="page-24-0"></span>Weitere Informationen finden Sie unter:

- [AWS -Befehlszeilenschnittstelle](https://docs.aws.amazon.com/goto/aws-cli/accessanalyzer-2019-11-01/CancelPolicyGeneration)
- [AWS SDK for .NET](https://docs.aws.amazon.com/goto/DotNetSDKV3/accessanalyzer-2019-11-01/CancelPolicyGeneration)
- [AWS SDK for C++](https://docs.aws.amazon.com/goto/SdkForCpp/accessanalyzer-2019-11-01/CancelPolicyGeneration)
- [AWS SDK for Go v2](https://docs.aws.amazon.com/goto/SdkForGoV2/accessanalyzer-2019-11-01/CancelPolicyGeneration)
- [AWS SDK for Java V2](https://docs.aws.amazon.com/goto/SdkForJavaV2/accessanalyzer-2019-11-01/CancelPolicyGeneration)
- [AWS SDK für JavaScript V3](https://docs.aws.amazon.com/goto/SdkForJavaScriptV3/accessanalyzer-2019-11-01/CancelPolicyGeneration)
- [AWS SDK for PHP V3](https://docs.aws.amazon.com/goto/SdkForPHPV3/accessanalyzer-2019-11-01/CancelPolicyGeneration)
- [AWS SDK für Python](https://docs.aws.amazon.com/goto/boto3/accessanalyzer-2019-11-01/CancelPolicyGeneration)
- [AWS SDK for Ruby V3](https://docs.aws.amazon.com/goto/SdkForRubyV3/accessanalyzer-2019-11-01/CancelPolicyGeneration)

## <span id="page-25-0"></span>CheckAccessNotGranted

<span id="page-25-1"></span>Prüft, ob der angegebene Zugriff durch eine Richtlinie nicht zulässig ist.

### Anforderungssyntax

```
POST /policy/check-access-not-granted HTTP/1.1
Content-type: application/json
{ 
   access": [
\overline{\mathcal{L}} "actions": [ "string" ], 
           "resources": [ "string" ] 
        } 
    ], 
    "policyDocument": "string", 
    "policyType": "string"
}
```
### <span id="page-25-2"></span>URI-Anfrageparameter

<span id="page-25-3"></span>Die Anforderung verwendet keine URI-Parameter.

### Anforderungstext

Die Anforderung akzeptiert die folgenden Daten im JSON-Format.

#### <span id="page-25-4"></span>[access](#page-25-1)

Ein Zugriffsobjekt, das die Berechtigungen enthält, die durch die angegebene Richtlinie nicht gewährt werden sollten. Wenn nur Aktionen angegeben sind, prüft IAM Access Analyzer, ob Zugriff besteht, um mindestens eine der Aktionen für eine Ressource in der Richtlinie auszuführen. Wenn nur Ressourcen angegeben sind, prüft IAM Access Analyzer, ob Zugriff besteht, um eine Aktion für mindestens eine der Ressourcen auszuführen. Wenn sowohl Aktionen als auch Ressourcen angegeben sind, prüft IAM Access Analyzer, ob Zugriff besteht, um mindestens eine der angegebenen Aktionen für mindestens eine der angegebenen Ressourcen auszuführen.

Typ: Array von [Access-](#page-151-0)Objekten

Array-Mitglieder: Die Mindestanzahl beträgt 0 Elemente. Die maximale Anzahl beträgt 1 Element.

Erforderlich: Ja

#### <span id="page-26-1"></span>[policyDocument](#page-25-1)

Das JSON-Richtliniendokument, das als Inhalt für die Richtlinie verwendet werden soll.

Typ: Zeichenfolge

Erforderlich: Ja

#### <span id="page-26-2"></span>[policyType](#page-25-1)

Die Art der Richtlinie. Identitätsrichtlinien gewähren IAM-Prinzipalen Berechtigungen. Zu den Identitätsrichtlinien gehören verwaltete Richtlinien und Inline-Richtlinien für IAM-Rollen, -Benutzer und -Gruppen.

Ressourcenrichtlinien gewähren Berechtigungen für AWS Ressourcen. Zu den Ressourcenrichtlinien gehören Vertrauensrichtlinien für IAM-Rollen und Bucket-Richtlinien für Amazon S3 S3-Buckets.

Typ: Zeichenfolge

Zulässige Werte: IDENTITY\_POLICY | RESOURCE\_POLICY

Erforderlich: Ja

### <span id="page-26-0"></span>Antwortsyntax

```
HTTP/1.1 200
Content-type: application/json
{ 
    "message": "string", 
    "reasons": [ 
        { 
           "description": "string", 
           "statementId": "string", 
           "statementIndex": number
        } 
    ],
```
}

"[result"](#page-27-4): "*string*"

### <span id="page-27-0"></span>Antwortelemente

Wenn die Aktion erfolgreich ist, sendet der Service eine HTTP 200-Antwort zurück.

Die folgenden Daten werden vom Service im JSON-Format zurückgegeben.

#### <span id="page-27-2"></span>[message](#page-26-0)

Die Meldung, die angibt, ob der angegebene Zugriff zulässig ist.

Typ: Zeichenfolge

#### <span id="page-27-3"></span>[reasons](#page-26-0)

Eine Beschreibung der Begründung des Ergebnisses.

Typ: Array von [ReasonSummary-](#page-239-0)Objekten

#### <span id="page-27-4"></span>[result](#page-26-0)

Das Ergebnis der Prüfung, ob der Zugriff erlaubt ist. Wenn das Ergebnis so istPASS, erlaubt die angegebene Richtlinie keine der angegebenen Berechtigungen im Zugriffsobjekt. Wenn das Ergebnis der FAIL Fall ist, erlaubt die angegebene Richtlinie möglicherweise einige oder alle Berechtigungen im Zugriffsobjekt.

Typ: Zeichenfolge

Zulässige Werte: PASS | FAIL

### <span id="page-27-1"></span>Fehler

Weitere Informationen zu den allgemeinen Fehlern, die bei allen Aktionen zurückgegeben werden, finden Sie unter [Häufige Fehler.](#page-277-0)

AccessDeniedException

Sie haben keinen ausreichenden Zugriff zum Durchführen dieser Aktion.

HTTP Status Code: 403

InternalServerException

Interner Serverfehler.

HTTP Status Code: 500

InvalidParameterException

Der angegebene Parameter ist ungültig.

HTTP Status Code: 400

**ThrottlingException** 

Fehler beim Überschreiten des Drosselungslimits.

HTTP-Statuscode: 429

UnprocessableEntityException

Die angegebene Entität konnte nicht verarbeitet werden.

HTTP-Statuscode: 422

#### ValidationException

Fehler bei der Validierungsausnahme.

HTTP Status Code: 400

### <span id="page-28-0"></span>Weitere Informationen finden Sie unter:

- [AWS -Befehlszeilenschnittstelle](https://docs.aws.amazon.com/goto/aws-cli/accessanalyzer-2019-11-01/CheckAccessNotGranted)
- [AWS SDK for .NET](https://docs.aws.amazon.com/goto/DotNetSDKV3/accessanalyzer-2019-11-01/CheckAccessNotGranted)
- [AWS SDK for C++](https://docs.aws.amazon.com/goto/SdkForCpp/accessanalyzer-2019-11-01/CheckAccessNotGranted)
- [AWS SDK for Go v2](https://docs.aws.amazon.com/goto/SdkForGoV2/accessanalyzer-2019-11-01/CheckAccessNotGranted)
- [AWS SDK for Java V2](https://docs.aws.amazon.com/goto/SdkForJavaV2/accessanalyzer-2019-11-01/CheckAccessNotGranted)
- [AWS SDK für JavaScript V3](https://docs.aws.amazon.com/goto/SdkForJavaScriptV3/accessanalyzer-2019-11-01/CheckAccessNotGranted)
- [AWS SDK for PHP V3](https://docs.aws.amazon.com/goto/SdkForPHPV3/accessanalyzer-2019-11-01/CheckAccessNotGranted)
- [AWS SDK für Python](https://docs.aws.amazon.com/goto/boto3/accessanalyzer-2019-11-01/CheckAccessNotGranted)
- [AWS SDK for Ruby V3](https://docs.aws.amazon.com/goto/SdkForRubyV3/accessanalyzer-2019-11-01/CheckAccessNotGranted)

## <span id="page-30-0"></span>**CheckNoNewAccess**

Prüft, ob für eine aktualisierte Richtlinie im Vergleich zur vorhandenen Richtlinie neuer Zugriff zulässig ist.

Beispiele für Referenzrichtlinien und Informationen zum Einrichten und Ausführen einer benutzerdefinierten Richtlinienprüfung für neuen Zugriff finden Sie im [IAM Access Analyzer-Beispiel-](https://github.com/aws-samples/iam-access-analyzer-custom-policy-check-samples)[Repository für benutzerdefinierte Richtlinienprüfungen.](https://github.com/aws-samples/iam-access-analyzer-custom-policy-check-samples) GitHub Die Referenzrichtlinien in diesem Repository sollen an den existingPolicyDocument Anforderungsparameter übergeben werden.

### <span id="page-30-1"></span>Anforderungssyntax

```
POST /policy/check-no-new-access HTTP/1.1
Content-type: application/json
{ 
    "existingPolicyDocument": "string", 
    "newPolicyDocument": "string", 
    "policyType": "string"
}
```
## <span id="page-30-2"></span>URI-Anfrageparameter

Die Anforderung verwendet keine URI-Parameter.

### <span id="page-30-3"></span>Anforderungstext

Die Anforderung akzeptiert die folgenden Daten im JSON-Format.

#### <span id="page-30-4"></span>[existingPolicyDocument](#page-30-1)

Das JSON-Richtliniendokument, das als Inhalt für die bestehende Richtlinie verwendet werden soll.

Typ: Zeichenfolge

Erforderlich: Ja

#### <span id="page-30-5"></span>[newPolicyDocument](#page-30-1)

Das JSON-Richtliniendokument, das als Inhalt für die aktualisierte Richtlinie verwendet werden soll.

Typ: Zeichenfolge

Erforderlich: Ja

#### <span id="page-31-2"></span>[policyType](#page-30-1)

Der Typ der zu vergleichenden Richtlinie. Identitätsrichtlinien gewähren IAM-Prinzipalen Berechtigungen. Zu den Identitätsrichtlinien gehören verwaltete Richtlinien und Inline-Richtlinien für IAM-Rollen, -Benutzer und -Gruppen.

Ressourcenrichtlinien gewähren Berechtigungen für AWS Ressourcen. Zu den Ressourcenrichtlinien gehören Vertrauensrichtlinien für IAM-Rollen und Bucket-Richtlinien für Amazon S3 S3-Buckets. Sie können eine generische Eingabe wie eine Identitätsrichtlinie oder eine Ressourcenrichtlinie oder eine spezifische Eingabe wie eine verwaltete Richtlinie oder eine Amazon S3 S3-Bucket-Richtlinie bereitstellen.

Typ: Zeichenfolge

Zulässige Werte: IDENTITY\_POLICY | RESOURCE\_POLICY

Erforderlich: Ja

### <span id="page-31-0"></span>Antwortsyntax

```
HTTP/1.1 200
Content-type: application/json
{ 
    "message": "string", 
    "reasons": [ 
        { 
           "description": "string", 
           "statementId": "string", 
           "statementIndex": number
       } 
    ], 
    "result": "string"
}
```
### <span id="page-31-1"></span>Antwortelemente

Wenn die Aktion erfolgreich ist, sendet der Service eine HTTP 200-Antwort zurück.

Die folgenden Daten werden vom Service im JSON-Format zurückgegeben.

#### <span id="page-32-1"></span>[message](#page-31-0)

Die Meldung, die angibt, ob die aktualisierte Richtlinie neuen Zugriff ermöglicht.

Typ: Zeichenfolge

#### <span id="page-32-2"></span>[reasons](#page-31-0)

Eine Beschreibung der Begründung des Ergebnisses.

Typ: Array von [ReasonSummary-](#page-239-0)Objekten

#### <span id="page-32-3"></span>[result](#page-31-0)

Das Ergebnis der Prüfung auf neuen Zugriff. Wenn das Ergebnis zutrifftPASS, ist nach der aktualisierten Richtlinie kein neuer Zugriff zulässig. Wenn das Ergebnis der Fall istFAIL, ermöglicht die aktualisierte Richtlinie möglicherweise neuen Zugriff.

Typ: Zeichenfolge

Zulässige Werte: PASS | FAIL

### <span id="page-32-0"></span>Fehler

Weitere Informationen zu den allgemeinen Fehlern, die bei allen Aktionen zurückgegeben werden, finden Sie unter [Häufige Fehler.](#page-277-0)

#### AccessDeniedException

Sie haben keinen ausreichenden Zugriff zum Durchführen dieser Aktion.

HTTP Status Code: 403

InternalServerException

Interner Serverfehler.

HTTP Status Code: 500

InvalidParameterException

Der angegebene Parameter ist ungültig.

HTTP Status Code: 400

**ThrottlingException** 

Fehler beim Überschreiten des Drosselungslimits.

HTTP-Statuscode: 429

UnprocessableEntityException

Die angegebene Entität konnte nicht verarbeitet werden.

HTTP-Statuscode: 422

ValidationException

Fehler bei der Validierungsausnahme.

HTTP Status Code: 400

### <span id="page-33-0"></span>Weitere Informationen finden Sie unter:

- [AWS -Befehlszeilenschnittstelle](https://docs.aws.amazon.com/goto/aws-cli/accessanalyzer-2019-11-01/CheckNoNewAccess)
- [AWS SDK for .NET](https://docs.aws.amazon.com/goto/DotNetSDKV3/accessanalyzer-2019-11-01/CheckNoNewAccess)
- [AWS SDK for C++](https://docs.aws.amazon.com/goto/SdkForCpp/accessanalyzer-2019-11-01/CheckNoNewAccess)
- [AWS SDK for Go v2](https://docs.aws.amazon.com/goto/SdkForGoV2/accessanalyzer-2019-11-01/CheckNoNewAccess)
- [AWS SDK for Java V2](https://docs.aws.amazon.com/goto/SdkForJavaV2/accessanalyzer-2019-11-01/CheckNoNewAccess)
- [AWS SDK für JavaScript V3](https://docs.aws.amazon.com/goto/SdkForJavaScriptV3/accessanalyzer-2019-11-01/CheckNoNewAccess)
- [AWS SDK for PHP V3](https://docs.aws.amazon.com/goto/SdkForPHPV3/accessanalyzer-2019-11-01/CheckNoNewAccess)
- [AWS SDK für Python](https://docs.aws.amazon.com/goto/boto3/accessanalyzer-2019-11-01/CheckNoNewAccess)
- [AWS SDK for Ruby V3](https://docs.aws.amazon.com/goto/SdkForRubyV3/accessanalyzer-2019-11-01/CheckNoNewAccess)

## <span id="page-34-0"></span>CheckNoPublicAccess

Prüft, ob eine Ressourcenrichtlinie öffentlichen Zugriff auf den angegebenen Ressourcentyp gewähren kann.

### <span id="page-34-1"></span>Anforderungssyntax

```
POST /policy/check-no-public-access HTTP/1.1
Content-type: application/json
{ 
    "policyDocument": "string", 
    "resourceType": "string"
}
```
### <span id="page-34-2"></span>URI-Anfrageparameter

<span id="page-34-3"></span>Die Anforderung verwendet keine URI-Parameter.

### Anforderungstext

Die Anforderung akzeptiert die folgenden Daten im JSON-Format.

#### <span id="page-34-4"></span>[policyDocument](#page-34-1)

Das JSON-Richtliniendokument, das im Hinblick auf den öffentlichen Zugriff bewertet werden soll.

Typ: Zeichenfolge

Erforderlich: Ja

#### <span id="page-34-5"></span>[resourceType](#page-34-1)

Der Typ der Ressource, die für den öffentlichen Zugriff bewertet werden soll. Um beispielsweise den öffentlichen Zugriff auf Amazon S3 S3-Buckets zu überprüfen, können Sie den Ressourcentyp auswählenAWS:: S3:: Bucket.

Für Ressourcentypen, die nicht als gültige Werte unterstützt werden, gibt IAM Access Analyzer einen Fehler zurück.

#### Typ: Zeichenfolge

```
Zulässige Werte: AWS::DynamoDB::Table | AWS::DynamoDB::Stream 
| AWS::EFS::FileSystem | AWS::OpenSearchService::Domain | 
AWS::Kinesis::Stream | AWS::Kinesis::StreamConsumer | AWS::KMS::Key 
| AWS::Lambda::Function | AWS::S3::Bucket | AWS::S3::AccessPoint 
| AWS::S3Express::DirectoryBucket | AWS::S3::Glacier | 
AWS::S3Outposts::Bucket | AWS::S3Outposts::AccessPoint | 
AWS::SecretsManager::Secret | AWS::SNS::Topic | AWS::SQS::Queue | 
AWS::IAM::AssumeRolePolicyDocument
```
Erforderlich: Ja

### <span id="page-35-0"></span>Antwortsyntax

```
HTTP/1.1 200
Content-type: application/json
{ 
    "message": "string", 
    "reasons": [ 
        { 
           "description": "string", 
           "statementId": "string", 
           "statementIndex": number
       } 
    ], 
    "result": "string"
}
```
### <span id="page-35-1"></span>Antwortelemente

Wenn die Aktion erfolgreich ist, sendet der Service eine HTTP 200-Antwort zurück.

Die folgenden Daten werden vom Service im JSON-Format zurückgegeben.

#### <span id="page-35-2"></span>[message](#page-35-0)

Die Meldung, die angibt, ob die angegebene Richtlinie den öffentlichen Zugriff auf Ressourcen ermöglicht.

Typ: Zeichenfolge
#### [reasons](#page-35-0)

Eine Liste von Gründen, warum die angegebene Ressourcenrichtlinie öffentlichen Zugriff für den Ressourcentyp gewährt.

Typ: Array von [ReasonSummary-](#page-239-0)Objekten

#### [result](#page-35-0)

Das Ergebnis der Prüfung des öffentlichen Zugriffs auf den angegebenen Ressourcentyp. Wenn das Ergebnis lautetPASS, erlaubt die Richtlinie keinen öffentlichen Zugriff auf den angegebenen Ressourcentyp. Wenn das Ergebnis der Fall istFAIL, ermöglicht die Richtlinie möglicherweise den öffentlichen Zugriff auf den angegebenen Ressourcentyp.

Typ: Zeichenfolge

Zulässige Werte: PASS | FAIL

### Fehler

Weitere Informationen zu den allgemeinen Fehlern, die bei allen Aktionen zurückgegeben werden, finden Sie unter [Häufige Fehler.](#page-277-0)

AccessDeniedException

Sie haben keinen ausreichenden Zugriff zum Durchführen dieser Aktion.

HTTP Status Code: 403

InternalServerException

Interner Serverfehler.

HTTP Status Code: 500

#### InvalidParameterException

Der angegebene Parameter ist ungültig.

HTTP Status Code: 400

**ThrottlingException** 

Fehler beim Überschreiten des Drosselungslimits.

HTTP-Statuscode: 429

UnprocessableEntityException

Die angegebene Entität konnte nicht verarbeitet werden.

HTTP-Statuscode: 422

ValidationException

Fehler bei der Validierungsausnahme.

HTTP Status Code: 400

### Weitere Informationen finden Sie unter:

- [AWS -Befehlszeilenschnittstelle](https://docs.aws.amazon.com/goto/aws-cli/accessanalyzer-2019-11-01/CheckNoPublicAccess)
- [AWS SDK for .NET](https://docs.aws.amazon.com/goto/DotNetSDKV3/accessanalyzer-2019-11-01/CheckNoPublicAccess)
- [AWS SDK for C++](https://docs.aws.amazon.com/goto/SdkForCpp/accessanalyzer-2019-11-01/CheckNoPublicAccess)
- [AWS SDK for Go v2](https://docs.aws.amazon.com/goto/SdkForGoV2/accessanalyzer-2019-11-01/CheckNoPublicAccess)
- [AWS SDK for Java V2](https://docs.aws.amazon.com/goto/SdkForJavaV2/accessanalyzer-2019-11-01/CheckNoPublicAccess)
- [AWS SDK für JavaScript V3](https://docs.aws.amazon.com/goto/SdkForJavaScriptV3/accessanalyzer-2019-11-01/CheckNoPublicAccess)
- [AWS SDK for PHP V3](https://docs.aws.amazon.com/goto/SdkForPHPV3/accessanalyzer-2019-11-01/CheckNoPublicAccess)
- [AWS SDK für Python](https://docs.aws.amazon.com/goto/boto3/accessanalyzer-2019-11-01/CheckNoPublicAccess)
- [AWS SDK for Ruby V3](https://docs.aws.amazon.com/goto/SdkForRubyV3/accessanalyzer-2019-11-01/CheckNoPublicAccess)

# CreateAccessPreview

Erstellt eine Zugriffsvorschau, mit der Sie eine Vorschau der Ergebnisse von IAM Access Analyzer für Ihre Ressource anzeigen können, bevor Sie Ressourcenberechtigungen bereitstellen.

### <span id="page-38-2"></span>Anforderungssyntax

```
PUT /access-preview HTTP/1.1
Content-type: application/json
{ 
    "analyzerArn": "string", 
    "clientToken": "string", 
    "configurations": { 
       "string" : { ... } 
    }
}
```
### URI-Anfrageparameter

Die Anforderung verwendet keine URI-Parameter.

### Anforderungstext

Die Anforderung akzeptiert die folgenden Daten im JSON-Format.

#### <span id="page-38-0"></span>[analyzerArn](#page-38-2)

Der [ARN des Kontoanalysators,](https://docs.aws.amazon.com/IAM/latest/UserGuide/access-analyzer-getting-started.html#permission-resources) der zur Generierung der Zugriffsvorschau verwendet wurde. Sie können eine Zugriffsvorschau nur für Analyzer mit einem bestimmten Account Typ und Active Status erstellen.

Typ: Zeichenfolge

```
Pattern: \lceil ^: ] * : \lceil ^: ] * : \lceil ^: ] * : \lceil ^: ] * : \lceil ^: ] * : analyzer/. {1,255}
```
Erforderlich: Ja

#### <span id="page-38-1"></span>[clientToken](#page-38-2)

Ein Client-Token.

Typ: Zeichenfolge

#### Erforderlich: Nein

#### <span id="page-39-0"></span>[configurations](#page-38-2)

Konfiguration der Zugriffskontrolle für Ihre Ressource, die zum Generieren der Zugriffsvorschau verwendet wird. Die Zugriffsvorschau enthält Ergebnisse für den externen Zugriff, der mit der vorgeschlagenen Zugriffskontrollkonfiguration auf die Ressource zulässig ist. Die Konfiguration muss genau ein Element enthalten.

Typ: Zeichenkette zur [Configuration](#page-178-0) Objektzuordnung

Erforderlich: Ja

### <span id="page-39-2"></span>Antwortsyntax

```
HTTP/1.1 200
Content-type: application/json
{ 
    "id": "string"
}
```
### Antwortelemente

Wenn die Aktion erfolgreich ist, sendet der Service eine HTTP 200-Antwort zurück.

Die folgenden Daten werden vom Service im JSON-Format zurückgegeben.

<span id="page-39-1"></span>[id](#page-39-2)

Die eindeutige ID für die Zugriffsvorschau.

Typ: Zeichenfolge

Pattern: [a-f0-9]{8}-[a-f0-9]{4}-[a-f0-9]{4}-[a-f0-9]{4}-[a-f0-9]{12}

### Fehler

Weitere Informationen zu den allgemeinen Fehlern, die bei allen Aktionen zurückgegeben werden, finden Sie unter [Häufige Fehler.](#page-277-0)

#### AccessDeniedException

Sie haben keinen ausreichenden Zugriff zum Durchführen dieser Aktion.

HTTP Status Code: 403

#### **ConflictException**

Ein Konfliktausnahmefehler.

HTTP-Statuscode: 409

InternalServerException

Interner Serverfehler.

HTTP Status Code: 500

#### ResourceNotFoundException

Die angegebene Ressource konnte nicht gefunden werden.

HTTP Status Code: 404

ServiceQuotaExceededException

Fehler beim Serviceangebot.

HTTP-Statuscode: 402

**ThrottlingException** 

Fehler beim Überschreiten des Drosselungslimits.

HTTP-Statuscode: 429

#### ValidationException

Fehler bei der Gültigkeitsausnahme.

HTTP Status Code: 400

### Weitere Informationen finden Sie unter:

- [AWS -Befehlszeilenschnittstelle](https://docs.aws.amazon.com/goto/aws-cli/accessanalyzer-2019-11-01/CreateAccessPreview)
- [AWS SDK for .NET](https://docs.aws.amazon.com/goto/DotNetSDKV3/accessanalyzer-2019-11-01/CreateAccessPreview)
- [AWS SDK for C++](https://docs.aws.amazon.com/goto/SdkForCpp/accessanalyzer-2019-11-01/CreateAccessPreview)
- [AWS SDK for Go v2](https://docs.aws.amazon.com/goto/SdkForGoV2/accessanalyzer-2019-11-01/CreateAccessPreview)
- [AWS SDK for Java V2](https://docs.aws.amazon.com/goto/SdkForJavaV2/accessanalyzer-2019-11-01/CreateAccessPreview)
- [AWS SDK für JavaScript V3](https://docs.aws.amazon.com/goto/SdkForJavaScriptV3/accessanalyzer-2019-11-01/CreateAccessPreview)
- [AWS SDK for PHP V3](https://docs.aws.amazon.com/goto/SdkForPHPV3/accessanalyzer-2019-11-01/CreateAccessPreview)
- [AWS SDK für Python](https://docs.aws.amazon.com/goto/boto3/accessanalyzer-2019-11-01/CreateAccessPreview)
- [AWS SDK for Ruby V3](https://docs.aws.amazon.com/goto/SdkForRubyV3/accessanalyzer-2019-11-01/CreateAccessPreview)

# **CreateAnalyzer**

Erstellt einen Analyzer für Ihr Konto.

# <span id="page-42-0"></span>Anforderungssyntax

```
PUT /analyzer HTTP/1.1
Content-type: application/json
{ 
    "analyzerName": "string", 
    "archiveRules": [ 
        { 
           "filter": { 
               "string" : { 
                  "contains": [ "string" ], 
                  "eq": [ "string" ], 
                  "exists": boolean, 
                  "neq": [ "string" ] 
              } 
           }, 
           "ruleName": "string" 
        } 
    ], 
    "clientToken": "string", 
   configuration": { ... },
    "tags": { 
        "string" : "string" 
    }, 
    "type": "string"
}
```
# URI-Anfrageparameter

Die Anforderung verwendet keine URI-Parameter.

# Anforderungstext

Die Anforderung akzeptiert die folgenden Daten im JSON-Format.

#### <span id="page-43-0"></span>[analyzerName](#page-42-0)

Der Name des zu erstellenden Analyzers.

Typ: Zeichenfolge

Längenbeschränkungen: Minimale Länge beträgt 1 Zeichen. Maximale Länge beträgt 255 Zeichen.

Pattern:  $[A-Za-z][A-Za-z0-9$ . -1\*

Erforderlich: Ja

#### <span id="page-43-1"></span>[archiveRules](#page-42-0)

Gibt die Archivregeln an, die für den Analysator hinzugefügt werden sollen. Mit Archivregeln werden automatisch Ergebnisse archiviert, die den von Ihnen für die Regel definierten Kriterien entsprechen.

Typ: Array von [InlineArchiveRule-](#page-211-2)Objekten

Erforderlich: Nein

#### <span id="page-43-2"></span>[clientToken](#page-42-0)

Ein Client-Token.

Typ: Zeichenfolge

Erforderlich: Nein

#### <span id="page-43-3"></span>[configuration](#page-42-0)

Gibt die Konfiguration des Analyzers an. Wenn es sich bei dem Analyzer um einen Analyzer für ungenutzten Zugriff handelt, wird der angegebene Umfang des ungenutzten Zugriffs für die Konfiguration verwendet. Wenn es sich bei dem Analyzer um einen Analyzer für externen Zugriff handelt, wird dieses Feld nicht verwendet.

Typ: [AnalyzerConfiguration](#page-168-0) Objekt

Hinweis: Dieses Objekt ist eine Union. Nur ein Mitglied dieses Objekts kann angegeben oder zurückgegeben werden.

#### Erforderlich: Nein

#### <span id="page-44-0"></span>[tags](#page-42-0)

Ein Array von Schlüssel-Wert-Paaren, die auf den Analyzer angewendet werden sollen.

Typ: Abbildung einer Zeichenfolge auf eine Zeichenfolge

Erforderlich: Nein

#### <span id="page-44-1"></span>[type](#page-42-0)

Der Typ des zu erstellenden Analysators. Es werden nur ACCOUNT ORGANIZATION\_UNUSED\_ACCESS Analysatoren ORGANIZATIONACCOUNT\_UNUSED\_ACCESS,, und unterstützt. Sie können nur einen Analyzer pro Konto und Region erstellen. Sie können bis zu 5 Analysatoren pro Organisation und Region erstellen.

Typ: Zeichenfolge

Zulässige Werte: ACCOUNT | ORGANIZATION | ACCOUNT\_UNUSED\_ACCESS | ORGANIZATION\_UNUSED\_ACCESS

Erforderlich: Ja

### <span id="page-44-3"></span>Antwortsyntax

```
HTTP/1.1 200
Content-type: application/json
{ 
    "arn": "string"
}
```
### Antwortelemente

Wenn die Aktion erfolgreich ist, sendet der Service eine HTTP 200-Antwort zurück.

Die folgenden Daten werden vom Service im JSON-Format zurückgegeben.

<span id="page-44-2"></span>[arn](#page-44-3)

Der ARN des Analyzers, der durch die Anfrage erstellt wurde.

Typ: Zeichenfolge

Pattern: [^:]\*:[^:]\*:[^:]\*:[^:]\*:[^:]\*:cnalyzer/.{1,255}

### Fehler

Weitere Informationen zu den allgemeinen Fehlern, die bei allen Aktionen zurückgegeben werden, finden Sie unter [Häufige Fehler.](#page-277-0)

### AccessDeniedException

Sie haben keinen ausreichenden Zugriff zum Durchführen dieser Aktion.

HTTP Status Code: 403

#### **ConflictException**

Ein Konflikt-Ausnahmefehler.

HTTP-Statuscode: 409

InternalServerException

Interner Serverfehler.

HTTP Status Code: 500

ServiceQuotaExceededException

Fehler beim Serviceangebot.

HTTP-Statuscode: 402

#### **ThrottlingException**

Fehler beim Überschreiten des Drosselungslimits.

HTTP-Statuscode: 429

#### ValidationException

Fehler bei der Gültigkeitsausnahme.

HTTP Status Code: 400

# Weitere Informationen finden Sie unter:

- [AWS -Befehlszeilenschnittstelle](https://docs.aws.amazon.com/goto/aws-cli/accessanalyzer-2019-11-01/CreateAnalyzer)
- [AWS SDK for .NET](https://docs.aws.amazon.com/goto/DotNetSDKV3/accessanalyzer-2019-11-01/CreateAnalyzer)
- [AWS SDK for C++](https://docs.aws.amazon.com/goto/SdkForCpp/accessanalyzer-2019-11-01/CreateAnalyzer)
- [AWS SDK for Go v2](https://docs.aws.amazon.com/goto/SdkForGoV2/accessanalyzer-2019-11-01/CreateAnalyzer)
- [AWS SDK for Java V2](https://docs.aws.amazon.com/goto/SdkForJavaV2/accessanalyzer-2019-11-01/CreateAnalyzer)
- [AWS SDK für JavaScript V3](https://docs.aws.amazon.com/goto/SdkForJavaScriptV3/accessanalyzer-2019-11-01/CreateAnalyzer)
- [AWS SDK for PHP V3](https://docs.aws.amazon.com/goto/SdkForPHPV3/accessanalyzer-2019-11-01/CreateAnalyzer)
- [AWS SDK für Python](https://docs.aws.amazon.com/goto/boto3/accessanalyzer-2019-11-01/CreateAnalyzer)
- [AWS SDK for Ruby V3](https://docs.aws.amazon.com/goto/SdkForRubyV3/accessanalyzer-2019-11-01/CreateAnalyzer)

# CreateArchiveRule

Erstellt eine Archivierungsregel für den angegebenen Analysator. Mit Archivregeln werden neue Ergebnisse, die den beim Erstellen der Regel definierten Kriterien entsprechen, automatisch archiviert.

Informationen zu Filterschlüsseln, mit denen Sie eine Archivregel erstellen können, finden Sie unter [IAM Access Analyzer-Filterschlüssel](https://docs.aws.amazon.com/IAM/latest/UserGuide/access-analyzer-reference-filter-keys.html) im IAM-Benutzerhandbuch.

### <span id="page-47-0"></span>Anforderungssyntax

```
PUT /analyzer/analyzerName/archive-rule HTTP/1.1
Content-type: application/json
{ 
    "clientToken": "string", 
    "filter": { 
       "string" : { 
           "contains": [ "string" ], 
           "eq": [ "string" ], 
           "exists": boolean, 
           "neq": [ "string" ] 
       } 
    }, 
    "ruleName": "string"
}
```
### URI-Anfrageparameter

Die Anforderung verwendet die folgenden URI-Parameter.

#### [analyzerName](#page-47-0)

Der Name des erstellten Analyzers.

Längenbeschränkungen: Minimale Länge beträgt 1 Zeichen. Maximale Länge beträgt 255 Zeichen.

Pattern: [A-Za-z][A-Za-z0-9\_.-]\*

Erforderlich: Ja

### Anforderungstext

Die Anforderung akzeptiert die folgenden Daten im JSON-Format.

#### <span id="page-48-0"></span>[clientToken](#page-47-0)

Ein Client-Token.

Typ: Zeichenfolge

Erforderlich: Nein

#### <span id="page-48-1"></span>[filter](#page-47-0)

Die Kriterien für die Regel.

Typ: Zeichenkette zur [Criterion](#page-181-4) Objektzuordnung

Erforderlich: Ja

#### <span id="page-48-2"></span>[ruleName](#page-47-0)

Der Name der zu erstellenden Regel.

Typ: Zeichenfolge

Längenbeschränkungen: Minimale Länge beträgt 1 Zeichen. Maximale Länge beträgt 255 Zeichen.

Pattern: [A-Za-z][A-Za-z0-9\_.-]\*

Erforderlich: Ja

### Antwortsyntax

HTTP/1.1 200

### Antwortelemente

Wenn die Aktion erfolgreich ist, gibt der Dienst eine HTTP 200-Antwort mit leerem HTTP-Textinhalt zurück.

# Fehler

Weitere Informationen zu den allgemeinen Fehlern, die bei allen Aktionen zurückgegeben werden, finden Sie unter [Häufige Fehler.](#page-277-0)

### AccessDeniedException

Sie haben keinen ausreichenden Zugriff zum Durchführen dieser Aktion.

HTTP Status Code: 403

#### **ConflictException**

Ein Konfliktausnahmefehler.

HTTP-Statuscode: 409

#### InternalServerException

Interner Serverfehler.

HTTP Status Code: 500

#### ResourceNotFoundException

Die angegebene Ressource konnte nicht gefunden werden.

HTTP Status Code: 404

ServiceQuotaExceededException

Fehler beim Serviceangebot.

HTTP-Statuscode: 402

#### **ThrottlingException**

Fehler beim Überschreiten des Drosselungslimits.

HTTP-Statuscode: 429

#### ValidationException

Fehler bei der Gültigkeitsausnahme.

HTTP Status Code: 400

# Weitere Informationen finden Sie unter:

- [AWS -Befehlszeilenschnittstelle](https://docs.aws.amazon.com/goto/aws-cli/accessanalyzer-2019-11-01/CreateArchiveRule)
- [AWS SDK for .NET](https://docs.aws.amazon.com/goto/DotNetSDKV3/accessanalyzer-2019-11-01/CreateArchiveRule)
- [AWS SDK for C++](https://docs.aws.amazon.com/goto/SdkForCpp/accessanalyzer-2019-11-01/CreateArchiveRule)
- [AWS SDK for Go v2](https://docs.aws.amazon.com/goto/SdkForGoV2/accessanalyzer-2019-11-01/CreateArchiveRule)
- [AWS SDK for Java V2](https://docs.aws.amazon.com/goto/SdkForJavaV2/accessanalyzer-2019-11-01/CreateArchiveRule)
- [AWS SDK für JavaScript V3](https://docs.aws.amazon.com/goto/SdkForJavaScriptV3/accessanalyzer-2019-11-01/CreateArchiveRule)
- [AWS SDK for PHP V3](https://docs.aws.amazon.com/goto/SdkForPHPV3/accessanalyzer-2019-11-01/CreateArchiveRule)
- [AWS SDK für Python](https://docs.aws.amazon.com/goto/boto3/accessanalyzer-2019-11-01/CreateArchiveRule)
- [AWS SDK for Ruby V3](https://docs.aws.amazon.com/goto/SdkForRubyV3/accessanalyzer-2019-11-01/CreateArchiveRule)

# **DeleteAnalyzer**

Löscht den angegebenen Analysator. Wenn Sie einen Analyzer löschen, wird IAM Access Analyzer für das Konto oder die Organisation in der aktuellen oder bestimmten Region deaktiviert. Alle Ergebnisse, die vom Analysator generiert wurden, werden gelöscht. Diese Aktion kann nicht mehr rückgängig gemacht werden.

### <span id="page-51-0"></span>Anforderungssyntax

DELETE /analyzer/*analyzerName*?clientToken=*clientToken* HTTP/1.1

### URI-Anfrageparameter

Die Anforderung verwendet die folgenden URI-Parameter.

#### [analyzerName](#page-51-0)

Der Name des Analyzers, der gelöscht werden soll.

Längenbeschränkungen: Minimale Länge beträgt 1 Zeichen. Maximale Länge beträgt 255 Zeichen.

Pattern: [A-Za-z][A-Za-z0-9\_.-]\*

Erforderlich: Ja

### [clientToken](#page-51-0)

Ein Client-Token.

### Anforderungstext

Der Anforderung besitzt keinen Anforderungstext.

### Antwortsyntax

HTTP/1.1 200

### Antwortelemente

Wenn die Aktion erfolgreich ist, gibt der Dienst eine HTTP 200-Antwort mit leerem HTTP-Textinhalt zurück.

### Fehler

Weitere Informationen zu den allgemeinen Fehlern, die bei allen Aktionen zurückgegeben werden, finden Sie unter [Häufige Fehler.](#page-277-0)

#### AccessDeniedException

Sie haben keinen ausreichenden Zugriff zum Durchführen dieser Aktion.

HTTP Status Code: 403

#### InternalServerException

Interner Serverfehler.

HTTP Status Code: 500

ResourceNotFoundException

Die angegebene Ressource konnte nicht gefunden werden.

HTTP Status Code: 404

**ThrottlingException** 

Fehler beim Überschreiten des Drosselungslimits.

HTTP-Statuscode: 429

#### ValidationException

Fehler bei der Gültigkeitsausnahme.

HTTP Status Code: 400

### Weitere Informationen finden Sie unter:

- [AWS -Befehlszeilenschnittstelle](https://docs.aws.amazon.com/goto/aws-cli/accessanalyzer-2019-11-01/DeleteAnalyzer)
- [AWS SDK for .NET](https://docs.aws.amazon.com/goto/DotNetSDKV3/accessanalyzer-2019-11-01/DeleteAnalyzer)
- [AWS SDK for C++](https://docs.aws.amazon.com/goto/SdkForCpp/accessanalyzer-2019-11-01/DeleteAnalyzer)
- [AWS SDK for Go v2](https://docs.aws.amazon.com/goto/SdkForGoV2/accessanalyzer-2019-11-01/DeleteAnalyzer)
- [AWS SDK for Java V2](https://docs.aws.amazon.com/goto/SdkForJavaV2/accessanalyzer-2019-11-01/DeleteAnalyzer)
- [AWS SDK für JavaScript V3](https://docs.aws.amazon.com/goto/SdkForJavaScriptV3/accessanalyzer-2019-11-01/DeleteAnalyzer)
- [AWS SDK for PHP V3](https://docs.aws.amazon.com/goto/SdkForPHPV3/accessanalyzer-2019-11-01/DeleteAnalyzer)
- [AWS SDK für Python](https://docs.aws.amazon.com/goto/boto3/accessanalyzer-2019-11-01/DeleteAnalyzer)
- [AWS SDK for Ruby V3](https://docs.aws.amazon.com/goto/SdkForRubyV3/accessanalyzer-2019-11-01/DeleteAnalyzer)

# DeleteArchiveRule

Löscht die angegebene Archivierungsregel.

# <span id="page-54-0"></span>Anforderungssyntax

DELETE /analyzer/*analyzerName*/archive-rule/*ruleName*?clientToken=*clientToken* HTTP/1.1

### URI-Anfrageparameter

Die Anforderung verwendet die folgenden URI-Parameter.

#### [analyzerName](#page-54-0)

Der Name des Analyzers, der der zu löschenden Archivierungsregel zugeordnet ist.

Längenbeschränkungen: Minimale Länge beträgt 1 Zeichen. Maximale Länge beträgt 255 Zeichen.

Pattern: [A-Za-z][A-Za-z0-9\_.-]\*

Erforderlich: Ja

#### [clientToken](#page-54-0)

Ein Client-Token.

#### [ruleName](#page-54-0)

Der Name der zu löschenden Regel.

Längenbeschränkungen: Minimale Länge beträgt 1 Zeichen. Maximale Länge beträgt 255 Zeichen.

```
Pattern: [A-Za-z][A-Za-z0-9_.-]*
```
Erforderlich: Ja

### Anforderungstext

Der Anforderung besitzt keinen Anforderungstext.

### Antwortsyntax

HTTP/1.1 200

### Antwortelemente

Wenn die Aktion erfolgreich ist, gibt der Dienst eine HTTP 200-Antwort mit leerem HTTP-Textinhalt zurück.

### Fehler

Weitere Informationen zu den allgemeinen Fehlern, die bei allen Aktionen zurückgegeben werden, finden Sie unter [Häufige Fehler.](#page-277-0)

#### AccessDeniedException

Sie haben keinen ausreichenden Zugriff zum Durchführen dieser Aktion.

HTTP Status Code: 403

InternalServerException

Interner Serverfehler.

HTTP Status Code: 500

ResourceNotFoundException

Die angegebene Ressource konnte nicht gefunden werden.

HTTP Status Code: 404

**ThrottlingException** 

Fehler beim Überschreiten des Drosselungslimits.

HTTP-Statuscode: 429

#### ValidationException

Fehler bei der Gültigkeitsausnahme.

HTTP Status Code: 400

# Weitere Informationen finden Sie unter:

- [AWS -Befehlszeilenschnittstelle](https://docs.aws.amazon.com/goto/aws-cli/accessanalyzer-2019-11-01/DeleteArchiveRule)
- [AWS SDK for .NET](https://docs.aws.amazon.com/goto/DotNetSDKV3/accessanalyzer-2019-11-01/DeleteArchiveRule)
- [AWS SDK for C++](https://docs.aws.amazon.com/goto/SdkForCpp/accessanalyzer-2019-11-01/DeleteArchiveRule)
- [AWS SDK for Go v2](https://docs.aws.amazon.com/goto/SdkForGoV2/accessanalyzer-2019-11-01/DeleteArchiveRule)
- [AWS SDK for Java V2](https://docs.aws.amazon.com/goto/SdkForJavaV2/accessanalyzer-2019-11-01/DeleteArchiveRule)
- [AWS SDK für JavaScript V3](https://docs.aws.amazon.com/goto/SdkForJavaScriptV3/accessanalyzer-2019-11-01/DeleteArchiveRule)
- [AWS SDK for PHP V3](https://docs.aws.amazon.com/goto/SdkForPHPV3/accessanalyzer-2019-11-01/DeleteArchiveRule)
- [AWS SDK für Python](https://docs.aws.amazon.com/goto/boto3/accessanalyzer-2019-11-01/DeleteArchiveRule)
- [AWS SDK for Ruby V3](https://docs.aws.amazon.com/goto/SdkForRubyV3/accessanalyzer-2019-11-01/DeleteArchiveRule)

# GenerateFindingRecommendation

Erstellt eine Empfehlung für eine Suche nach ungenutzten Berechtigungen.

### <span id="page-57-0"></span>Anforderungssyntax

POST /recommendation/*id*?analyzerArn=*analyzerArn* HTTP/1.1

### URI-Anfrageparameter

Die Anforderung verwendet die folgenden URI-Parameter.

#### [analyzerArn](#page-57-0)

Der [ARN des Analysators, der](https://docs.aws.amazon.com/IAM/latest/UserGuide/access-analyzer-getting-started.html#permission-resources) zur Generierung der Ergebnisempfehlung verwendet wurde.

Pattern: [^:]\*:[^:]\*:[^:]\*:[^:]\*:[^:]\*:c^:]\*:analyzer/.{1,255}

Erforderlich: Ja

#### [id](#page-57-0)

Die eindeutige ID für die Ergebnisempfehlung.

Längenbeschränkungen: Minimale Länge beträgt 1 Zeichen. Maximale Länge beträgt 2048 Zeichen.

Erforderlich: Ja

### Anforderungstext

Der Anforderung besitzt keinen Anforderungstext.

### Antwortsyntax

HTTP/1.1 200

### Antwortelemente

Wenn die Aktion erfolgreich ist, gibt der Dienst eine HTTP 200-Antwort mit leerem HTTP-Textinhalt zurück.

GenerateFindingRecommendation API-Version 2019-11-01 41

# Fehler

Weitere Informationen zu den allgemeinen Fehlern, die bei allen Aktionen zurückgegeben werden, finden Sie unter [Häufige Fehler.](#page-277-0)

AccessDeniedException

Sie haben keinen ausreichenden Zugriff zum Durchführen dieser Aktion.

HTTP Status Code: 403

InternalServerException

Interner Serverfehler.

HTTP Status Code: 500

#### **ThrottlingException**

Fehler beim Überschreiten des Drosselungslimits.

HTTP-Statuscode: 429

#### ValidationException

Fehler bei der Gültigkeitsausnahme.

HTTP Status Code: 400

### Weitere Informationen finden Sie unter:

- [AWS -Befehlszeilenschnittstelle](https://docs.aws.amazon.com/goto/aws-cli/accessanalyzer-2019-11-01/GenerateFindingRecommendation)
- [AWS SDK for .NET](https://docs.aws.amazon.com/goto/DotNetSDKV3/accessanalyzer-2019-11-01/GenerateFindingRecommendation)
- [AWS SDK for C++](https://docs.aws.amazon.com/goto/SdkForCpp/accessanalyzer-2019-11-01/GenerateFindingRecommendation)
- [AWS SDK for Go v2](https://docs.aws.amazon.com/goto/SdkForGoV2/accessanalyzer-2019-11-01/GenerateFindingRecommendation)
- [AWS SDK for Java V2](https://docs.aws.amazon.com/goto/SdkForJavaV2/accessanalyzer-2019-11-01/GenerateFindingRecommendation)
- [AWS SDK für JavaScript V3](https://docs.aws.amazon.com/goto/SdkForJavaScriptV3/accessanalyzer-2019-11-01/GenerateFindingRecommendation)
- [AWS SDK for PHP V3](https://docs.aws.amazon.com/goto/SdkForPHPV3/accessanalyzer-2019-11-01/GenerateFindingRecommendation)
- [AWS SDK für Python](https://docs.aws.amazon.com/goto/boto3/accessanalyzer-2019-11-01/GenerateFindingRecommendation)
- [AWS SDK for Ruby V3](https://docs.aws.amazon.com/goto/SdkForRubyV3/accessanalyzer-2019-11-01/GenerateFindingRecommendation)

# **GetAccessPreview**

Ruft Informationen über eine Zugriffsvorschau für den angegebenen Analysator ab.

### <span id="page-60-0"></span>Anforderungssyntax

GET /access-preview/*accessPreviewId*?analyzerArn=*analyzerArn* HTTP/1.1

### URI-Anfrageparameter

Die Anforderung verwendet die folgenden URI-Parameter.

#### [accessPreviewId](#page-60-0)

Die eindeutige ID für die Zugriffsvorschau.

```
Pattern: [a-f0-9]{8}-[a-f0-9]{4}-[a-f0-9]{4}-[a-f0-9]{4}-[a-f0-9]{12}
```
Erforderlich: Ja

#### [analyzerArn](#page-60-0)

Der [ARN des Analyzers, der](https://docs.aws.amazon.com/IAM/latest/UserGuide/access-analyzer-getting-started.html#permission-resources) zur Generierung der Zugriffsvorschau verwendet wurde.

Pattern: [^:]\*:[^:]\*:[^:]\*:[^:]\*:[^:]\*:analyzer/.{1,255}

Erforderlich: Ja

### Anforderungstext

Der Anforderung besitzt keinen Anforderungstext.

### <span id="page-60-1"></span>Antwortsyntax

```
HTTP/1.1 200
Content-type: application/json
{ 
    "accessPreview": { 
       "analyzerArn": "string", 
       "configurations": {
```

```
 "string" : { ... } 
        }, 
        "createdAt": "string", 
        "id": "string", 
        "status": "string", 
        "statusReason": { 
            "code": "string" 
        } 
    }
}
```
### Antwortelemente

Wenn die Aktion erfolgreich ist, sendet der Service eine HTTP 200-Antwort zurück.

Die folgenden Daten werden vom Service im JSON-Format zurückgegeben.

#### <span id="page-61-0"></span>[accessPreview](#page-60-1)

Ein Objekt, das Informationen über die Zugriffsvorschau enthält.

Typ: [AccessPreview](#page-153-5) Objekt

### Fehler

Weitere Informationen zu den allgemeinen Fehlern, die bei allen Aktionen zurückgegeben werden, finden Sie unter [Häufige Fehler.](#page-277-0)

AccessDeniedException

Sie haben keinen ausreichenden Zugriff zum Durchführen dieser Aktion.

HTTP Status Code: 403

InternalServerException

Interner Serverfehler.

HTTP Status Code: 500

ResourceNotFoundException

Die angegebene Ressource konnte nicht gefunden werden.

HTTP Status Code: 404

**ThrottlingException** 

Fehler beim Überschreiten des Drosselungslimits.

HTTP-Statuscode: 429

ValidationException

Fehler bei der Gültigkeitsausnahme.

HTTP Status Code: 400

### Weitere Informationen finden Sie unter:

- [AWS -Befehlszeilenschnittstelle](https://docs.aws.amazon.com/goto/aws-cli/accessanalyzer-2019-11-01/GetAccessPreview)
- [AWS SDK for .NET](https://docs.aws.amazon.com/goto/DotNetSDKV3/accessanalyzer-2019-11-01/GetAccessPreview)
- [AWS SDK for C++](https://docs.aws.amazon.com/goto/SdkForCpp/accessanalyzer-2019-11-01/GetAccessPreview)
- [AWS SDK for Go v2](https://docs.aws.amazon.com/goto/SdkForGoV2/accessanalyzer-2019-11-01/GetAccessPreview)
- [AWS SDK for Java V2](https://docs.aws.amazon.com/goto/SdkForJavaV2/accessanalyzer-2019-11-01/GetAccessPreview)
- [AWS SDK für JavaScript V3](https://docs.aws.amazon.com/goto/SdkForJavaScriptV3/accessanalyzer-2019-11-01/GetAccessPreview)
- [AWS SDK for PHP V3](https://docs.aws.amazon.com/goto/SdkForPHPV3/accessanalyzer-2019-11-01/GetAccessPreview)
- [AWS SDK für Python](https://docs.aws.amazon.com/goto/boto3/accessanalyzer-2019-11-01/GetAccessPreview)
- [AWS SDK for Ruby V3](https://docs.aws.amazon.com/goto/SdkForRubyV3/accessanalyzer-2019-11-01/GetAccessPreview)

# **GetAnalyzedResource**

<span id="page-63-0"></span>Ruft Informationen über eine Ressource ab, die analysiert wurde.

### Anforderungssyntax

GET /analyzed-resource?analyzerArn=*analyzerArn*&resourceArn=*resourceArn* HTTP/1.1

### URI-Anfrageparameter

Die Anforderung verwendet die folgenden URI-Parameter.

#### [analyzerArn](#page-63-0)

Der [ARN des Analysators,](https://docs.aws.amazon.com/IAM/latest/UserGuide/access-analyzer-getting-started.html#permission-resources) von dem Informationen abgerufen werden sollen.

Pattern: [^:]\*:[^:]\*:[^:]\*:[^:]\*:[^:]\*:c^:]\*:analyzer/.{1,255}

Erforderlich: Ja

#### [resourceArn](#page-63-0)

Der ARN der Ressource, über die Informationen abgerufen werden sollen.

```
Pattern: arn:[^:]*:[^:]*:[^:]*:[^:]*:.*
```
Erforderlich: Ja

### Anforderungstext

<span id="page-63-1"></span>Der Anforderung besitzt keinen Anforderungstext.

### Antwortsyntax

```
HTTP/1.1 200
Content-type: application/json
{ 
    "resource": { 
       "actions": [ "string" ],
```
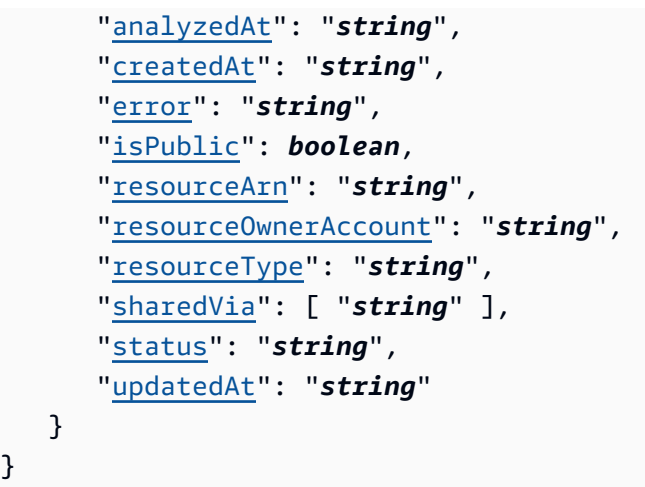

### Antwortelemente

Wenn die Aktion erfolgreich ist, sendet der Service eine HTTP 200-Antwort zurück.

Die folgenden Daten werden vom Service im JSON-Format zurückgegeben.

#### <span id="page-64-0"></span>[resource](#page-63-1)

}

Ein AnalyzedResource Objekt, das Informationen enthält, die IAM Access Analyzer bei der Analyse der Ressource gefunden hat.

Typ: [AnalyzedResource](#page-163-5) Objekt

### Fehler

Weitere Informationen zu den allgemeinen Fehlern, die bei allen Aktionen zurückgegeben werden, finden Sie unter [Häufige Fehler.](#page-277-0)

#### AccessDeniedException

Sie haben keinen ausreichenden Zugriff zum Durchführen dieser Aktion.

HTTP Status Code: 403

InternalServerException

Interner Serverfehler.

HTTP Status Code: 500

#### ResourceNotFoundException

Die angegebene Ressource konnte nicht gefunden werden.

HTTP Status Code: 404

#### **ThrottlingException**

Fehler beim Überschreiten des Drosselungslimits.

HTTP-Statuscode: 429

#### ValidationException

Fehler bei der Gültigkeitsausnahme.

HTTP Status Code: 400

### Weitere Informationen finden Sie unter:

- [AWS -Befehlszeilenschnittstelle](https://docs.aws.amazon.com/goto/aws-cli/accessanalyzer-2019-11-01/GetAnalyzedResource)
- [AWS SDK for .NET](https://docs.aws.amazon.com/goto/DotNetSDKV3/accessanalyzer-2019-11-01/GetAnalyzedResource)
- [AWS SDK for C++](https://docs.aws.amazon.com/goto/SdkForCpp/accessanalyzer-2019-11-01/GetAnalyzedResource)
- [AWS SDK for Go v2](https://docs.aws.amazon.com/goto/SdkForGoV2/accessanalyzer-2019-11-01/GetAnalyzedResource)
- [AWS SDK for Java V2](https://docs.aws.amazon.com/goto/SdkForJavaV2/accessanalyzer-2019-11-01/GetAnalyzedResource)
- [AWS SDK für JavaScript V3](https://docs.aws.amazon.com/goto/SdkForJavaScriptV3/accessanalyzer-2019-11-01/GetAnalyzedResource)
- [AWS SDK for PHP V3](https://docs.aws.amazon.com/goto/SdkForPHPV3/accessanalyzer-2019-11-01/GetAnalyzedResource)
- [AWS SDK für Python](https://docs.aws.amazon.com/goto/boto3/accessanalyzer-2019-11-01/GetAnalyzedResource)
- [AWS SDK for Ruby V3](https://docs.aws.amazon.com/goto/SdkForRubyV3/accessanalyzer-2019-11-01/GetAnalyzedResource)

# **GetAnalyzer**

Ruft Informationen über den angegebenen Analysator ab.

## <span id="page-66-0"></span>Anforderungssyntax

GET /analyzer/*analyzerName* HTTP/1.1

### URI-Anfrageparameter

Die Anforderung verwendet die folgenden URI-Parameter.

#### [analyzerName](#page-66-0)

Der Name des abgerufenen Analysators.

Längenbeschränkungen: Minimale Länge beträgt 1 Zeichen. Maximale Länge beträgt 255 Zeichen.

```
Pattern: [A-Za-z][A-Za-z0-9. -1*
```
Erforderlich: Ja

### Anforderungstext

Der Anforderung besitzt keinen Anforderungstext.

### <span id="page-66-1"></span>Antwortsyntax

```
HTTP/1.1 200
Content-type: application/json
{ 
    "analyzer": { 
       "arn": "string", 
       "configuration": { ... }, 
       "createdAt": "string", 
       "lastResourceAnalyzed": "string", 
       "lastResourceAnalyzedAt": "string", 
       "name": "string",
```

```
 "status": "string", 
        "statusReason": { 
            "code": "string" 
        }, 
        "tags": { 
            "string" : "string" 
        }, 
        "type": "string" 
    }
}
```
## Antwortelemente

Wenn die Aktion erfolgreich ist, sendet der Service eine HTTP 200-Antwort zurück.

Die folgenden Daten werden vom Service im JSON-Format zurückgegeben.

#### <span id="page-67-0"></span>[analyzer](#page-66-1)

Ein AnalyzerSummary Objekt, das Informationen über den Analysator enthält.

Typ: [AnalyzerSummary](#page-169-4) Objekt

### Fehler

Weitere Informationen zu den allgemeinen Fehlern, die bei allen Aktionen zurückgegeben werden, finden Sie unter [Häufige Fehler.](#page-277-0)

AccessDeniedException

Sie haben keinen ausreichenden Zugriff zum Durchführen dieser Aktion.

HTTP Status Code: 403

InternalServerException

Interner Serverfehler.

HTTP Status Code: 500

ResourceNotFoundException

Die angegebene Ressource konnte nicht gefunden werden.

HTTP Status Code: 404

**ThrottlingException** 

Fehler beim Überschreiten des Drosselungslimits.

HTTP-Statuscode: 429

ValidationException

Fehler bei der Gültigkeitsausnahme.

HTTP Status Code: 400

### Weitere Informationen finden Sie unter:

- [AWS -Befehlszeilenschnittstelle](https://docs.aws.amazon.com/goto/aws-cli/accessanalyzer-2019-11-01/GetAnalyzer)
- [AWS SDK for .NET](https://docs.aws.amazon.com/goto/DotNetSDKV3/accessanalyzer-2019-11-01/GetAnalyzer)
- [AWS SDK for C++](https://docs.aws.amazon.com/goto/SdkForCpp/accessanalyzer-2019-11-01/GetAnalyzer)
- [AWS SDK for Go v2](https://docs.aws.amazon.com/goto/SdkForGoV2/accessanalyzer-2019-11-01/GetAnalyzer)
- [AWS SDK for Java V2](https://docs.aws.amazon.com/goto/SdkForJavaV2/accessanalyzer-2019-11-01/GetAnalyzer)
- [AWS SDK für JavaScript V3](https://docs.aws.amazon.com/goto/SdkForJavaScriptV3/accessanalyzer-2019-11-01/GetAnalyzer)
- [AWS SDK for PHP V3](https://docs.aws.amazon.com/goto/SdkForPHPV3/accessanalyzer-2019-11-01/GetAnalyzer)
- [AWS SDK für Python](https://docs.aws.amazon.com/goto/boto3/accessanalyzer-2019-11-01/GetAnalyzer)
- [AWS SDK for Ruby V3](https://docs.aws.amazon.com/goto/SdkForRubyV3/accessanalyzer-2019-11-01/GetAnalyzer)

# **GetArchiveRule**

Ruft Informationen über eine Archivierungsregel ab.

Informationen zu Filterschlüsseln, mit denen Sie eine Archivregel erstellen können, finden Sie unter [IAM Access Analyzer-Filterschlüssel](https://docs.aws.amazon.com/IAM/latest/UserGuide/access-analyzer-reference-filter-keys.html) im IAM-Benutzerhandbuch.

### <span id="page-69-0"></span>Anforderungssyntax

GET /analyzer/*analyzerName*/archive-rule/*ruleName* HTTP/1.1

### URI-Anfrageparameter

Die Anforderung verwendet die folgenden URI-Parameter.

#### [analyzerName](#page-69-0)

Der Name des Analyzers, aus dem Regeln abgerufen werden sollen.

Längenbeschränkungen: Minimale Länge beträgt 1 Zeichen. Maximale Länge beträgt 255 Zeichen.

Pattern: [A-Za-z][A-Za-z0-9\_.-]\*

Erforderlich: Ja

#### [ruleName](#page-69-0)

Der Name der Regel, die abgerufen werden soll.

Längenbeschränkungen: Minimale Länge beträgt 1 Zeichen. Maximale Länge beträgt 255 Zeichen.

Pattern: [A-Za-z][A-Za-z0-9\_.-]\*

Erforderlich: Ja

### Anforderungstext

Der Anforderung besitzt keinen Anforderungstext.

### <span id="page-70-1"></span>Antwortsyntax

```
HTTP/1.1 200
Content-type: application/json
{ 
    "archiveRule": { 
        "createdAt": "string", 
        "filter": { 
           "string" : { 
               "contains": [ "string" ], 
               "eq": [ "string" ], 
               "exists": boolean, 
               "neq": [ "string" ] 
           } 
        }, 
        "ruleName": "string", 
        "updatedAt": "string" 
    }
}
```
### Antwortelemente

Wenn die Aktion erfolgreich ist, sendet der Service eine HTTP 200-Antwort zurück.

Die folgenden Daten werden vom Service im JSON-Format zurückgegeben.

#### <span id="page-70-0"></span>[archiveRule](#page-70-1)

Enthält Informationen zu einer Archivierungsregel.

Typ: [ArchiveRuleSummary](#page-172-4) Objekt

### Fehler

Weitere Informationen zu den allgemeinen Fehlern, die bei allen Aktionen zurückgegeben werden, finden Sie unter [Häufige Fehler.](#page-277-0)

#### AccessDeniedException

Sie haben keinen ausreichenden Zugriff zum Durchführen dieser Aktion.

HTTP Status Code: 403

InternalServerException

Interner Serverfehler.

HTTP Status Code: 500

#### ResourceNotFoundException

Die angegebene Ressource konnte nicht gefunden werden.

HTTP Status Code: 404

**ThrottlingException** 

Fehler beim Überschreiten des Drosselungslimits.

HTTP-Statuscode: 429

#### ValidationException

Fehler bei der Gültigkeitsausnahme.

HTTP Status Code: 400

### Weitere Informationen finden Sie unter:

- [AWS -Befehlszeilenschnittstelle](https://docs.aws.amazon.com/goto/aws-cli/accessanalyzer-2019-11-01/GetArchiveRule)
- [AWS SDK for .NET](https://docs.aws.amazon.com/goto/DotNetSDKV3/accessanalyzer-2019-11-01/GetArchiveRule)
- [AWS SDK for C++](https://docs.aws.amazon.com/goto/SdkForCpp/accessanalyzer-2019-11-01/GetArchiveRule)
- [AWS SDK for Go v2](https://docs.aws.amazon.com/goto/SdkForGoV2/accessanalyzer-2019-11-01/GetArchiveRule)
- [AWS SDK for Java V2](https://docs.aws.amazon.com/goto/SdkForJavaV2/accessanalyzer-2019-11-01/GetArchiveRule)
- [AWS SDK für JavaScript V3](https://docs.aws.amazon.com/goto/SdkForJavaScriptV3/accessanalyzer-2019-11-01/GetArchiveRule)
- [AWS SDK for PHP V3](https://docs.aws.amazon.com/goto/SdkForPHPV3/accessanalyzer-2019-11-01/GetArchiveRule)
- [AWS SDK für Python](https://docs.aws.amazon.com/goto/boto3/accessanalyzer-2019-11-01/GetArchiveRule)
- [AWS SDK for Ruby V3](https://docs.aws.amazon.com/goto/SdkForRubyV3/accessanalyzer-2019-11-01/GetArchiveRule)
# **GetFinding**

Ruft Informationen über den angegebenen Befund ab. GetFinding und GetFinding V2 werden beide access-analyzer:GetFinding im Action Element einer IAM-Richtlinienerklärung verwendet. Sie müssen über die Erlaubnis verfügen, die access-analyzer:GetFinding Aktion auszuführen.

# <span id="page-72-0"></span>Anforderungssyntax

GET /finding/*id*?analyzerArn=*analyzerArn* HTTP/1.1

# URI-Anfrageparameter

Die Anforderung verwendet die folgenden URI-Parameter.

### [analyzerArn](#page-72-0)

Der [ARN des Analysators, der](https://docs.aws.amazon.com/IAM/latest/UserGuide/access-analyzer-getting-started.html#permission-resources) den Befund generiert hat.

Pattern: [^:]\*:[^:]\*:[^:]\*:[^:]\*:[^:]\*:c^:]\*:analyzer/.{1,255}

Erforderlich: Ja

### [id](#page-72-0)

Die ID des abzurufenden Ergebnisses.

Erforderlich: Ja

# Anforderungstext

Der Anforderung besitzt keinen Anforderungstext.

# <span id="page-72-1"></span>Antwortsyntax

```
HTTP/1.1 200
Content-type: application/json
{ 
    "finding": { 
        "action": [ "string" ], 
        "analyzedAt": "string", 
        "condition": {
```

```
 "string" : "string" 
       }, 
       "createdAt": "string", 
       "error": "string", 
       "id": "string", 
       "isPublic": boolean, 
       "principal": { 
           "string" : "string" 
       }, 
       "resource": "string", 
       "resourceOwnerAccount": "string", 
       "resourceType": "string", 
       "sources": [ 
           { 
              "detail": { 
                  "accessPointAccount": "string", 
                  "accessPointArn": "string" 
              }, 
              "type": "string" 
 } 
       ], 
       "status": "string", 
       "updatedAt": "string" 
    }
```
Wenn die Aktion erfolgreich ist, sendet der Service eine HTTP 200-Antwort zurück.

Die folgenden Daten werden vom Service im JSON-Format zurückgegeben.

### <span id="page-73-0"></span>[finding](#page-72-1)

}

Ein finding Objekt, das Details zu den Ergebnissen enthält.

Typ: [Finding](#page-191-5) Objekt

# Fehler

Weitere Informationen zu den allgemeinen Fehlern, die bei allen Aktionen zurückgegeben werden, finden Sie unter [Häufige Fehler.](#page-277-0)

#### AccessDeniedException

Sie haben keinen ausreichenden Zugriff zum Durchführen dieser Aktion.

HTTP Status Code: 403

InternalServerException

Interner Serverfehler.

HTTP Status Code: 500

ResourceNotFoundException

Die angegebene Ressource konnte nicht gefunden werden.

HTTP Status Code: 404

#### **ThrottlingException**

Fehler beim Überschreiten des Drosselungslimits.

HTTP-Statuscode: 429

#### ValidationException

Fehler bei der Gültigkeitsausnahme.

HTTP Status Code: 400

# Weitere Informationen finden Sie unter:

- [AWS -Befehlszeilenschnittstelle](https://docs.aws.amazon.com/goto/aws-cli/accessanalyzer-2019-11-01/GetFinding)
- [AWS SDK for .NET](https://docs.aws.amazon.com/goto/DotNetSDKV3/accessanalyzer-2019-11-01/GetFinding)
- [AWS SDK for C++](https://docs.aws.amazon.com/goto/SdkForCpp/accessanalyzer-2019-11-01/GetFinding)
- [AWS SDK for Go v2](https://docs.aws.amazon.com/goto/SdkForGoV2/accessanalyzer-2019-11-01/GetFinding)
- [AWS SDK for Java V2](https://docs.aws.amazon.com/goto/SdkForJavaV2/accessanalyzer-2019-11-01/GetFinding)
- [AWS SDK für JavaScript V3](https://docs.aws.amazon.com/goto/SdkForJavaScriptV3/accessanalyzer-2019-11-01/GetFinding)
- [AWS SDK for PHP V3](https://docs.aws.amazon.com/goto/SdkForPHPV3/accessanalyzer-2019-11-01/GetFinding)
- [AWS SDK für Python](https://docs.aws.amazon.com/goto/boto3/accessanalyzer-2019-11-01/GetFinding)
- [AWS SDK for Ruby V3](https://docs.aws.amazon.com/goto/SdkForRubyV3/accessanalyzer-2019-11-01/GetFinding)

# GetFindingRecommendation

<span id="page-76-0"></span>Ruft Informationen zu einer Ergebnisempfehlung für das angegebene Analysegerät ab.

# Anforderungssyntax

```
GET /recommendation/id?
analyzerArn=analyzerArn&maxResults=maxResults&nextToken=nextToken HTTP/1.1
```
# URI-Anfrageparameter

Die Anforderung verwendet die folgenden URI-Parameter.

### [analyzerArn](#page-76-0)

Der [ARN des Analysators, der](https://docs.aws.amazon.com/IAM/latest/UserGuide/access-analyzer-getting-started.html#permission-resources) zur Generierung der Ergebnisempfehlung verwendet wurde.

Pattern:  $[\cdot^{\prime}$ :]\*: $[\cdot^{\prime}]$ \*: $[\cdot^{\prime}]$ \*: $[\cdot^{\prime}]$ \*: $[\cdot^{\prime}]$ \*: $[\cdot^{\prime}]$ \*:analyzer/.{1,255}

Erforderlich: Ja

#### [id](#page-76-0)

Die eindeutige ID für die Ergebnisempfehlung.

Längenbeschränkungen: Minimale Länge beträgt 1 Zeichen. Maximale Länge beträgt 2048 Zeichen.

Erforderlich: Ja

#### [maxResults](#page-76-0)

Die maximale Anzahl von Ergebnissen, die in der Antwort zurückgegeben werden sollen.

Gültiger Bereich: Mindestwert 1. Maximaler Wert von 1 000.

#### [nextToken](#page-76-0)

Ein Token, das für die Paginierung der zurückgegebenen Ergebnisse verwendet wird.

# Anforderungstext

Der Anforderung besitzt keinen Anforderungstext.

# <span id="page-77-3"></span>Antwortsyntax

```
HTTP/1.1 200
Content-type: application/json
{ 
    "completedAt": "string", 
    "error": { 
       "code": "string", 
        "message": "string" 
    }, 
    "nextToken": "string", 
    "recommendationType": "string", 
    "recommendedSteps": [ 
       { ... } 
    ], 
    "resourceArn": "string", 
    "startedAt": "string", 
    "status": "string"
}
```
# Antwortelemente

Wenn die Aktion erfolgreich ist, sendet der Service eine HTTP 200-Antwort zurück.

Die folgenden Daten werden vom Service im JSON-Format zurückgegeben.

#### <span id="page-77-0"></span>[completedAt](#page-77-3)

Der Zeitpunkt, zu dem der Abruf der Ergebnisempfehlung abgeschlossen war.

Typ: Zeitstempel

#### <span id="page-77-1"></span>[error](#page-77-3)

Detaillierte Informationen über den Grund, warum das Abrufen einer Empfehlung für das Ergebnis fehlgeschlagen ist.

Typ: [RecommendationError](#page-240-2) Objekt

### <span id="page-77-2"></span>[nextToken](#page-77-3)

Ein Token, das für die Paginierung der zurückgegebenen Ergebnisse verwendet wird.

Typ: Zeichenfolge

<span id="page-78-0"></span>[recommendationType](#page-77-3)

Die Art der Empfehlung für das Ergebnis.

Typ: Zeichenfolge

Zulässige Werte: UnusedPermissionRecommendation

#### <span id="page-78-1"></span>[recommendedSteps](#page-77-3)

Eine Gruppe von empfohlenen Schritten für das Ergebnis.

Typ: Array von [RecommendedStep](#page-241-0)-Objekten

#### <span id="page-78-2"></span>[resourceArn](#page-77-3)

Der ARN der Ressource, aus der der Befund stammt.

Typ: Zeichenfolge

```
Pattern: arn: [^:]*: [^:]*: [^:]*: [^:]*:. *
```
#### <span id="page-78-3"></span>[startedAt](#page-77-3)

Der Zeitpunkt, zu dem der Abruf der Befundempfehlung gestartet wurde.

Typ: Zeitstempel

#### <span id="page-78-4"></span>[status](#page-77-3)

Der Status des Abrufs der Feststellungsempfehlung.

Typ: Zeichenfolge

Zulässige Werte: SUCCEEDED | FAILED | IN\_PROGRESS

# Fehler

Weitere Informationen zu den allgemeinen Fehlern, die bei allen Aktionen zurückgegeben werden, finden Sie unter [Häufige Fehler.](#page-277-0)

#### AccessDeniedException

Sie haben keinen ausreichenden Zugriff zum Durchführen dieser Aktion.

HTTP Status Code: 403

InternalServerException

Interner Serverfehler.

HTTP Status Code: 500

#### ResourceNotFoundException

Die angegebene Ressource konnte nicht gefunden werden.

HTTP Status Code: 404

**ThrottlingException** 

Fehler beim Überschreiten des Drosselungslimits.

HTTP-Statuscode: 429

#### ValidationException

Fehler bei der Gültigkeitsausnahme.

HTTP Status Code: 400

# Weitere Informationen finden Sie unter:

- [AWS -Befehlszeilenschnittstelle](https://docs.aws.amazon.com/goto/aws-cli/accessanalyzer-2019-11-01/GetFindingRecommendation)
- [AWS SDK for .NET](https://docs.aws.amazon.com/goto/DotNetSDKV3/accessanalyzer-2019-11-01/GetFindingRecommendation)
- [AWS SDK for C++](https://docs.aws.amazon.com/goto/SdkForCpp/accessanalyzer-2019-11-01/GetFindingRecommendation)
- [AWS SDK for Go v2](https://docs.aws.amazon.com/goto/SdkForGoV2/accessanalyzer-2019-11-01/GetFindingRecommendation)
- [AWS SDK for Java V2](https://docs.aws.amazon.com/goto/SdkForJavaV2/accessanalyzer-2019-11-01/GetFindingRecommendation)
- [AWS SDK für JavaScript V3](https://docs.aws.amazon.com/goto/SdkForJavaScriptV3/accessanalyzer-2019-11-01/GetFindingRecommendation)
- [AWS SDK for PHP V3](https://docs.aws.amazon.com/goto/SdkForPHPV3/accessanalyzer-2019-11-01/GetFindingRecommendation)
- [AWS SDK für Python](https://docs.aws.amazon.com/goto/boto3/accessanalyzer-2019-11-01/GetFindingRecommendation)
- [AWS SDK for Ruby V3](https://docs.aws.amazon.com/goto/SdkForRubyV3/accessanalyzer-2019-11-01/GetFindingRecommendation)

# GetFindingV2

Ruft Informationen über den angegebenen Befund ab. GetFinding und GetFinding V2 werden beide access-analyzer:GetFinding im Action Element einer IAM-Richtlinienerklärung verwendet. Sie benötigen die Erlaubnis, die access-analyzer:GetFinding Aktion auszuführen.

# <span id="page-80-0"></span>Anforderungssyntax

GET /findingv2/*id*?analyzerArn=*analyzerArn*&maxResults=*maxResults*&nextToken=*nextToken* HTTP/1.1

# URI-Anfrageparameter

Die Anforderung verwendet die folgenden URI-Parameter.

### [analyzerArn](#page-80-0)

Der [ARN des Analysators, der](https://docs.aws.amazon.com/IAM/latest/UserGuide/access-analyzer-getting-started.html#permission-resources) den Befund generiert hat.

Pattern: [^:]\*:[^:]\*:[^:]\*:[^:]\*:[^:]\*:c^:]\*:analyzer/.{1,255}

Erforderlich: Ja

### [id](#page-80-0)

Die ID des abzurufenden Ergebnisses.

Erforderlich: Ja

#### **[maxResults](#page-80-0)**

Die maximale Anzahl von Ergebnissen, die in der Antwort zurückgegeben werden sollen.

#### [nextToken](#page-80-0)

Ein Token, das für die Paginierung der zurückgegebenen Ergebnisse verwendet wird.

# Anforderungstext

Der Anforderung besitzt keinen Anforderungstext.

# <span id="page-81-3"></span>Antwortsyntax

```
HTTP/1.1 200
Content-type: application/json
{ 
    "analyzedAt": "string", 
    "createdAt": "string", 
    "error": "string", 
    "findingDetails": [ 
       { ... } 
    ], 
    "findingType": "string", 
    "id": "string", 
    "nextToken": "string", 
    "resource": "string", 
    "resourceOwnerAccount": "string", 
    "resourceType": "string", 
    "status": "string", 
    "updatedAt": "string"
}
```
# Antwortelemente

Wenn die Aktion erfolgreich ist, sendet der Service eine HTTP 200-Antwort zurück.

Die folgenden Daten werden vom Service im JSON-Format zurückgegeben.

#### <span id="page-81-0"></span>[analyzedAt](#page-81-3)

Der Zeitpunkt, zu dem die ressourcenbasierte Richtlinie oder IAM-Entität, die das Ergebnis generiert hat, analysiert wurde.

Typ: Zeitstempel

#### <span id="page-81-1"></span>[createdAt](#page-81-3)

Der Zeitpunkt, zu dem das Ergebnis erstellt wurde.

Typ: Zeitstempel

#### <span id="page-81-2"></span>[error](#page-81-3)

Ein Fehler.

#### Typ: Zeichenfolge

### <span id="page-82-0"></span>[findingDetails](#page-81-3)

Eine lokalisierte Meldung, die den Befund erklärt und Anleitungen zur Behebung des Fehlers enthält.

Typ: Array von [FindingDetails](#page-195-0)-Objekten

### <span id="page-82-1"></span>[findingType](#page-81-3)

Der Typ des -Ergebnisses. Für Analysatoren für externen Zugriff ist ExternalAccess der Typ. Für ungenutzte Zugriffsanalysatoren kann der TypUnusedIAMRole, UnusedIAMUserAccessKeyUnusedIAMUserPassword, oder sein. UnusedPermission

Typ: Zeichenfolge

Zulässige Werte: ExternalAccess | UnusedIAMRole | UnusedIAMUserAccessKey | UnusedIAMUserPassword | UnusedPermission

#### <span id="page-82-2"></span>[id](#page-81-3)

Die ID des abzurufenden Ergebnisses.

Typ: Zeichenfolge

#### <span id="page-82-3"></span>[nextToken](#page-81-3)

Ein Token, das für die Paginierung der zurückgegebenen Ergebnisse verwendet wird.

Typ: Zeichenfolge

#### <span id="page-82-4"></span>[resource](#page-81-3)

Die Ressource, die den Befund generiert hat.

Typ: Zeichenfolge

#### <span id="page-82-5"></span>[resourceOwnerAccount](#page-81-3)

Die AWS-Konto ID, der die Ressource gehört.

Typ: Zeichenfolge

#### <span id="page-82-6"></span>[resourceType](#page-81-3)

Der Typ der Ressource, die im Ergebnis identifiziert wurde.

Typ: Zeichenfolge

Zulässige Werte: AWS::S3::Bucket | AWS::IAM::Role | AWS::SQS::Queue | AWS::Lambda::Function | AWS::Lambda::LayerVersion | AWS::KMS::Key | AWS::SecretsManager::Secret | AWS::EFS::FileSystem | AWS::EC2::Snapshot | AWS::ECR::Repository | AWS::RDS::DBSnapshot | AWS::RDS::DBClusterSnapshot | AWS::SNS::Topic | AWS::S3Express::DirectoryBucket | AWS::DynamoDB::Table | AWS::DynamoDB::Stream

#### <span id="page-83-0"></span>[status](#page-81-3)

Der Status des Ergebnisses.

Typ: Zeichenfolge

Zulässige Werte: ACTIVE | ARCHIVED | RESOLVED

#### <span id="page-83-1"></span>[updatedAt](#page-81-3)

Der Zeitpunkt, zu dem das Ergebnis aktualisiert wurde.

Typ: Zeitstempel

# Fehler

Weitere Informationen zu den allgemeinen Fehlern, die bei allen Aktionen zurückgegeben werden, finden Sie unter [Häufige Fehler.](#page-277-0)

#### AccessDeniedException

Sie haben keinen ausreichenden Zugriff zum Durchführen dieser Aktion.

HTTP Status Code: 403

InternalServerException

Interner Serverfehler.

HTTP Status Code: 500

ResourceNotFoundException

Die angegebene Ressource konnte nicht gefunden werden.

HTTP Status Code: 404

**ThrottlingException** 

Fehler beim Überschreiten des Drosselungslimits.

HTTP-Statuscode: 429

ValidationException

Fehler bei der Gültigkeitsausnahme.

HTTP Status Code: 400

# Weitere Informationen finden Sie unter:

- [AWS -Befehlszeilenschnittstelle](https://docs.aws.amazon.com/goto/aws-cli/accessanalyzer-2019-11-01/GetFindingV2)
- [AWS SDK for .NET](https://docs.aws.amazon.com/goto/DotNetSDKV3/accessanalyzer-2019-11-01/GetFindingV2)
- [AWS SDK for C++](https://docs.aws.amazon.com/goto/SdkForCpp/accessanalyzer-2019-11-01/GetFindingV2)
- [AWS SDK for Go v2](https://docs.aws.amazon.com/goto/SdkForGoV2/accessanalyzer-2019-11-01/GetFindingV2)
- [AWS SDK for Java V2](https://docs.aws.amazon.com/goto/SdkForJavaV2/accessanalyzer-2019-11-01/GetFindingV2)
- [AWS SDK für JavaScript V3](https://docs.aws.amazon.com/goto/SdkForJavaScriptV3/accessanalyzer-2019-11-01/GetFindingV2)
- [AWS SDK for PHP V3](https://docs.aws.amazon.com/goto/SdkForPHPV3/accessanalyzer-2019-11-01/GetFindingV2)
- [AWS SDK für Python](https://docs.aws.amazon.com/goto/boto3/accessanalyzer-2019-11-01/GetFindingV2)
- [AWS SDK for Ruby V3](https://docs.aws.amazon.com/goto/SdkForRubyV3/accessanalyzer-2019-11-01/GetFindingV2)

# **GetGeneratedPolicy**

<span id="page-85-0"></span>Ruft die Richtlinie ab, die mit StartPolicyGeneration generiert wurde.

# Anforderungssyntax

GET /policy/generation/*jobId*? includeResourcePlaceholders=*includeResourcePlaceholders*&includeServiceLevelTemplate=*includeServiceLevelTemplate* HTTP/1.1

# URI-Anfrageparameter

Die Anforderung verwendet die folgenden URI-Parameter.

### [includeResourcePlaceholders](#page-85-0)

Die Detailebene, die Sie generieren möchten. Sie können angeben, ob Richtlinien mit Platzhaltern für Ressourcen-ARNs für Aktionen generiert werden sollen, die die Granularität von Richtlinien auf Ressourcenebene unterstützen.

Beispielsweise können Sie im Ressourcenbereich einer Richtlinie einen Platzhalter wie statt von erhalten. "Resource":"arn:aws:s3:::\${BucketName}" "\*"

#### [includeServiceLevelTemplate](#page-85-0)

Die Detailebene, die Sie generieren möchten. Sie können angeben, ob Richtlinien auf Dienstebene generiert werden sollen.

IAM Access Analyzer identifiziert Dienste, die kürzlich zur Erstellung dieser Service-Level-Vorlage verwendet wurden. iam:servicelastaccessed

#### [jobId](#page-85-0)

DasJobId, was von der Operation zurückgegeben wird. StartPolicyGeneration Das JobId kann verwendet werdenGetGeneratedPolicy, um die generierten Richtlinien abzurufen, oder verwendet werdenCancelPolicyGeneration, um die Anfrage zur Richtliniengenerierung abzubrechen.

Erforderlich: Ja

# Anforderungstext

Der Anforderung besitzt keinen Anforderungstext.

# <span id="page-86-0"></span>Antwortsyntax

```
HTTP/1.1 200
Content-type: application/json
{ 
    "generatedPolicyResult": { 
       "generatedPolicies": [ 
           { 
              "policy": "string" 
           } 
       ], 
       "properties": { 
           "cloudTrailProperties": { 
              "endTime": "string", 
              "startTime": "string", 
              "trailProperties": [ 
\overline{a} "allRegions": boolean, 
                    "cloudTrailArn": "string", 
                    "regions": [ "string" ] 
 } 
 ] 
           }, 
           "isComplete": boolean, 
           "principalArn": "string" 
       } 
    }, 
    "jobDetails": { 
       "completedOn": "string", 
       "jobError": { 
           "code": "string", 
           "message": "string" 
       }, 
       "jobId": "string", 
       "startedOn": "string", 
       "status": "string" 
    }
}
```
Wenn die Aktion erfolgreich ist, sendet der Service eine HTTP 200-Antwort zurück.

Die folgenden Daten werden vom Service im JSON-Format zurückgegeben.

#### <span id="page-87-0"></span>[generatedPolicyResult](#page-86-0)

Ein GeneratedPolicyResult Objekt, das die generierten Richtlinien und die zugehörigen Details enthält.

<span id="page-87-1"></span>Typ: [GeneratedPolicyResult](#page-209-2) Objekt [jobDetails](#page-86-0)

Ein GeneratedPolicyDetails Objekt, das Details zur generierten Richtlinie enthält.

Typ: [JobDetails](#page-213-5) Objekt

# Fehler

Weitere Informationen zu den allgemeinen Fehlern, die bei allen Aktionen zurückgegeben werden, finden Sie unter [Häufige Fehler.](#page-277-0)

AccessDeniedException

Sie haben keinen ausreichenden Zugriff zum Durchführen dieser Aktion.

HTTP Status Code: 403

InternalServerException

Interner Serverfehler.

HTTP Status Code: 500

**ThrottlingException** 

Fehler beim Überschreiten des Drosselungslimits.

HTTP-Statuscode: 429

ValidationException

Fehler bei der Gültigkeitsausnahme.

HTTP Status Code: 400

# Weitere Informationen finden Sie unter:

- [AWS -Befehlszeilenschnittstelle](https://docs.aws.amazon.com/goto/aws-cli/accessanalyzer-2019-11-01/GetGeneratedPolicy)
- [AWS SDK for .NET](https://docs.aws.amazon.com/goto/DotNetSDKV3/accessanalyzer-2019-11-01/GetGeneratedPolicy)
- [AWS SDK for C++](https://docs.aws.amazon.com/goto/SdkForCpp/accessanalyzer-2019-11-01/GetGeneratedPolicy)
- [AWS SDK for Go v2](https://docs.aws.amazon.com/goto/SdkForGoV2/accessanalyzer-2019-11-01/GetGeneratedPolicy)
- [AWS SDK for Java V2](https://docs.aws.amazon.com/goto/SdkForJavaV2/accessanalyzer-2019-11-01/GetGeneratedPolicy)
- [AWS SDK für JavaScript V3](https://docs.aws.amazon.com/goto/SdkForJavaScriptV3/accessanalyzer-2019-11-01/GetGeneratedPolicy)
- [AWS SDK for PHP V3](https://docs.aws.amazon.com/goto/SdkForPHPV3/accessanalyzer-2019-11-01/GetGeneratedPolicy)
- [AWS SDK für Python](https://docs.aws.amazon.com/goto/boto3/accessanalyzer-2019-11-01/GetGeneratedPolicy)
- [AWS SDK for Ruby V3](https://docs.aws.amazon.com/goto/SdkForRubyV3/accessanalyzer-2019-11-01/GetGeneratedPolicy)

# ListAccessPreviewFindings

Ruft eine Liste von Zugriffsvorschauergebnissen ab, die von der angegebenen Zugriffsvorschau generiert wurden.

# <span id="page-89-0"></span>Anforderungssyntax

```
POST /access-preview/accessPreviewId HTTP/1.1
Content-type: application/json
{ 
    "analyzerArn": "string", 
    "filter": { 
       "string" : { 
           "contains": [ "string" ], 
           "eq": [ "string" ], 
           "exists": boolean, 
           "neq": [ "string" ] 
       } 
    }, 
    "maxResults": number, 
    "nextToken": "string"
}
```
# URI-Anfrageparameter

Die Anforderung verwendet die folgenden URI-Parameter.

### [accessPreviewId](#page-89-0)

Die eindeutige ID für die Zugriffsvorschau.

Pattern: [a-f0-9]{8}-[a-f0-9]{4}-[a-f0-9]{4}-[a-f0-9]{4}-[a-f0-9]{12}

Erforderlich: Ja

# Anforderungstext

Die Anforderung akzeptiert die folgenden Daten im JSON-Format.

#### <span id="page-90-0"></span>[analyzerArn](#page-89-0)

Der [ARN des Analyzers, der](https://docs.aws.amazon.com/IAM/latest/UserGuide/access-analyzer-getting-started.html#permission-resources) zur Generierung des Zugriffs verwendet wurde.

Typ: Zeichenfolge

```
Pattern: [^:]*:[^:]*:[^:]*:[^:]*:[^:]*:c^:]*:analyzer/.{1,255}
```
Erforderlich: Ja

#### <span id="page-90-1"></span>[filter](#page-89-0)

Kriterien zum Filtern der zurückgegebenen Ergebnisse.

Typ: Zeichenkette zur [Criterion](#page-181-4) Objektzuordnung

Erforderlich: Nein

#### <span id="page-90-2"></span>[maxResults](#page-89-0)

Die maximale Anzahl von Ergebnissen, die in der Antwort zurückgegeben werden sollen.

Typ: Ganzzahl

Erforderlich: Nein

#### <span id="page-90-3"></span>[nextToken](#page-89-0)

Ein Token, das für die Paginierung der zurückgegebenen Ergebnisse verwendet wird.

Typ: Zeichenfolge

Erforderlich: Nein

# <span id="page-90-4"></span>Antwortsyntax

```
HTTP/1.1 200
Content-type: application/json
{ 
     "findings": [ 
\overline{\mathcal{L}} "action": [ "string" ],
```

```
 "changeType": "string", 
           "condition": { 
              "string" : "string" 
           }, 
           "createdAt": "string", 
           "error": "string", 
           "existingFindingId": "string", 
           "existingFindingStatus": "string", 
           "id": "string", 
           "isPublic": boolean, 
           "principal": { 
              "string" : "string" 
           }, 
           "resource": "string", 
           "resourceOwnerAccount": "string", 
           "resourceType": "string", 
           "sources": [ 
\{\hspace{.1cm} \} "detail": { 
                     "accessPointAccount": "string", 
                     "accessPointArn": "string" 
                  }, 
                  "type": "string" 
 } 
           ], 
           "status": "string" 
       } 
    ], 
    "nextToken": "string"
}
```
Wenn die Aktion erfolgreich ist, sendet der Service eine HTTP 200-Antwort zurück.

Die folgenden Daten werden vom Service im JSON-Format zurückgegeben.

### <span id="page-91-0"></span>[findings](#page-90-4)

Eine Liste von Ergebnissen der Zugriffsvorschau, die den angegebenen Filterkriterien entsprechen.

Typ: Array von [AccessPreviewFinding-](#page-155-3)Objekten

#### <span id="page-92-0"></span>[nextToken](#page-90-4)

Ein Token, das für die Paginierung der zurückgegebenen Ergebnisse verwendet wird.

Typ: Zeichenfolge

# Fehler

Weitere Informationen zu den allgemeinen Fehlern, die bei allen Aktionen zurückgegeben werden, finden Sie unter [Häufige Fehler.](#page-277-0)

### AccessDeniedException

Sie haben keinen ausreichenden Zugriff zum Durchführen dieser Aktion.

HTTP Status Code: 403

#### **ConflictException**

Ein Konflikt-Ausnahmefehler.

HTTP-Statuscode: 409

InternalServerException

Interner Serverfehler.

HTTP Status Code: 500

ResourceNotFoundException

Die angegebene Ressource konnte nicht gefunden werden.

HTTP Status Code: 404

### **ThrottlingException**

Fehler beim Überschreiten des Drosselungslimits.

HTTP-Statuscode: 429

#### ValidationException

Fehler bei der Gültigkeitsausnahme.

HTTP Status Code: 400

# Weitere Informationen finden Sie unter:

- [AWS -Befehlszeilenschnittstelle](https://docs.aws.amazon.com/goto/aws-cli/accessanalyzer-2019-11-01/ListAccessPreviewFindings)
- [AWS SDK for .NET](https://docs.aws.amazon.com/goto/DotNetSDKV3/accessanalyzer-2019-11-01/ListAccessPreviewFindings)
- [AWS SDK for C++](https://docs.aws.amazon.com/goto/SdkForCpp/accessanalyzer-2019-11-01/ListAccessPreviewFindings)
- [AWS SDK for Go v2](https://docs.aws.amazon.com/goto/SdkForGoV2/accessanalyzer-2019-11-01/ListAccessPreviewFindings)
- [AWS SDK for Java V2](https://docs.aws.amazon.com/goto/SdkForJavaV2/accessanalyzer-2019-11-01/ListAccessPreviewFindings)
- [AWS SDK für JavaScript V3](https://docs.aws.amazon.com/goto/SdkForJavaScriptV3/accessanalyzer-2019-11-01/ListAccessPreviewFindings)
- [AWS SDK for PHP V3](https://docs.aws.amazon.com/goto/SdkForPHPV3/accessanalyzer-2019-11-01/ListAccessPreviewFindings)
- [AWS SDK für Python](https://docs.aws.amazon.com/goto/boto3/accessanalyzer-2019-11-01/ListAccessPreviewFindings)
- [AWS SDK for Ruby V3](https://docs.aws.amazon.com/goto/SdkForRubyV3/accessanalyzer-2019-11-01/ListAccessPreviewFindings)

# ListAccessPreviews

Ruft eine Liste von Zugriffsvorschauen für den angegebenen Analysator ab.

# <span id="page-94-0"></span>Anforderungssyntax

```
GET /access-preview?analyzerArn=analyzerArn&maxResults=maxResults&nextToken=nextToken
  HTTP/1.1
```
# URI-Anfrageparameter

Die Anforderung verwendet die folgenden URI-Parameter.

### [analyzerArn](#page-94-0)

Der [ARN des Analyzers, der](https://docs.aws.amazon.com/IAM/latest/UserGuide/access-analyzer-getting-started.html#permission-resources) zur Generierung der Zugriffsvorschau verwendet wurde.

Pattern:  $\lceil$  ^: ] \* :  $\lceil$  ^: ] \* :  $\lceil$  ^: ] \* :  $\lceil$  ^: ] \* :  $\lceil$  ^: ] \* : analyzer/. {1,255}

Erforderlich: Ja

### **[maxResults](#page-94-0)**

Die maximale Anzahl von Ergebnissen, die in der Antwort zurückgegeben werden sollen.

#### [nextToken](#page-94-0)

Ein Token, das für die Paginierung der zurückgegebenen Ergebnisse verwendet wird.

# Anforderungstext

Der Anforderung besitzt keinen Anforderungstext.

# <span id="page-94-1"></span>Antwortsyntax

```
HTTP/1.1 200
Content-type: application/json
{ 
     "accessPreviews": [ 
\overline{\mathcal{L}} "analyzerArn": "string",
```

```
 "createdAt": "string", 
           "id": "string", 
           "status": "string", 
           "statusReason": { 
              "code": "string" 
 } 
       } 
    ], 
    "nextToken": "string"
}
```
Wenn die Aktion erfolgreich ist, sendet der Service eine HTTP 200-Antwort zurück.

Die folgenden Daten werden vom Service im JSON-Format zurückgegeben.

#### <span id="page-95-0"></span>[accessPreviews](#page-94-1)

Eine Liste der Zugriffsvorschauen, die für den Analyzer abgerufen wurden.

Typ: Array von [AccessPreviewSummary-](#page-160-4)Objekten

#### <span id="page-95-1"></span>[nextToken](#page-94-1)

Ein Token, das für die Paginierung der zurückgegebenen Ergebnisse verwendet wird.

Typ: Zeichenfolge

# Fehler

Weitere Informationen zu den allgemeinen Fehlern, die bei allen Aktionen zurückgegeben werden, finden Sie unter [Häufige Fehler.](#page-277-0)

#### AccessDeniedException

Sie haben keinen ausreichenden Zugriff zum Durchführen dieser Aktion.

HTTP Status Code: 403

InternalServerException

Interner Serverfehler.

HTTP Status Code: 500

ResourceNotFoundException

Die angegebene Ressource konnte nicht gefunden werden.

HTTP Status Code: 404

**ThrottlingException** 

Fehler beim Überschreiten des Drosselungslimits.

HTTP-Statuscode: 429

ValidationException

Fehler bei der Gültigkeitsausnahme.

HTTP Status Code: 400

# Weitere Informationen finden Sie unter:

- [AWS -Befehlszeilenschnittstelle](https://docs.aws.amazon.com/goto/aws-cli/accessanalyzer-2019-11-01/ListAccessPreviews)
- [AWS SDK for .NET](https://docs.aws.amazon.com/goto/DotNetSDKV3/accessanalyzer-2019-11-01/ListAccessPreviews)
- [AWS SDK for C++](https://docs.aws.amazon.com/goto/SdkForCpp/accessanalyzer-2019-11-01/ListAccessPreviews)
- [AWS SDK for Go v2](https://docs.aws.amazon.com/goto/SdkForGoV2/accessanalyzer-2019-11-01/ListAccessPreviews)
- [AWS SDK for Java V2](https://docs.aws.amazon.com/goto/SdkForJavaV2/accessanalyzer-2019-11-01/ListAccessPreviews)
- [AWS SDK für JavaScript V3](https://docs.aws.amazon.com/goto/SdkForJavaScriptV3/accessanalyzer-2019-11-01/ListAccessPreviews)
- [AWS SDK for PHP V3](https://docs.aws.amazon.com/goto/SdkForPHPV3/accessanalyzer-2019-11-01/ListAccessPreviews)
- [AWS SDK für Python](https://docs.aws.amazon.com/goto/boto3/accessanalyzer-2019-11-01/ListAccessPreviews)
- [AWS SDK for Ruby V3](https://docs.aws.amazon.com/goto/SdkForRubyV3/accessanalyzer-2019-11-01/ListAccessPreviews)

# ListAnalyzedResources

Ruft eine Liste von Ressourcen des angegebenen Typs ab, die vom angegebenen externen Zugriffsanalysator analysiert wurden. Diese Aktion wird für ungenutzte Access Analyzer nicht unterstützt.

# <span id="page-97-2"></span>Anforderungssyntax

```
POST /analyzed-resource HTTP/1.1
Content-type: application/json
{ 
    "analyzerArn": "string", 
    "maxResults": number, 
    "nextToken": "string", 
    "resourceType": "string"
}
```
# URI-Anfrageparameter

Die Anforderung verwendet keine URI-Parameter.

# Anforderungstext

Die Anforderung akzeptiert die folgenden Daten im JSON-Format.

### <span id="page-97-0"></span>[analyzerArn](#page-97-2)

Der [ARN des Analyzers,](https://docs.aws.amazon.com/IAM/latest/UserGuide/access-analyzer-getting-started.html#permission-resources) von dem eine Liste der analysierten Ressourcen abgerufen werden soll.

Typ: Zeichenfolge

Pattern: [^:]\*:[^:]\*:[^:]\*:[^:]\*:[^:]\*:c^:]\*:analyzer/.{1,255}

Erforderlich: Ja

#### <span id="page-97-1"></span>[maxResults](#page-97-2)

Die maximale Anzahl von Ergebnissen, die in der Antwort zurückgegeben werden sollen.

Typ: Ganzzahl

#### Erforderlich: Nein

#### <span id="page-98-0"></span>[nextToken](#page-97-2)

Ein Token, das für die Paginierung der zurückgegebenen Ergebnisse verwendet wird.

Typ: Zeichenfolge

Erforderlich: Nein

#### <span id="page-98-1"></span>[resourceType](#page-97-2)

Der Typ der Ressource.

Typ: Zeichenfolge

```
Zulässige Werte: AWS::S3::Bucket | AWS::IAM::Role | AWS::SQS::Queue | 
AWS::Lambda::Function | AWS::Lambda::LayerVersion | AWS::KMS::Key 
| AWS::SecretsManager::Secret | AWS::EFS::FileSystem | 
AWS::EC2::Snapshot | AWS::ECR::Repository | AWS::RDS::DBSnapshot 
| AWS::RDS::DBClusterSnapshot | AWS::SNS::Topic | 
AWS::S3Express::DirectoryBucket | AWS::DynamoDB::Table | 
AWS::DynamoDB::Stream
```
Erforderlich: Nein

# <span id="page-98-2"></span>Antwortsyntax

```
HTTP/1.1 200
Content-type: application/json
{ 
    "analyzedResources": [ 
        { 
           "resourceArn": "string", 
           "resourceOwnerAccount": "string", 
           "resourceType": "string" 
       } 
    ], 
    "nextToken": "string"
}
```
Wenn die Aktion erfolgreich ist, sendet der Service eine HTTP 200-Antwort zurück.

Die folgenden Daten werden vom Service im JSON-Format zurückgegeben.

#### <span id="page-99-0"></span>[analyzedResources](#page-98-2)

Eine Liste der Ressourcen, die analysiert wurden.

<span id="page-99-1"></span>Typ: Array von [AnalyzedResourceSummary](#page-166-3)-Objekten [nextToken](#page-98-2)

Ein Token, das für die Paginierung der zurückgegebenen Ergebnisse verwendet wird.

Typ: Zeichenfolge

# Fehler

Weitere Informationen zu den allgemeinen Fehlern, die bei allen Aktionen zurückgegeben werden, finden Sie unter [Häufige Fehler.](#page-277-0)

#### AccessDeniedException

Sie haben keinen ausreichenden Zugriff zum Durchführen dieser Aktion.

HTTP Status Code: 403

InternalServerException

Interner Serverfehler.

HTTP Status Code: 500

#### ResourceNotFoundException

Die angegebene Ressource konnte nicht gefunden werden.

HTTP Status Code: 404

**ThrottlingException** 

Fehler beim Überschreiten des Drosselungslimits.

HTTP-Statuscode: 429

ValidationException

Fehler bei der Gültigkeitsausnahme.

HTTP Status Code: 400

# Weitere Informationen finden Sie unter:

- [AWS -Befehlszeilenschnittstelle](https://docs.aws.amazon.com/goto/aws-cli/accessanalyzer-2019-11-01/ListAnalyzedResources)
- [AWS SDK for .NET](https://docs.aws.amazon.com/goto/DotNetSDKV3/accessanalyzer-2019-11-01/ListAnalyzedResources)
- [AWS SDK for C++](https://docs.aws.amazon.com/goto/SdkForCpp/accessanalyzer-2019-11-01/ListAnalyzedResources)
- [AWS SDK for Go v2](https://docs.aws.amazon.com/goto/SdkForGoV2/accessanalyzer-2019-11-01/ListAnalyzedResources)
- [AWS SDK for Java V2](https://docs.aws.amazon.com/goto/SdkForJavaV2/accessanalyzer-2019-11-01/ListAnalyzedResources)
- [AWS SDK für JavaScript V3](https://docs.aws.amazon.com/goto/SdkForJavaScriptV3/accessanalyzer-2019-11-01/ListAnalyzedResources)
- [AWS SDK for PHP V3](https://docs.aws.amazon.com/goto/SdkForPHPV3/accessanalyzer-2019-11-01/ListAnalyzedResources)
- [AWS SDK für Python](https://docs.aws.amazon.com/goto/boto3/accessanalyzer-2019-11-01/ListAnalyzedResources)
- [AWS SDK for Ruby V3](https://docs.aws.amazon.com/goto/SdkForRubyV3/accessanalyzer-2019-11-01/ListAnalyzedResources)

# **ListAnalyzers**

Ruft eine Liste von Analysatoren ab.

# <span id="page-101-0"></span>Anforderungssyntax

GET /analyzer?maxResults=*maxResults*&nextToken=*nextToken*&type=*type* HTTP/1.1

# URI-Anfrageparameter

Die Anforderung verwendet die folgenden URI-Parameter.

# [maxResults](#page-101-0)

Die maximale Anzahl von Ergebnissen, die in der Antwort zurückgegeben werden sollen.

# [nextToken](#page-101-0)

Ein Token, das für die Paginierung der zurückgegebenen Ergebnisse verwendet wird.

# [type](#page-101-0)

Der Typ des Analysators.

```
Zulässige Werte: ACCOUNT | ORGANIZATION | ACCOUNT_UNUSED_ACCESS | 
ORGANIZATION_UNUSED_ACCESS
```
# Anforderungstext

Der Anforderung besitzt keinen Anforderungstext.

# <span id="page-101-1"></span>Antwortsyntax

```
HTTP/1.1 200
Content-type: application/json
{ 
    "analyzers": [ 
        { 
           "arn": "string", 
           "configuration": { ... },
```

```
 "createdAt": "string", 
           "lastResourceAnalyzed": "string", 
           "lastResourceAnalyzedAt": "string", 
           "name": "string", 
           "status": "string", 
           "statusReason": { 
               "code": "string" 
           }, 
           "tags": { 
               "string" : "string" 
           }, 
           "type": "string" 
        } 
    ], 
    "nextToken": "string"
}
```
Wenn die Aktion erfolgreich ist, sendet der Service eine HTTP 200-Antwort zurück.

Die folgenden Daten werden vom Service im JSON-Format zurückgegeben.

#### <span id="page-102-0"></span>[analyzers](#page-101-1)

Die abgerufenen Analysatoren.

Typ: Array von [AnalyzerSummary](#page-169-4)-Objekten

#### <span id="page-102-1"></span>[nextToken](#page-101-1)

Ein Token, das für die Paginierung der zurückgegebenen Ergebnisse verwendet wird.

Typ: Zeichenfolge

# Fehler

Weitere Informationen zu den allgemeinen Fehlern, die bei allen Aktionen zurückgegeben werden, finden Sie unter [Häufige Fehler.](#page-277-0)

#### AccessDeniedException

Sie haben keinen ausreichenden Zugriff zum Durchführen dieser Aktion.

HTTP Status Code: 403

InternalServerException

Interner Serverfehler.

HTTP Status Code: 500

#### **ThrottlingException**

Fehler beim Überschreiten des Drosselungslimits.

HTTP-Statuscode: 429

ValidationException

Fehler bei der Gültigkeitsausnahme.

HTTP Status Code: 400

# Weitere Informationen finden Sie unter:

- [AWS -Befehlszeilenschnittstelle](https://docs.aws.amazon.com/goto/aws-cli/accessanalyzer-2019-11-01/ListAnalyzers)
- [AWS SDK for .NET](https://docs.aws.amazon.com/goto/DotNetSDKV3/accessanalyzer-2019-11-01/ListAnalyzers)
- [AWS SDK for C++](https://docs.aws.amazon.com/goto/SdkForCpp/accessanalyzer-2019-11-01/ListAnalyzers)
- [AWS SDK for Go v2](https://docs.aws.amazon.com/goto/SdkForGoV2/accessanalyzer-2019-11-01/ListAnalyzers)
- [AWS SDK for Java V2](https://docs.aws.amazon.com/goto/SdkForJavaV2/accessanalyzer-2019-11-01/ListAnalyzers)
- [AWS SDK für JavaScript V3](https://docs.aws.amazon.com/goto/SdkForJavaScriptV3/accessanalyzer-2019-11-01/ListAnalyzers)
- [AWS SDK for PHP V3](https://docs.aws.amazon.com/goto/SdkForPHPV3/accessanalyzer-2019-11-01/ListAnalyzers)
- [AWS SDK für Python](https://docs.aws.amazon.com/goto/boto3/accessanalyzer-2019-11-01/ListAnalyzers)
- [AWS SDK for Ruby V3](https://docs.aws.amazon.com/goto/SdkForRubyV3/accessanalyzer-2019-11-01/ListAnalyzers)

# **ListArchiveRules**

<span id="page-104-0"></span>Ruft eine Liste von Archivregeln ab, die für den angegebenen Analysator erstellt wurden.

# Anforderungssyntax

```
GET /analyzer/analyzerName/archive-rule?maxResults=maxResults&nextToken=nextToken
  HTTP/1.1
```
# URI-Anfrageparameter

Die Anforderung verwendet die folgenden URI-Parameter.

### [analyzerName](#page-104-0)

Der Name des Analyzers, von dem Regeln abgerufen werden sollen.

Längenbeschränkungen: Minimale Länge beträgt 1 Zeichen. Maximale Länge beträgt 255 Zeichen.

Pattern: [A-Za-z][A-Za-z0-9.-]\*

Erforderlich: Ja

### **[maxResults](#page-104-0)**

Die maximale Anzahl von Ergebnissen, die in der Anfrage zurückgegeben werden sollen.

#### [nextToken](#page-104-0)

Ein Token, das für die Paginierung der zurückgegebenen Ergebnisse verwendet wird.

# Anforderungstext

<span id="page-104-1"></span>Der Anforderung besitzt keinen Anforderungstext.

# Antwortsyntax

HTTP/1.1 200 Content-type: application/json

```
{ 
    "archiveRules": [ 
       { 
           "createdAt": "string", 
           "filter": { 
              "string" : { 
                  "contains": [ "string" ], 
                  "eq": [ "string" ], 
                  "exists": boolean, 
                  "neq": [ "string" ] 
 } 
           }, 
           "ruleName": "string", 
           "updatedAt": "string" 
       } 
    ], 
    "nextToken": "string"
}
```
Wenn die Aktion erfolgreich ist, sendet der Service eine HTTP 200-Antwort zurück.

Die folgenden Daten werden vom Service im JSON-Format zurückgegeben.

#### <span id="page-105-0"></span>[archiveRules](#page-104-1)

Eine Liste von Archivierungsregeln, die für den angegebenen Analysator erstellt wurden.

Typ: Array von [ArchiveRuleSummary](#page-172-4)-Objekten

#### <span id="page-105-1"></span>[nextToken](#page-104-1)

Ein Token, das für die Paginierung der zurückgegebenen Ergebnisse verwendet wird.

Typ: Zeichenfolge

# Fehler

Weitere Informationen zu den allgemeinen Fehlern, die bei allen Aktionen zurückgegeben werden, finden Sie unter [Häufige Fehler.](#page-277-0)

#### AccessDeniedException

Sie haben keinen ausreichenden Zugriff zum Durchführen dieser Aktion.

HTTP Status Code: 403

InternalServerException

Interner Serverfehler.

HTTP Status Code: 500

**ThrottlingException** 

Fehler beim Überschreiten des Drosselungslimits.

HTTP-Statuscode: 429

### ValidationException

Fehler bei der Gültigkeitsausnahme.

HTTP Status Code: 400

# Weitere Informationen finden Sie unter:

- [AWS -Befehlszeilenschnittstelle](https://docs.aws.amazon.com/goto/aws-cli/accessanalyzer-2019-11-01/ListArchiveRules)
- [AWS SDK for .NET](https://docs.aws.amazon.com/goto/DotNetSDKV3/accessanalyzer-2019-11-01/ListArchiveRules)
- [AWS SDK for C++](https://docs.aws.amazon.com/goto/SdkForCpp/accessanalyzer-2019-11-01/ListArchiveRules)
- [AWS SDK for Go v2](https://docs.aws.amazon.com/goto/SdkForGoV2/accessanalyzer-2019-11-01/ListArchiveRules)
- [AWS SDK for Java V2](https://docs.aws.amazon.com/goto/SdkForJavaV2/accessanalyzer-2019-11-01/ListArchiveRules)
- [AWS SDK für JavaScript V3](https://docs.aws.amazon.com/goto/SdkForJavaScriptV3/accessanalyzer-2019-11-01/ListArchiveRules)
- [AWS SDK for PHP V3](https://docs.aws.amazon.com/goto/SdkForPHPV3/accessanalyzer-2019-11-01/ListArchiveRules)
- [AWS SDK für Python](https://docs.aws.amazon.com/goto/boto3/accessanalyzer-2019-11-01/ListArchiveRules)
- [AWS SDK for Ruby V3](https://docs.aws.amazon.com/goto/SdkForRubyV3/accessanalyzer-2019-11-01/ListArchiveRules)

# **ListFindings**

Ruft eine Liste von Ergebnissen ab, die vom angegebenen Analysator generiert wurden. ListFindings und ListFindings V2 werden beide access-analyzer:ListFindings im Action Element einer IAM-Richtlinienerklärung verwendet. Sie müssen über die entsprechende Genehmigung verfügen, um die access-analyzer:ListFindings Aktion ausführen zu können.

Informationen zu Filterschlüsseln, mit denen Sie eine Ergebnisliste abrufen können, finden Sie unter [IAM Access Analyzer-Filterschlüssel](https://docs.aws.amazon.com/IAM/latest/UserGuide/access-analyzer-reference-filter-keys.html) im IAM-Benutzerhandbuch.

# Anforderungssyntax

```
POST /finding HTTP/1.1
Content-type: application/json
{ 
    "analyzerArn": "string", 
    "filter": { 
        "string" : { 
           "contains": [ "string" ], 
           "eq": [ "string" ], 
           "exists": boolean, 
           "neq": [ "string" ] 
        } 
    }, 
    "maxResults": number, 
    "nextToken": "string", 
    "sort": { 
        "attributeName": "string", 
        "orderBy": "string" 
    }
}
```
# URI-Anfrageparameter

Die Anforderung verwendet keine URI-Parameter.

# Anforderungstext

Die Anforderung akzeptiert die folgenden Daten im JSON-Format.
#### [analyzerArn](#page-107-0)

Der [ARN des Analysators,](https://docs.aws.amazon.com/IAM/latest/UserGuide/access-analyzer-getting-started.html#permission-resources) von dem Ergebnisse abgerufen werden sollen.

Typ: Zeichenfolge

Pattern: [^:]\*:[^:]\*:[^:]\*:[^:]\*:[^:]\*:analyzer/.{1,255}

Erforderlich: Ja

#### [filter](#page-107-0)

Ein Filter, der für die Rückgabe der Ergebnisse abgeglichen werden muss.

Typ: Zeichenkette zur [Criterion](#page-181-0) Objektzuordnung

Erforderlich: Nein

#### [maxResults](#page-107-0)

Die maximale Anzahl von Ergebnissen, die in der Antwort zurückgegeben werden sollen.

Typ: Ganzzahl

Erforderlich: Nein

#### [nextToken](#page-107-0)

Ein Token, das für die Paginierung der zurückgegebenen Ergebnisse verwendet wird.

Typ: Zeichenfolge

Erforderlich: Nein

#### [sort](#page-107-0)

Die Sortierreihenfolge für die zurückgegebenen Ergebnisse.

Typ: [SortCriteria](#page-252-0) Objekt

Erforderlich: Nein

### <span id="page-108-0"></span>Antwortsyntax

HTTP/1.1 200

```
Content-type: application/json
{ 
    "findings": [ 
        { 
           "action": [ "string" ], 
           "analyzedAt": "string", 
           "condition": { 
               "string" : "string" 
           }, 
           "createdAt": "string", 
           "error": "string", 
           "id": "string", 
           "isPublic": boolean, 
           "principal": { 
               "string" : "string" 
           }, 
           "resource": "string", 
           "resourceOwnerAccount": "string", 
           "resourceType": "string", 
           "sources": [ 
\{\hspace{.1cm} \} "detail": { 
                     "accessPointAccount": "string", 
                     "accessPointArn": "string" 
                  }, 
                  "type": "string" 
 } 
           ], 
           "status": "string", 
           "updatedAt": "string" 
        } 
    ], 
    "nextToken": "string"
}
```
# Antwortelemente

Wenn die Aktion erfolgreich ist, sendet der Service eine HTTP 200-Antwort zurück.

Die folgenden Daten werden vom Service im JSON-Format zurückgegeben.

#### <span id="page-110-0"></span>[findings](#page-108-0)

Eine Liste der vom Analyzer abgerufenen Ergebnisse, die den angegebenen Filterkriterien entsprechen, falls vorhanden.

Typ: Array von [FindingSummary-](#page-199-5)Objekten

### <span id="page-110-1"></span>[nextToken](#page-108-0)

Ein Token, das für die Paginierung der zurückgegebenen Ergebnisse verwendet wird.

Typ: Zeichenfolge

### Fehler

Weitere Informationen zu den allgemeinen Fehlern, die bei allen Aktionen zurückgegeben werden, finden Sie unter [Häufige Fehler.](#page-277-0)

#### AccessDeniedException

Sie haben keinen ausreichenden Zugriff zum Durchführen dieser Aktion.

HTTP Status Code: 403

InternalServerException

Interner Serverfehler.

HTTP Status Code: 500

ResourceNotFoundException

Die angegebene Ressource konnte nicht gefunden werden.

HTTP Status Code: 404

#### **ThrottlingException**

Fehler beim Überschreiten des Drosselungslimits.

HTTP-Statuscode: 429

ValidationException

Fehler bei der Gültigkeitsausnahme.

HTTP Status Code: 400

### Weitere Informationen finden Sie unter:

- [AWS -Befehlszeilenschnittstelle](https://docs.aws.amazon.com/goto/aws-cli/accessanalyzer-2019-11-01/ListFindings)
- [AWS SDK for .NET](https://docs.aws.amazon.com/goto/DotNetSDKV3/accessanalyzer-2019-11-01/ListFindings)
- [AWS SDK for C++](https://docs.aws.amazon.com/goto/SdkForCpp/accessanalyzer-2019-11-01/ListFindings)
- [AWS SDK for Go v2](https://docs.aws.amazon.com/goto/SdkForGoV2/accessanalyzer-2019-11-01/ListFindings)
- [AWS SDK for Java V2](https://docs.aws.amazon.com/goto/SdkForJavaV2/accessanalyzer-2019-11-01/ListFindings)
- [AWS SDK für JavaScript V3](https://docs.aws.amazon.com/goto/SdkForJavaScriptV3/accessanalyzer-2019-11-01/ListFindings)
- [AWS SDK for PHP V3](https://docs.aws.amazon.com/goto/SdkForPHPV3/accessanalyzer-2019-11-01/ListFindings)
- [AWS SDK für Python](https://docs.aws.amazon.com/goto/boto3/accessanalyzer-2019-11-01/ListFindings)
- [AWS SDK for Ruby V3](https://docs.aws.amazon.com/goto/SdkForRubyV3/accessanalyzer-2019-11-01/ListFindings)

# ListFindingsV2

Ruft eine Liste von Ergebnissen ab, die vom angegebenen Analysator generiert wurden. ListFindings und ListFindings V2 werden beide access-analyzer:ListFindings im Action Element einer IAM-Richtlinienerklärung verwendet. Sie müssen über die entsprechende Genehmigung verfügen, um die access-analyzer:ListFindings Aktion ausführen zu können.

Informationen zu Filterschlüsseln, mit denen Sie eine Ergebnisliste abrufen können, finden Sie unter [IAM Access Analyzer-Filterschlüssel](https://docs.aws.amazon.com/IAM/latest/UserGuide/access-analyzer-reference-filter-keys.html) im IAM-Benutzerhandbuch.

## <span id="page-112-0"></span>Anforderungssyntax

```
POST /findingv2 HTTP/1.1
Content-type: application/json
{ 
    "analyzerArn": "string", 
    "filter": { 
        "string" : { 
           "contains": [ "string" ], 
           "eq": [ "string" ], 
           "exists": boolean, 
           "neq": [ "string" ] 
        } 
    }, 
    "maxResults": number, 
    "nextToken": "string", 
    "sort": { 
        "attributeName": "string", 
        "orderBy": "string" 
    }
}
```
# URI-Anfrageparameter

Die Anforderung verwendet keine URI-Parameter.

### Anforderungstext

Die Anforderung akzeptiert die folgenden Daten im JSON-Format.

#### <span id="page-113-0"></span>[analyzerArn](#page-112-0)

Der [ARN des Analysators,](https://docs.aws.amazon.com/IAM/latest/UserGuide/access-analyzer-getting-started.html#permission-resources) von dem Ergebnisse abgerufen werden sollen.

Typ: Zeichenfolge

Pattern: [^:]\*:[^:]\*:[^:]\*:[^:]\*:[^:]\*:c^:]\*:analyzer/.{1,255}

Erforderlich: Ja

#### <span id="page-113-1"></span>[filter](#page-112-0)

Ein Filter, der für die Rückgabe der Ergebnisse abgeglichen werden muss.

Typ: Zeichenkette zur [Criterion](#page-181-0) Objektzuordnung

Erforderlich: Nein

#### <span id="page-113-2"></span>[maxResults](#page-112-0)

Die maximale Anzahl von Ergebnissen, die in der Antwort zurückgegeben werden sollen.

Typ: Ganzzahl

Erforderlich: Nein

#### <span id="page-113-3"></span>[nextToken](#page-112-0)

Ein Token, das für die Paginierung der zurückgegebenen Ergebnisse verwendet wird.

Typ: Zeichenfolge

Erforderlich: Nein

#### <span id="page-113-4"></span>[sort](#page-112-0)

Die zum Sortieren verwendeten Kriterien.

Typ: [SortCriteria](#page-252-0) Objekt

Erforderlich: Nein

### <span id="page-113-5"></span>Antwortsyntax

HTTP/1.1 200 Content-type: application/json

```
{ 
    "findings": [ 
        { 
           "analyzedAt": "string", 
           "createdAt": "string", 
           "error": "string", 
           "findingType": "string", 
           "id": "string", 
           "resource": "string", 
           "resourceOwnerAccount": "string", 
           "resourceType": "string", 
           "status": "string", 
           "updatedAt": "string" 
        } 
    ], 
    "nextToken": "string"
}
```
### Antwortelemente

Wenn die Aktion erfolgreich ist, sendet der Service eine HTTP 200-Antwort zurück.

Die folgenden Daten werden vom Service im JSON-Format zurückgegeben.

### <span id="page-114-0"></span>[findings](#page-113-5)

Eine Liste der vom Analyzer abgerufenen Ergebnisse, die den angegebenen Filterkriterien entsprechen, falls vorhanden.

Typ: Array von [FindingSummaryV2-](#page-203-5)Objekten

#### <span id="page-114-1"></span>[nextToken](#page-113-5)

Ein Token, das für die Paginierung der zurückgegebenen Ergebnisse verwendet wird.

Typ: Zeichenfolge

### Fehler

Weitere Informationen zu den allgemeinen Fehlern, die bei allen Aktionen zurückgegeben werden, finden Sie unter [Häufige Fehler.](#page-277-0)

#### AccessDeniedException

Sie haben keinen ausreichenden Zugriff zum Durchführen dieser Aktion.

HTTP Status Code: 403

InternalServerException

Interner Serverfehler.

HTTP Status Code: 500

ResourceNotFoundException

Die angegebene Ressource konnte nicht gefunden werden.

HTTP Status Code: 404

#### **ThrottlingException**

Fehler beim Überschreiten des Drosselungslimits.

HTTP-Statuscode: 429

#### ValidationException

Fehler bei der Gültigkeitsausnahme.

HTTP Status Code: 400

### Weitere Informationen finden Sie unter:

- [AWS -Befehlszeilenschnittstelle](https://docs.aws.amazon.com/goto/aws-cli/accessanalyzer-2019-11-01/ListFindingsV2)
- [AWS SDK for .NET](https://docs.aws.amazon.com/goto/DotNetSDKV3/accessanalyzer-2019-11-01/ListFindingsV2)
- [AWS SDK for C++](https://docs.aws.amazon.com/goto/SdkForCpp/accessanalyzer-2019-11-01/ListFindingsV2)
- [AWS SDK for Go v2](https://docs.aws.amazon.com/goto/SdkForGoV2/accessanalyzer-2019-11-01/ListFindingsV2)
- [AWS SDK for Java V2](https://docs.aws.amazon.com/goto/SdkForJavaV2/accessanalyzer-2019-11-01/ListFindingsV2)
- [AWS SDK für JavaScript V3](https://docs.aws.amazon.com/goto/SdkForJavaScriptV3/accessanalyzer-2019-11-01/ListFindingsV2)
- [AWS SDK for PHP V3](https://docs.aws.amazon.com/goto/SdkForPHPV3/accessanalyzer-2019-11-01/ListFindingsV2)
- [AWS SDK für Python](https://docs.aws.amazon.com/goto/boto3/accessanalyzer-2019-11-01/ListFindingsV2)
- [AWS SDK for Ruby V3](https://docs.aws.amazon.com/goto/SdkForRubyV3/accessanalyzer-2019-11-01/ListFindingsV2)

# **ListPolicyGenerations**

Führt alle Richtliniengenerationen auf, die in den letzten sieben Tagen angefordert wurden.

### <span id="page-117-0"></span>Anforderungssyntax

```
GET /policy/generation?
maxResults=maxResults&nextToken=nextToken&principalArn=principalArn HTTP/1.1
```
### URI-Anfrageparameter

Die Anforderung verwendet die folgenden URI-Parameter.

#### **[maxResults](#page-117-0)**

Die maximale Anzahl von Ergebnissen, die in der Antwort zurückgegeben werden sollen.

Gültiger Bereich: Mindestwert 1.

#### [nextToken](#page-117-0)

Ein Token, das für die Paginierung der zurückgegebenen Ergebnisse verwendet wird.

#### [principalArn](#page-117-0)

Der ARN der IAM-Entität (Benutzer oder Rolle), für die Sie eine Richtlinie generieren. Verwenden Sie diese OptionListGeneratedPolicies, um die Ergebnisse so zu filtern, dass sie nur Ergebnisse für einen bestimmten Prinzipal enthalten.

Pattern: arn:[^:]\*:iam::[^:]\*:(role|user)/.{1,576}

### Anforderungstext

Der Anforderung besitzt keinen Anforderungstext.

### <span id="page-117-1"></span>Antwortsyntax

```
HTTP/1.1 200
Content-type: application/json
{
```

```
 "nextToken": "string", 
    "policyGenerations": [ 
        { 
           "completedOn": "string", 
           "jobId": "string", 
           "principalArn": "string", 
           "startedOn": "string", 
           "status": "string" 
        } 
    ]
}
```
### Antwortelemente

Wenn die Aktion erfolgreich ist, sendet der Service eine HTTP 200-Antwort zurück.

Die folgenden Daten werden vom Service im JSON-Format zurückgegeben.

#### <span id="page-118-0"></span>[nextToken](#page-117-1)

Ein Token, das für die Paginierung der zurückgegebenen Ergebnisse verwendet wird.

Typ: Zeichenfolge

<span id="page-118-1"></span>[policyGenerations](#page-117-1)

Ein PolicyGeneration Objekt, das Details zur generierten Richtlinie enthält.

Typ: Array von [PolicyGeneration-](#page-227-4)Objekten

### Fehler

Weitere Informationen zu den allgemeinen Fehlern, die bei allen Aktionen zurückgegeben werden, finden Sie unter [Häufige Fehler.](#page-277-0)

### AccessDeniedException

Sie haben keinen ausreichenden Zugriff zum Durchführen dieser Aktion.

HTTP Status Code: 403

InternalServerException

Interner Serverfehler.

HTTP Status Code: 500

**ThrottlingException** 

Fehler beim Überschreiten des Drosselungslimits.

HTTP-Statuscode: 429

ValidationException

Fehler bei der Gültigkeitsausnahme.

HTTP Status Code: 400

### Weitere Informationen finden Sie unter:

- [AWS -Befehlszeilenschnittstelle](https://docs.aws.amazon.com/goto/aws-cli/accessanalyzer-2019-11-01/ListPolicyGenerations)
- [AWS SDK for .NET](https://docs.aws.amazon.com/goto/DotNetSDKV3/accessanalyzer-2019-11-01/ListPolicyGenerations)
- [AWS SDK for C++](https://docs.aws.amazon.com/goto/SdkForCpp/accessanalyzer-2019-11-01/ListPolicyGenerations)
- [AWS SDK for Go v2](https://docs.aws.amazon.com/goto/SdkForGoV2/accessanalyzer-2019-11-01/ListPolicyGenerations)
- [AWS SDK for Java V2](https://docs.aws.amazon.com/goto/SdkForJavaV2/accessanalyzer-2019-11-01/ListPolicyGenerations)
- [AWS SDK für JavaScript V3](https://docs.aws.amazon.com/goto/SdkForJavaScriptV3/accessanalyzer-2019-11-01/ListPolicyGenerations)
- [AWS SDK for PHP V3](https://docs.aws.amazon.com/goto/SdkForPHPV3/accessanalyzer-2019-11-01/ListPolicyGenerations)
- [AWS SDK für Python](https://docs.aws.amazon.com/goto/boto3/accessanalyzer-2019-11-01/ListPolicyGenerations)
- [AWS SDK for Ruby V3](https://docs.aws.amazon.com/goto/SdkForRubyV3/accessanalyzer-2019-11-01/ListPolicyGenerations)

# **ListTagsForResource**

<span id="page-120-0"></span>Ruft eine Liste von Tags ab, die auf die angegebene Ressource angewendet wurden.

### Anforderungssyntax

```
GET /tags/resourceArn HTTP/1.1
```
### URI-Anfrageparameter

Die Anforderung verwendet die folgenden URI-Parameter.

#### [resourceArn](#page-120-0)

Der ARN der Ressource, von der Tags abgerufen werden sollen.

Erforderlich: Ja

### Anforderungstext

<span id="page-120-1"></span>Der Anforderung besitzt keinen Anforderungstext.

### Antwortsyntax

```
HTTP/1.1 200
Content-type: application/json
{ 
    "tags": { 
       "string" : "string" 
    }
}
```
### Antwortelemente

Wenn die Aktion erfolgreich ist, sendet der Service eine HTTP 200-Antwort zurück.

Die folgenden Daten werden vom Service im JSON-Format zurückgegeben.

#### <span id="page-121-0"></span>[tags](#page-120-1)

Die Tags, die auf die angegebene Ressource angewendet werden.

Typ: Abbildung einer Zeichenfolge auf eine Zeichenfolge

### Fehler

Weitere Informationen zu den allgemeinen Fehlern, die bei allen Aktionen zurückgegeben werden, finden Sie unter [Häufige Fehler.](#page-277-0)

#### AccessDeniedException

Sie haben keinen ausreichenden Zugriff zum Durchführen dieser Aktion.

HTTP Status Code: 403

InternalServerException

Interner Serverfehler.

HTTP Status Code: 500

ResourceNotFoundException

Die angegebene Ressource konnte nicht gefunden werden.

HTTP Status Code: 404

**ThrottlingException** 

Fehler beim Überschreiten des Drosselungslimits.

HTTP-Statuscode: 429

### ValidationException

Fehler bei der Gültigkeitsausnahme.

HTTP Status Code: 400

### Weitere Informationen finden Sie unter:

- [AWS -Befehlszeilenschnittstelle](https://docs.aws.amazon.com/goto/aws-cli/accessanalyzer-2019-11-01/ListTagsForResource)
- [AWS SDK for .NET](https://docs.aws.amazon.com/goto/DotNetSDKV3/accessanalyzer-2019-11-01/ListTagsForResource)
- [AWS SDK for C++](https://docs.aws.amazon.com/goto/SdkForCpp/accessanalyzer-2019-11-01/ListTagsForResource)
- [AWS SDK for Go v2](https://docs.aws.amazon.com/goto/SdkForGoV2/accessanalyzer-2019-11-01/ListTagsForResource)
- [AWS SDK for Java V2](https://docs.aws.amazon.com/goto/SdkForJavaV2/accessanalyzer-2019-11-01/ListTagsForResource)
- [AWS SDK für JavaScript V3](https://docs.aws.amazon.com/goto/SdkForJavaScriptV3/accessanalyzer-2019-11-01/ListTagsForResource)
- [AWS SDK for PHP V3](https://docs.aws.amazon.com/goto/SdkForPHPV3/accessanalyzer-2019-11-01/ListTagsForResource)
- [AWS SDK für Python](https://docs.aws.amazon.com/goto/boto3/accessanalyzer-2019-11-01/ListTagsForResource)
- [AWS SDK for Ruby V3](https://docs.aws.amazon.com/goto/SdkForRubyV3/accessanalyzer-2019-11-01/ListTagsForResource)

# **StartPolicyGeneration**

<span id="page-123-1"></span>Startet die Anfrage zur Richtliniengenerierung.

### Anforderungssyntax

```
PUT /policy/generation HTTP/1.1
Content-type: application/json
{ 
    "clientToken": "string", 
    "cloudTrailDetails": { 
        "accessRole": "string", 
        "endTime": "string", 
        "startTime": "string", 
        "trails": [ 
\overline{\mathcal{E}} "allRegions": boolean, 
               "cloudTrailArn": "string", 
               "regions": [ "string" ] 
           } 
        ] 
    }, 
    "policyGenerationDetails": { 
        "principalArn": "string" 
    }
}
```
### URI-Anfrageparameter

Die Anforderung verwendet keine URI-Parameter.

### Anforderungstext

Die Anforderung akzeptiert die folgenden Daten im JSON-Format.

### <span id="page-123-0"></span>[clientToken](#page-123-1)

Eine eindeutige Kennung, bei der zwischen Groß- und Kleinschreibung unterschieden wird, die Sie angeben, um die Idempotenz der Anforderung sicherzustellen. Idempotenz stellt sicher, dass eine API-Anforderung nur einmal durchgeführt wird. Wenn bei einer idempotenten Anfrage die ursprüngliche Anfrage erfolgreich abgeschlossen wurde, geben die nachfolgenden Wiederholungen mit demselben Client-Token das Ergebnis der ursprünglichen erfolgreichen Anfrage zurück und haben keine zusätzlichen Auswirkungen.

Wenn Sie kein Client-Token angeben, wird eines automatisch vom SDK generiert. AWS

Typ: Zeichenfolge

Erforderlich: Nein

#### <span id="page-124-0"></span>[cloudTrailDetails](#page-123-1)

Ein CloudTrailDetails Objekt, das Details zu einem enthältTrail, das Sie analysieren möchten, um Richtlinien zu generieren.

Typ: [CloudTrailDetails](#page-174-4) Objekt

Erforderlich: Nein

<span id="page-124-1"></span>[policyGenerationDetails](#page-123-1)

Enthält den ARN der IAM-Entität (Benutzer oder Rolle), für die Sie eine Richtlinie generieren.

Typ: [PolicyGenerationDetails](#page-229-1) Objekt

Erforderlich: Ja

### <span id="page-124-2"></span>Antwortsyntax

```
HTTP/1.1 200
Content-type: application/json
{ 
    "jobId": "string"
}
```
### Antwortelemente

Wenn die Aktion erfolgreich ist, sendet der Service eine HTTP 200-Antwort zurück.

Die folgenden Daten werden vom Service im JSON-Format zurückgegeben.

#### <span id="page-125-0"></span>[jobId](#page-124-2)

DerJobId, der von der StartPolicyGeneration Operation zurückgegeben wird. Das JobId kann verwendet werdenGetGeneratedPolicy, um die generierten Richtlinien abzurufen, oder verwendet werdenCancelPolicyGeneration, um die Anfrage zur Richtliniengenerierung abzubrechen.

Typ: Zeichenfolge

### Fehler

Weitere Informationen zu den allgemeinen Fehlern, die bei allen Aktionen zurückgegeben werden, finden Sie unter [Häufige Fehler.](#page-277-0)

AccessDeniedException

Sie haben keinen ausreichenden Zugriff zum Durchführen dieser Aktion.

HTTP Status Code: 403

**ConflictException** 

Ein Konflikt-Ausnahmefehler.

HTTP-Statuscode: 409

InternalServerException

Interner Serverfehler.

HTTP Status Code: 500

ServiceQuotaExceededException

Fehler beim Serviceangebot.

HTTP-Statuscode: 402

**ThrottlingException** 

Fehler beim Überschreiten des Drosselungslimits.

HTTP-Statuscode: 429

#### ValidationException

Fehler bei der Gültigkeitsausnahme.

HTTP Status Code: 400

### Weitere Informationen finden Sie unter:

- [AWS -Befehlszeilenschnittstelle](https://docs.aws.amazon.com/goto/aws-cli/accessanalyzer-2019-11-01/StartPolicyGeneration)
- [AWS SDK for .NET](https://docs.aws.amazon.com/goto/DotNetSDKV3/accessanalyzer-2019-11-01/StartPolicyGeneration)
- [AWS SDK for C++](https://docs.aws.amazon.com/goto/SdkForCpp/accessanalyzer-2019-11-01/StartPolicyGeneration)
- [AWS SDK for Go v2](https://docs.aws.amazon.com/goto/SdkForGoV2/accessanalyzer-2019-11-01/StartPolicyGeneration)
- [AWS SDK for Java V2](https://docs.aws.amazon.com/goto/SdkForJavaV2/accessanalyzer-2019-11-01/StartPolicyGeneration)
- [AWS SDK für JavaScript V3](https://docs.aws.amazon.com/goto/SdkForJavaScriptV3/accessanalyzer-2019-11-01/StartPolicyGeneration)
- [AWS SDK for PHP V3](https://docs.aws.amazon.com/goto/SdkForPHPV3/accessanalyzer-2019-11-01/StartPolicyGeneration)
- [AWS SDK für Python](https://docs.aws.amazon.com/goto/boto3/accessanalyzer-2019-11-01/StartPolicyGeneration)
- [AWS SDK for Ruby V3](https://docs.aws.amazon.com/goto/SdkForRubyV3/accessanalyzer-2019-11-01/StartPolicyGeneration)

# **StartResourceScan**

<span id="page-127-2"></span>Startet sofort einen Scan der Richtlinien, die auf die angegebene Ressource angewendet wurden.

### Anforderungssyntax

```
POST /resource/scan HTTP/1.1
Content-type: application/json
{ 
    "analyzerArn": "string", 
    "resourceArn": "string", 
    "resourceOwnerAccount": "string"
}
```
### URI-Anfrageparameter

Die Anforderung verwendet keine URI-Parameter.

### Anforderungstext

Die Anforderung akzeptiert die folgenden Daten im JSON-Format.

### <span id="page-127-0"></span>[analyzerArn](#page-127-2)

Der [ARN des Analyzers, der](https://docs.aws.amazon.com/IAM/latest/UserGuide/access-analyzer-getting-started.html#permission-resources) zum Scannen der auf die angegebene Ressource angewendeten Richtlinien verwendet werden soll.

Typ: Zeichenfolge

```
Pattern: \lceil ^: ] * : \lceil ^: ] * : \lceil ^: ] * : \lceil ^: ] * : \lceil ^: ] * : analyzer/. {1,255}
```
Erforderlich: Ja

#### <span id="page-127-1"></span>[resourceArn](#page-127-2)

Der ARN der zu scannenden Ressource.

Typ: Zeichenfolge

Pattern: arn:[^:]\*:[^:]\*:[^:]\*:[^:]\*:.\*

#### Erforderlich: Ja

#### <span id="page-128-0"></span>[resourceOwnerAccount](#page-127-2)

Die AWS-Konto ID, der die Ressource gehört. Bei den meisten AWS Ressourcen ist das Konto, das Eigentümer ist, das Konto, in dem die Ressource erstellt wurde.

Typ: Zeichenfolge

Erforderlich: Nein

### Antwortsyntax

HTTP/1.1 200

### Antwortelemente

Wenn die Aktion erfolgreich ist, gibt der Dienst eine HTTP 200-Antwort mit leerem HTTP-Textinhalt zurück.

### Fehler

Weitere Informationen zu den allgemeinen Fehlern, die bei allen Aktionen zurückgegeben werden, finden Sie unter [Häufige Fehler.](#page-277-0)

AccessDeniedException

Sie haben keinen ausreichenden Zugriff zum Durchführen dieser Aktion.

HTTP Status Code: 403

InternalServerException

Interner Serverfehler.

HTTP Status Code: 500

ResourceNotFoundException

Die angegebene Ressource konnte nicht gefunden werden.

HTTP Status Code: 404

#### **ThrottlingException**

Fehler beim Überschreiten des Drosselungslimits.

HTTP-Statuscode: 429

#### ValidationException

Fehler bei der Gültigkeitsausnahme.

HTTP Status Code: 400

### Weitere Informationen finden Sie unter:

- [AWS -Befehlszeilenschnittstelle](https://docs.aws.amazon.com/goto/aws-cli/accessanalyzer-2019-11-01/StartResourceScan)
- [AWS SDK for .NET](https://docs.aws.amazon.com/goto/DotNetSDKV3/accessanalyzer-2019-11-01/StartResourceScan)
- [AWS SDK for C++](https://docs.aws.amazon.com/goto/SdkForCpp/accessanalyzer-2019-11-01/StartResourceScan)
- [AWS SDK for Go v2](https://docs.aws.amazon.com/goto/SdkForGoV2/accessanalyzer-2019-11-01/StartResourceScan)
- [AWS SDK for Java V2](https://docs.aws.amazon.com/goto/SdkForJavaV2/accessanalyzer-2019-11-01/StartResourceScan)
- [AWS SDK für JavaScript V3](https://docs.aws.amazon.com/goto/SdkForJavaScriptV3/accessanalyzer-2019-11-01/StartResourceScan)
- [AWS SDK for PHP V3](https://docs.aws.amazon.com/goto/SdkForPHPV3/accessanalyzer-2019-11-01/StartResourceScan)
- [AWS SDK für Python](https://docs.aws.amazon.com/goto/boto3/accessanalyzer-2019-11-01/StartResourceScan)
- [AWS SDK for Ruby V3](https://docs.aws.amazon.com/goto/SdkForRubyV3/accessanalyzer-2019-11-01/StartResourceScan)

# **TagResource**

Fügt der angegebenen Ressource ein Tag hinzu.

### <span id="page-130-1"></span>Anforderungssyntax

```
POST /tags/resourceArn HTTP/1.1
Content-type: application/json
{ 
    "tags": { 
       "string" : "string" 
    }
}
```
# URI-Anfrageparameter

Die Anforderung verwendet die folgenden URI-Parameter.

### [resourceArn](#page-130-1)

Der ARN der Ressource, zu der das Tag hinzugefügt werden soll.

Erforderlich: Ja

### Anforderungstext

Die Anforderung akzeptiert die folgenden Daten im JSON-Format.

### <span id="page-130-0"></span>[tags](#page-130-1)

Die der Ressource hinzuzufügenden Tags.

Typ: Abbildung einer Zeichenfolge auf eine Zeichenfolge

Erforderlich: Ja

### Antwortsyntax

HTTP/1.1 200

### Antwortelemente

Wenn die Aktion erfolgreich ist, gibt der Dienst eine HTTP 200-Antwort mit leerem HTTP-Textinhalt zurück.

### Fehler

Weitere Informationen zu den allgemeinen Fehlern, die bei allen Aktionen zurückgegeben werden, finden Sie unter [Häufige Fehler.](#page-277-0)

### AccessDeniedException

Sie haben keinen ausreichenden Zugriff zum Durchführen dieser Aktion.

HTTP Status Code: 403

#### InternalServerException

Interner Serverfehler.

HTTP Status Code: 500

ResourceNotFoundException

Die angegebene Ressource konnte nicht gefunden werden.

HTTP Status Code: 404

**ThrottlingException** 

Fehler beim Überschreiten des Drosselungslimits.

HTTP-Statuscode: 429

#### ValidationException

Fehler bei der Gültigkeitsausnahme.

HTTP Status Code: 400

### Weitere Informationen finden Sie unter:

- [AWS -Befehlszeilenschnittstelle](https://docs.aws.amazon.com/goto/aws-cli/accessanalyzer-2019-11-01/TagResource)
- [AWS SDK for .NET](https://docs.aws.amazon.com/goto/DotNetSDKV3/accessanalyzer-2019-11-01/TagResource)
- [AWS SDK for C++](https://docs.aws.amazon.com/goto/SdkForCpp/accessanalyzer-2019-11-01/TagResource)
- [AWS SDK for Go v2](https://docs.aws.amazon.com/goto/SdkForGoV2/accessanalyzer-2019-11-01/TagResource)
- [AWS SDK for Java V2](https://docs.aws.amazon.com/goto/SdkForJavaV2/accessanalyzer-2019-11-01/TagResource)
- [AWS SDK für JavaScript V3](https://docs.aws.amazon.com/goto/SdkForJavaScriptV3/accessanalyzer-2019-11-01/TagResource)
- [AWS SDK for PHP V3](https://docs.aws.amazon.com/goto/SdkForPHPV3/accessanalyzer-2019-11-01/TagResource)
- [AWS SDK für Python](https://docs.aws.amazon.com/goto/boto3/accessanalyzer-2019-11-01/TagResource)
- [AWS SDK for Ruby V3](https://docs.aws.amazon.com/goto/SdkForRubyV3/accessanalyzer-2019-11-01/TagResource)

# **UntagResource**

Entfernt ein Tag aus der angegebenen Ressource.

## <span id="page-133-0"></span>Anforderungssyntax

DELETE /tags/*resourceArn*?tagKeys=*tagKeys* HTTP/1.1

### URI-Anfrageparameter

Die Anforderung verwendet die folgenden URI-Parameter.

#### [resourceArn](#page-133-0)

Der ARN der Ressource, aus der das Tag entfernt werden soll.

Erforderlich: Ja

#### [tagKeys](#page-133-0)

Der Schlüssel für das hinzuzufügende Tag.

Erforderlich: Ja

### Anforderungstext

Der Anforderung besitzt keinen Anforderungstext.

### Antwortsyntax

HTTP/1.1 200

### Antwortelemente

Wenn die Aktion erfolgreich ist, gibt der Dienst eine HTTP 200-Antwort mit leerem HTTP-Textinhalt zurück.

### Fehler

Weitere Informationen zu den allgemeinen Fehlern, die bei allen Aktionen zurückgegeben werden, finden Sie unter [Häufige Fehler.](#page-277-0)

#### AccessDeniedException

Sie haben keinen ausreichenden Zugriff zum Durchführen dieser Aktion.

HTTP Status Code: 403

InternalServerException

Interner Serverfehler.

HTTP Status Code: 500

ResourceNotFoundException

Die angegebene Ressource konnte nicht gefunden werden.

HTTP Status Code: 404

#### **ThrottlingException**

Fehler beim Überschreiten des Drosselungslimits.

HTTP-Statuscode: 429

#### ValidationException

Fehler bei der Gültigkeitsausnahme.

HTTP Status Code: 400

### Weitere Informationen finden Sie unter:

- [AWS -Befehlszeilenschnittstelle](https://docs.aws.amazon.com/goto/aws-cli/accessanalyzer-2019-11-01/UntagResource)
- [AWS SDK for .NET](https://docs.aws.amazon.com/goto/DotNetSDKV3/accessanalyzer-2019-11-01/UntagResource)
- [AWS SDK for C++](https://docs.aws.amazon.com/goto/SdkForCpp/accessanalyzer-2019-11-01/UntagResource)
- [AWS SDK for Go v2](https://docs.aws.amazon.com/goto/SdkForGoV2/accessanalyzer-2019-11-01/UntagResource)
- [AWS SDK for Java V2](https://docs.aws.amazon.com/goto/SdkForJavaV2/accessanalyzer-2019-11-01/UntagResource)
- [AWS SDK für JavaScript V3](https://docs.aws.amazon.com/goto/SdkForJavaScriptV3/accessanalyzer-2019-11-01/UntagResource)
- [AWS SDK for PHP V3](https://docs.aws.amazon.com/goto/SdkForPHPV3/accessanalyzer-2019-11-01/UntagResource)
- [AWS SDK für Python](https://docs.aws.amazon.com/goto/boto3/accessanalyzer-2019-11-01/UntagResource)
- [AWS SDK for Ruby V3](https://docs.aws.amazon.com/goto/SdkForRubyV3/accessanalyzer-2019-11-01/UntagResource)

# UpdateArchiveRule

<span id="page-136-0"></span>Aktualisiert die Kriterien und Werte für die angegebene Archivierungsregel.

### Anforderungssyntax

```
PUT /analyzer/analyzerName/archive-rule/ruleName HTTP/1.1
Content-type: application/json
{ 
    "clientToken": "string", 
    "filter": { 
        "string" : { 
           "contains": [ "string" ], 
           "eq": [ "string" ], 
           "exists": boolean, 
           "neq": [ "string" ] 
        } 
    }
}
```
### URI-Anfrageparameter

Die Anforderung verwendet die folgenden URI-Parameter.

#### [analyzerName](#page-136-0)

Der Name des Analyzers, für den die Archivierungsregeln aktualisiert werden sollen.

Längenbeschränkungen: Minimale Länge beträgt 1 Zeichen. Maximale Länge beträgt 255 Zeichen.

Pattern: [A-Za-z][A-Za-z0-9\_.-]\*

Erforderlich: Ja

#### [ruleName](#page-136-0)

Der Name der Regel, die aktualisiert werden soll.

Längenbeschränkungen: Minimale Länge beträgt 1 Zeichen. Maximale Länge beträgt 255 Zeichen.

### Pattern: [A-Za-z][A-Za-z0-9\_.-]\*

Erforderlich: Ja

### Anforderungstext

Die Anforderung akzeptiert die folgenden Daten im JSON-Format.

#### <span id="page-137-0"></span>[clientToken](#page-136-0)

Ein Client-Token.

Typ: Zeichenfolge

Erforderlich: Nein

#### <span id="page-137-1"></span>[filter](#page-136-0)

Ein Filter, dem die zu aktualisierenden Regeln entsprechen müssen. Nur Regeln, die dem Filter entsprechen, werden aktualisiert.

Typ: Zeichenkette zur [Criterion](#page-181-0) Objektzuordnung

Erforderlich: Ja

### Antwortsyntax

HTTP/1.1 200

### Antwortelemente

Wenn die Aktion erfolgreich ist, gibt der Dienst eine HTTP 200-Antwort mit leerem HTTP-Textinhalt zurück.

### Fehler

Weitere Informationen zu den allgemeinen Fehlern, die bei allen Aktionen zurückgegeben werden, finden Sie unter [Häufige Fehler.](#page-277-0)

#### AccessDeniedException

Sie haben keinen ausreichenden Zugriff zum Durchführen dieser Aktion.

HTTP Status Code: 403

InternalServerException

Interner Serverfehler.

HTTP Status Code: 500

#### ResourceNotFoundException

Die angegebene Ressource konnte nicht gefunden werden.

HTTP Status Code: 404

**ThrottlingException** 

Fehler beim Überschreiten des Drosselungslimits.

HTTP-Statuscode: 429

#### ValidationException

Fehler bei der Gültigkeitsausnahme.

HTTP Status Code: 400

### Weitere Informationen finden Sie unter:

- [AWS -Befehlszeilenschnittstelle](https://docs.aws.amazon.com/goto/aws-cli/accessanalyzer-2019-11-01/UpdateArchiveRule)
- [AWS SDK for .NET](https://docs.aws.amazon.com/goto/DotNetSDKV3/accessanalyzer-2019-11-01/UpdateArchiveRule)
- [AWS SDK for C++](https://docs.aws.amazon.com/goto/SdkForCpp/accessanalyzer-2019-11-01/UpdateArchiveRule)
- [AWS SDK for Go v2](https://docs.aws.amazon.com/goto/SdkForGoV2/accessanalyzer-2019-11-01/UpdateArchiveRule)
- [AWS SDK for Java V2](https://docs.aws.amazon.com/goto/SdkForJavaV2/accessanalyzer-2019-11-01/UpdateArchiveRule)
- [AWS SDK für JavaScript V3](https://docs.aws.amazon.com/goto/SdkForJavaScriptV3/accessanalyzer-2019-11-01/UpdateArchiveRule)
- [AWS SDK for PHP V3](https://docs.aws.amazon.com/goto/SdkForPHPV3/accessanalyzer-2019-11-01/UpdateArchiveRule)
- [AWS SDK für Python](https://docs.aws.amazon.com/goto/boto3/accessanalyzer-2019-11-01/UpdateArchiveRule)
- [AWS SDK for Ruby V3](https://docs.aws.amazon.com/goto/SdkForRubyV3/accessanalyzer-2019-11-01/UpdateArchiveRule)

# UpdateFindings

<span id="page-139-2"></span>Aktualisiert den Status der angegebenen Ergebnisse.

### Anforderungssyntax

```
PUT /finding HTTP/1.1
Content-type: application/json
{ 
    "analyzerArn": "string", 
    "clientToken": "string", 
    "ids": [ "string" ], 
    "resourceArn": "string", 
    "status": "string"
}
```
### URI-Anfrageparameter

Die Anforderung verwendet keine URI-Parameter.

# Anforderungstext

Die Anforderung akzeptiert die folgenden Daten im JSON-Format.

### <span id="page-139-0"></span>[analyzerArn](#page-139-2)

Der [ARN des Analysators, der](https://docs.aws.amazon.com/IAM/latest/UserGuide/access-analyzer-getting-started.html#permission-resources) die zu aktualisierenden Ergebnisse generiert hat.

Typ: Zeichenfolge

```
Pattern: [^:]*:[^:]*:[^:]*:[^:]*:[^:]*:c^:]*:analyzer/.{1,255}
```
Erforderlich: Ja

#### <span id="page-139-1"></span>[clientToken](#page-139-2)

Ein Client-Token.

Typ: Zeichenfolge

Erforderlich: Nein

#### <span id="page-140-0"></span>[ids](#page-139-2)

Die IDs der zu aktualisierenden Ergebnisse.

Typ: Zeichenfolgen-Array

Erforderlich: Nein

#### <span id="page-140-1"></span>[resourceArn](#page-139-2)

Der ARN der im Ergebnis identifizierten Ressource.

Typ: Zeichenfolge

Pattern: arn:[^:]\*:[^:]\*:[^:]\*:[^:]\*:.\*

Erforderlich: Nein

#### <span id="page-140-2"></span>[status](#page-139-2)

Der Status steht für die Aktion, die ergriffen werden muss, um den Status des Ergebnisses zu aktualisieren. Wird verwendetARCHIVE, um einen aktiven Befund in einen archivierten Befund zu ändern. Wird verwendetACTIVE, um ein archiviertes Ergebnis in ein aktives Ergebnis zu ändern.

Typ: Zeichenfolge Zulässige Werte: ACTIVE | ARCHIVED Erforderlich: Ja

### Antwortsyntax

HTTP/1.1 200

### Antwortelemente

Wenn die Aktion erfolgreich ist, gibt der Dienst eine HTTP 200-Antwort mit leerem HTTP-Textinhalt zurück.

### Fehler

Weitere Informationen zu den allgemeinen Fehlern, die bei allen Aktionen zurückgegeben werden, finden Sie unter [Häufige Fehler.](#page-277-0)

#### AccessDeniedException

Sie haben keinen ausreichenden Zugriff zum Durchführen dieser Aktion.

HTTP Status Code: 403

InternalServerException

Interner Serverfehler.

HTTP Status Code: 500

ResourceNotFoundException

Die angegebene Ressource konnte nicht gefunden werden.

HTTP Status Code: 404

#### **ThrottlingException**

Fehler beim Überschreiten des Drosselungslimits.

HTTP-Statuscode: 429

#### ValidationException

Fehler bei der Gültigkeitsausnahme.

HTTP Status Code: 400

### Weitere Informationen finden Sie unter:

- [AWS -Befehlszeilenschnittstelle](https://docs.aws.amazon.com/goto/aws-cli/accessanalyzer-2019-11-01/UpdateFindings)
- [AWS SDK for .NET](https://docs.aws.amazon.com/goto/DotNetSDKV3/accessanalyzer-2019-11-01/UpdateFindings)
- [AWS SDK for C++](https://docs.aws.amazon.com/goto/SdkForCpp/accessanalyzer-2019-11-01/UpdateFindings)
- [AWS SDK for Go v2](https://docs.aws.amazon.com/goto/SdkForGoV2/accessanalyzer-2019-11-01/UpdateFindings)
- [AWS SDK for Java V2](https://docs.aws.amazon.com/goto/SdkForJavaV2/accessanalyzer-2019-11-01/UpdateFindings)
- [AWS SDK für JavaScript V3](https://docs.aws.amazon.com/goto/SdkForJavaScriptV3/accessanalyzer-2019-11-01/UpdateFindings)
- [AWS SDK for PHP V3](https://docs.aws.amazon.com/goto/SdkForPHPV3/accessanalyzer-2019-11-01/UpdateFindings)
- [AWS SDK für Python](https://docs.aws.amazon.com/goto/boto3/accessanalyzer-2019-11-01/UpdateFindings)
- [AWS SDK for Ruby V3](https://docs.aws.amazon.com/goto/SdkForRubyV3/accessanalyzer-2019-11-01/UpdateFindings)

# ValidatePolicy

Fordert die Validierung einer Richtlinie an und gibt eine Liste der Ergebnisse zurück. Die Ergebnisse helfen Ihnen bei der Identifizierung von Problemen und bieten umsetzbare Empfehlungen zur Lösung des Problems. Außerdem können Sie funktionale Richtlinien erstellen, die den bewährten Sicherheitsmethoden entsprechen.

# <span id="page-143-1"></span>Anforderungssyntax

```
POST /policy/validation?maxResults=maxResults&nextToken=nextToken HTTP/1.1
Content-type: application/json
{ 
    "locale": "string", 
    "policyDocument": "string", 
    "policyType": "string", 
    "validatePolicyResourceType": "string"
}
```
# URI-Anfrageparameter

Die Anforderung verwendet die folgenden URI-Parameter.

### **[maxResults](#page-143-1)**

Die maximale Anzahl von Ergebnissen, die in der Antwort zurückgegeben werden sollen.

### [nextToken](#page-143-1)

Ein Token, das für die Paginierung der zurückgegebenen Ergebnisse verwendet wird.

### Anforderungstext

Die Anforderung akzeptiert die folgenden Daten im JSON-Format.

### <span id="page-143-0"></span>[locale](#page-143-1)

Das Gebietsschema, das für die Lokalisierung der Ergebnisse verwendet werden soll.

Typ: Zeichenfolge
#### Zulässige Werte: DE | EN | ES | FR | IT | JA | KO | PT\_BR | ZH\_CN | ZH\_TW

#### Erforderlich: Nein

#### [policyDocument](#page-143-0)

Das JSON-Richtliniendokument, das als Inhalt für die Richtlinie verwendet werden soll.

Typ: Zeichenfolge

Erforderlich: Ja

#### [policyType](#page-143-0)

Der Typ der zu validierenden Richtlinie. Identitätsrichtlinien gewähren IAM-Prinzipalen Berechtigungen. Zu den Identitätsrichtlinien gehören verwaltete Richtlinien und Inline-Richtlinien für IAM-Rollen, -Benutzer und -Gruppen.

Ressourcenrichtlinien gewähren Berechtigungen für AWS Ressourcen. Zu den Ressourcenrichtlinien gehören Vertrauensrichtlinien für IAM-Rollen und Bucket-Richtlinien für Amazon S3 S3-Buckets. Sie können eine generische Eingabe wie eine Identitätsrichtlinie oder eine Ressourcenrichtlinie oder eine spezifische Eingabe wie eine verwaltete Richtlinie oder eine Amazon S3 S3-Bucket-Richtlinie bereitstellen.

Service Control Policies (SCPs) sind eine Art von Organisationsrichtlinie, die einer AWS Organisation, Organisationseinheit (OU) oder einem Konto zugeordnet ist.

Typ: Zeichenfolge

Zulässige Werte: IDENTITY\_POLICY | RESOURCE\_POLICY | SERVICE\_CONTROL\_POLICY

Erforderlich: Ja

#### [validatePolicyResourceType](#page-143-0)

Der Ressourcentyp, der an Ihre Ressourcenrichtlinie angehängt werden soll. Geben Sie nur dann einen Wert für den Ressourcentyp zur Richtlinienvalidierung an, wenn der Richtlinientyp lautetRESOURCE\_POLICY. Um beispielsweise eine Ressourcenrichtlinie zu validieren, die an einen Amazon S3 S3-Bucket angehängt werden soll, können Sie den Ressourcentyp AWS::S3::Bucket für die Richtlinienvalidierung wählen.

Für Ressourcentypen, die nicht als gültige Werte unterstützt werden, führt IAM Access Analyzer Richtlinienprüfungen durch, die für alle Ressourcenrichtlinien gelten. Um beispielsweise eine Ressourcenrichtlinie zu validieren, die an einen KMS-Schlüssel angehängt werden soll, geben Sie keinen Wert für den Ressourcentyp der Richtlinienvalidierung an. IAM Access Analyzer führt dann Richtlinienprüfungen durch, die für alle Ressourcenrichtlinien gelten.

#### Typ: Zeichenfolge

```
Zulässige Werte: AWS::S3::Bucket | AWS::S3::AccessPoint |
AWS::S3::MultiRegionAccessPoint | AWS::S3ObjectLambda::AccessPoint | 
AWS::IAM::AssumeRolePolicyDocument | AWS::DynamoDB::Table
```
Erforderlich: Nein

## <span id="page-145-0"></span>Antwortsyntax

```
HTTP/1.1 200
Content-type: application/json
{ 
    "findings": [ 
       { 
          "findingDetails": "string", 
          "findingType": "string", 
          "issueCode": "string", 
          "learnMoreLink": "string", 
          "locations": [ 
             { 
                 "path": [ 
                    { ... } 
                 ], 
                 "span": { 
                    "end": { 
                       "column": number, 
                       "line": number, 
                       "offset": number
                    }, 
                    "start": { 
                       "column": number, 
                       "line": number, 
                       "offset": number
1999 B B B B
 } 
 } 
          ]
```

```
 } 
     ], 
     "nextToken": "string"
}
```
# Antwortelemente

Wenn die Aktion erfolgreich ist, sendet der Service eine HTTP 200-Antwort zurück.

Die folgenden Daten werden vom Service im JSON-Format zurückgegeben.

### <span id="page-146-0"></span>[findings](#page-145-0)

Die Liste der Ergebnisse einer Richtlinie, die von IAM Access Analyzer auf der Grundlage seiner Richtlinienprüfungen zurückgegeben wurde.

Typ: Array von [ValidatePolicyFinding-](#page-270-3)Objekten

### <span id="page-146-1"></span>[nextToken](#page-145-0)

Ein Token, das für die Paginierung der zurückgegebenen Ergebnisse verwendet wird.

Typ: Zeichenfolge

# Fehler

Weitere Informationen zu den allgemeinen Fehlern, die bei allen Aktionen zurückgegeben werden, finden Sie unter [Häufige Fehler.](#page-277-0)

### AccessDeniedException

Sie haben keinen ausreichenden Zugriff zum Durchführen dieser Aktion.

HTTP Status Code: 403

InternalServerException

Interner Serverfehler.

HTTP Status Code: 500

**ThrottlingException** 

Fehler beim Überschreiten des Drosselungslimits.

HTTP-Statuscode: 429

ValidationException

Fehler bei der Gültigkeitsausnahme.

HTTP Status Code: 400

## Weitere Informationen finden Sie unter:

- [AWS -Befehlszeilenschnittstelle](https://docs.aws.amazon.com/goto/aws-cli/accessanalyzer-2019-11-01/ValidatePolicy)
- [AWS SDK for .NET](https://docs.aws.amazon.com/goto/DotNetSDKV3/accessanalyzer-2019-11-01/ValidatePolicy)
- [AWS SDK for C++](https://docs.aws.amazon.com/goto/SdkForCpp/accessanalyzer-2019-11-01/ValidatePolicy)
- [AWS SDK for Go v2](https://docs.aws.amazon.com/goto/SdkForGoV2/accessanalyzer-2019-11-01/ValidatePolicy)
- [AWS SDK for Java V2](https://docs.aws.amazon.com/goto/SdkForJavaV2/accessanalyzer-2019-11-01/ValidatePolicy)
- [AWS SDK für JavaScript V3](https://docs.aws.amazon.com/goto/SdkForJavaScriptV3/accessanalyzer-2019-11-01/ValidatePolicy)
- [AWS SDK for PHP V3](https://docs.aws.amazon.com/goto/SdkForPHPV3/accessanalyzer-2019-11-01/ValidatePolicy)
- [AWS SDK für Python](https://docs.aws.amazon.com/goto/boto3/accessanalyzer-2019-11-01/ValidatePolicy)
- [AWS SDK for Ruby V3](https://docs.aws.amazon.com/goto/SdkForRubyV3/accessanalyzer-2019-11-01/ValidatePolicy)

# **Datentypen**

Die IAM Access Analyzer API enthält mehrere Datentypen, die von verschiedenen Aktionen verwendet werden. In diesem Abschnitt werden die einzelnen Datentypen detailliert beschrieben.

#### **a** Note

Die Reihenfolge der einzelnen Elemente in einer Datentypstruktur ist nicht garantiert. Anwendungen sollten nicht von einer bestimmten Reihenfolge ausgehen.

Die folgenden Datentypen werden unterstützt:

- **[Access](#page-151-0)**
- **[AccessPreview](#page-153-0)**
- [AccessPreviewFinding](#page-155-0)
- [AccessPreviewStatusReason](#page-159-0)
- [AccessPreviewSummary](#page-160-0)
- [AclGrantee](#page-162-0)
- [AnalyzedResource](#page-163-0)
- [AnalyzedResourceSummary](#page-166-0)
- [AnalyzerConfiguration](#page-168-0)
- [AnalyzerSummary](#page-169-0)
- [ArchiveRuleSummary](#page-172-0)
- [CloudTrailDetails](#page-174-0)
- [CloudTrailProperties](#page-176-0)
- [Configuration](#page-178-0)
- [Criterion](#page-181-0)
- [DynamodbStreamConfiguration](#page-183-0)
- [DynamodbTableConfiguration](#page-184-0)
- [EbsSnapshotConfiguration](#page-185-0)
- [EcrRepositoryConfiguration](#page-187-0)
- [EfsFileSystemConfiguration](#page-188-0)
- **[ExternalAccessDetails](#page-189-0)**
- **[Finding](#page-191-0)**
- [FindingDetails](#page-195-0)
- [FindingSource](#page-197-0)
- [FindingSourceDetail](#page-198-0)
- [FindingSummary](#page-199-0)
- [FindingSummaryV2](#page-203-0)
- [GeneratedPolicy](#page-206-0)
- [GeneratedPolicyProperties](#page-207-0)
- **[GeneratedPolicyResult](#page-209-0)**
- [IamRoleConfiguration](#page-210-0)
- [InlineArchiveRule](#page-211-0)
- [InternetConfiguration](#page-212-0)
- [JobDetails](#page-213-0)
- [JobError](#page-215-0)
- [KmsGrantConfiguration](#page-216-0)
- [KmsGrantConstraints](#page-218-0)
- [KmsKeyConfiguration](#page-220-0)
- **[Location](#page-222-2)**
- **[NetworkOriginConfiguration](#page-223-0)**
- **[PathElement](#page-225-0)**
- [PolicyGeneration](#page-227-0)
- [PolicyGenerationDetails](#page-229-0)
- [Position](#page-230-3)
- [RdsDbClusterSnapshotAttributeValue](#page-231-0)
- [RdsDbClusterSnapshotConfiguration](#page-233-0)
- [RdsDbSnapshotAttributeValue](#page-235-0)
- [RdsDbSnapshotConfiguration](#page-237-0)
- [ReasonSummary](#page-239-0)
- [RecommendationError](#page-240-0)
- [RecommendedStep](#page-241-0)
- [S3AccessPointConfiguration](#page-242-0)
- [S3BucketAclGrantConfiguration](#page-244-0)
- [S3BucketConfiguration](#page-245-0)
- [S3ExpressDirectoryBucketConfiguration](#page-247-0)
- [S3PublicAccessBlockConfiguration](#page-248-0)
- [SecretsManagerSecretConfiguration](#page-249-0)
- [SnsTopicConfiguration](#page-251-0)
- [SortCriteria](#page-252-0)
- [Span](#page-253-2)
- [SqsQueueConfiguration](#page-254-0)
- **[StatusReason](#page-255-0)**
- **[Substring](#page-256-0)**
- [Trail](#page-257-0)
- [TrailProperties](#page-259-0)
- [UnusedAccessConfiguration](#page-261-0)
- [UnusedAction](#page-262-0)
- [UnusedIamRoleDetails](#page-263-0)
- [UnusedIamUserAccessKeyDetails](#page-264-0)
- [UnusedIamUserPasswordDetails](#page-265-0)
- [UnusedPermissionDetails](#page-266-0)
- [UnusedPermissionsRecommendedStep](#page-268-0)
- [ValidatePolicyFinding](#page-270-3)
- [ValidationExceptionField](#page-272-0)
- [VpcConfiguration](#page-273-0)

# <span id="page-151-0"></span>Access

Enthält Informationen zu Aktionen und Ressourcen, die Berechtigungen für die Überprüfung anhand einer Richtlinie definieren.

# Inhalt

### actions

Eine Liste von Aktionen für die Zugriffsberechtigungen. Alle Zeichenfolgen, die als Aktion in einer IAM-Richtlinie verwendet werden können, können in der Liste der zu überprüfenden Aktionen verwendet werden.

Typ: Zeichenfolge-Array

Array-Mitglieder: Die Mindestanzahl beträgt 0 Elemente. Die maximale Anzahl beträgt 100 Elemente.

Erforderlich: Nein

#### resources

Eine Liste von Ressourcen für die Zugriffsberechtigungen. Alle Zeichenfolgen, die als Amazon-Ressourcenname (ARN) in einer IAM-Richtlinie verwendet werden können, können in der Liste der zu überprüfenden Ressourcen verwendet werden. Sie können nur in dem Teil des ARN, der die Ressourcen-ID angibt, einen Platzhalter verwenden.

#### Typ: Zeichenfolge-Array

Array-Mitglieder: Die Mindestanzahl beträgt 0 Elemente. Die maximale Anzahl beträgt 100 Elemente.

Längenbeschränkungen: Minimale Länge von 0. Maximale Länge beträgt 2048 Zeichen.

Erforderlich: Nein

## Weitere Informationen finden Sie unter:

- [AWS SDK for C++](https://docs.aws.amazon.com/goto/SdkForCpp/accessanalyzer-2019-11-01/Access)
- [AWS SDK for Java V2](https://docs.aws.amazon.com/goto/SdkForJavaV2/accessanalyzer-2019-11-01/Access)
- [AWS SDK for Ruby V3](https://docs.aws.amazon.com/goto/SdkForRubyV3/accessanalyzer-2019-11-01/Access)

# <span id="page-153-0"></span>**AccessPreview**

Enthält Informationen zu einer Zugriffsvorschau.

# Inhalt

#### analyzerArn

Der ARN des Analyzers, der zur Generierung der Zugriffsvorschau verwendet wurde.

Typ: Zeichenfolge

Pattern: [^:]\*:[^:]\*:[^:]\*:[^:]\*:[^:]\*:c^:]\*:analyzer/.{1,255}

Erforderlich: Ja

### configurations

Eine Übersicht der Ressourcen-ARNs für die vorgeschlagene Ressourcenkonfiguration.

Typ: Zuordnung von Zeichenfolge zu [Configuration](#page-178-0) Objekt

Erforderlich: Ja

#### createdAt

Der Zeitpunkt, zu dem die Zugriffsvorschau erstellt wurde.

Typ: Zeitstempel

Erforderlich: Ja

#### id

Die eindeutige ID für die Zugriffsvorschau.

Typ: Zeichenfolge

```
Pattern: [a-f0-9]{8}-[a-f0-9]{4}-[a-f0-9]{4}-[a-f0-9]{4}-[a-f0-9]{12}
```
Erforderlich: Ja

#### status

Der Status der Zugriffsvorschau.

- Creating- Die Erstellung der Zugriffsvorschau ist im Gange.
- Completed- Die Zugriffsvorschau ist abgeschlossen. Sie können eine Vorschau der Ergebnisse für den externen Zugriff auf die Ressource anzeigen.
- Failed- Die Erstellung der Zugriffsvorschau ist fehlgeschlagen.

Typ: Zeichenfolge

Zulässige Werte: COMPLETED | CREATING | FAILED

Erforderlich: Ja

statusReason

Enthält weitere Informationen zum aktuellen Status der Zugriffsvorschau.

Wenn beispielsweise die Erstellung der Zugriffsvorschau fehlschlägt, wird ein Failed Status zurückgegeben. Dieser Fehler kann auf ein internes Problem bei der Analyse oder auf eine ungültige Ressourcenkonfiguration zurückzuführen sein.

Typ: [AccessPreviewStatusReason](#page-159-0) Objekt

Erforderlich: Nein

## Weitere Informationen finden Sie unter:

- [AWS SDK for C++](https://docs.aws.amazon.com/goto/SdkForCpp/accessanalyzer-2019-11-01/AccessPreview)
- [AWS SDK for Java V2](https://docs.aws.amazon.com/goto/SdkForJavaV2/accessanalyzer-2019-11-01/AccessPreview)
- [AWS SDK for Ruby V3](https://docs.aws.amazon.com/goto/SdkForRubyV3/accessanalyzer-2019-11-01/AccessPreview)

# <span id="page-155-0"></span>AccessPreviewFinding

Ein Ergebnis der Zugriffsvorschau, das durch die Zugriffsvorschau generiert wurde.

### Inhalt

changeType

Stellt Kontext dazu bereit, wie das Ergebnis der Zugriffsvorschau im Vergleich zu dem in IAM Access Analyzer identifizierten vorhandenen Zugriff abschneidet.

- New- Das Ergebnis bezieht sich auf den neu eingeführten Zugriff.
- Unchanged- Bei dem Vorabentscheidungsergebnis handelt es sich um ein bereits vorhandenes Ergebnis, das unverändert bleiben würde.
- Changed- Das Vorschau-Ergebnis ist ein vorhandenes Ergebnis mit einer Statusänderung.

Beispielsweise deutet ein Changed Ergebnis mit Vorschaustatus Resolved und vorhandenem Status Active darauf hin, dass das vorhandene Active Ergebnis das Ergebnis der vorgeschlagenen Änderung der Berechtigungen sein würde. Resolved

Typ: Zeichenfolge

Zulässige Werte: CHANGED | NEW | UNCHANGED

Erforderlich: Ja

#### createdAt

Der Zeitpunkt, zu dem das Ergebnis der Zugriffsvorschau erstellt wurde.

Typ: Zeitstempel

Erforderlich: Ja

#### id

Die ID des Zugriffs-Vorschau-Befundes. Diese ID identifiziert das Element in der Liste der Access Preview-Ergebnisse eindeutig und steht in keinem Zusammenhang mit der Ergebnis-ID in Access Analyzer.

Typ: Zeichenfolge

Erforderlich: Ja

#### resourceOwnerAccount

Die AWS-Konto ID, der die Ressource gehört. Bei den meisten AWS Ressourcen ist das Konto, das Eigentümer ist, das Konto, in dem die Ressource erstellt wurde.

Typ: Zeichenfolge

Erforderlich: Ja

#### resourceType

Der Typ der Ressource, auf die im Ergebnis zugegriffen werden kann.

Typ: Zeichenfolge

```
Zulässige Werte: AWS::S3::Bucket | AWS::IAM::Role | AWS::SQS::Queue | 
AWS::Lambda::Function | AWS::Lambda::LayerVersion | AWS::KMS::Key 
| AWS::SecretsManager::Secret | AWS::EFS::FileSystem | 
AWS::EC2::Snapshot | AWS::ECR::Repository | AWS::RDS::DBSnapshot 
| AWS::RDS::DBClusterSnapshot | AWS::SNS::Topic | 
AWS::S3Express::DirectoryBucket | AWS::DynamoDB::Table | 
AWS::DynamoDB::Stream
```
Erforderlich: Ja

#### status

Der Vorschaustatus des Ergebnisses. Dies ist der Status des Ergebnisses nach der Bereitstellung der Berechtigungen. Ein Changed Ergebnis mit Vorschaustatus Resolved und vorhandenem Status Active weist beispielsweise darauf hin, dass das vorhandene Active Ergebnis das Ergebnis der vorgeschlagenen Änderung der Berechtigungen sein würde. Resolved

Typ: Zeichenfolge

Zulässige Werte: ACTIVE | ARCHIVED | RESOLVED

Erforderlich: Ja

action

Die Aktion in der analysierten Grundsatzerklärung, zu deren Ausführung ein externer Hauptbenutzer berechtigt ist.

Typ: Zeichenfolgen-Array

Erforderlich: Nein

#### condition

Die Bedingung in der analysierten Grundsatzerklärung, die zu einem Ergebnis geführt hat.

Typ: Abbildung einer Zeichenfolge auf eine Zeichenfolge

Erforderlich: Nein

#### error

Ein Fehler.

Typ: Zeichenfolge

Erforderlich: Nein

#### existingFindingId

Die vorhandene ID des Ergebnisses in IAM Access Analyzer, die nur für bestehende Ergebnisse angegeben wird.

Typ: Zeichenfolge

Erforderlich: Nein

#### existingFindingStatus

Der aktuelle Status des Befundes, betraf nur bestehende Ergebnisse.

Typ: Zeichenfolge

Zulässige Werte: ACTIVE | ARCHIVED | RESOLVED

Erforderlich: Nein

isPublic

Gibt an, ob die Richtlinie, die den Befund generiert hat, öffentlichen Zugriff auf die Ressource gewährt.

Typ: Boolesch

Erforderlich: Nein

#### principal

Der externe Prinzipal, der Zugriff auf eine Ressource innerhalb der Vertrauenszone hat.

Typ: Abbildung einer Zeichenfolge auf eine Zeichenfolge

Erforderlich: Nein

#### resource

Die Ressource, auf die ein externer Principal Zugriff hat. Dies ist die Ressource, die der Zugriffsvorschau zugeordnet ist.

Typ: Zeichenfolge

Erforderlich: Nein

#### sources

Die Quellen des Fundes. Dies gibt an, wie der Zugriff gewährt wird, durch den der Befund generiert wurde. Es ist für Amazon S3 S3-Bucket-Ergebnisse gefüllt.

Typ: Array von [FindingSource-](#page-197-0)Objekten

Erforderlich: Nein

### Weitere Informationen finden Sie unter:

- [AWS SDK for C++](https://docs.aws.amazon.com/goto/SdkForCpp/accessanalyzer-2019-11-01/AccessPreviewFinding)
- [AWS SDK for Java V2](https://docs.aws.amazon.com/goto/SdkForJavaV2/accessanalyzer-2019-11-01/AccessPreviewFinding)
- [AWS SDK for Ruby V3](https://docs.aws.amazon.com/goto/SdkForRubyV3/accessanalyzer-2019-11-01/AccessPreviewFinding)

# <span id="page-159-0"></span>AccessPreviewStatusReason

Enthält weitere Informationen zum aktuellen Status der Zugriffsvorschau. Wenn beispielsweise die Erstellung der Zugriffsvorschau fehlschlägt, wird ein Failed Status zurückgegeben. Dieser Fehler kann auf ein internes Problem bei der Analyse oder auf eine ungültige vorgeschlagene Ressourcenkonfiguration zurückzuführen sein.

Inhalt

code

Der Ursachencode für den aktuellen Status der Zugriffsvorschau.

Typ: Zeichenfolge

Zulässige Werte: INTERNAL\_ERROR | INVALID\_CONFIGURATION

Erforderlich: Ja

### Weitere Informationen finden Sie unter:

- [AWS SDK for C++](https://docs.aws.amazon.com/goto/SdkForCpp/accessanalyzer-2019-11-01/AccessPreviewStatusReason)
- [AWS SDK for Java V2](https://docs.aws.amazon.com/goto/SdkForJavaV2/accessanalyzer-2019-11-01/AccessPreviewStatusReason)
- [AWS SDK for Ruby V3](https://docs.aws.amazon.com/goto/SdkForRubyV3/accessanalyzer-2019-11-01/AccessPreviewStatusReason)

# <span id="page-160-0"></span>AccessPreviewSummary

Enthält eine Zusammenfassung der Informationen zu einer Access-Vorschau.

### Inhalt

#### analyzerArn

Der ARN des Analyzers, der zur Generierung der Zugriffsvorschau verwendet wurde.

Typ: Zeichenfolge

Pattern: [^:]\*:[^:]\*:[^:]\*:[^:]\*:[^:]\*:c^:]\*:analyzer/.{1,255}

Erforderlich: Ja

#### createdAt

Der Zeitpunkt, zu dem die Zugriffsvorschau erstellt wurde.

Typ: Zeitstempel

Erforderlich: Ja

#### id

Die eindeutige ID für die Zugriffsvorschau.

Typ: Zeichenfolge

Pattern: [a-f0-9]{8}-[a-f0-9]{4}-[a-f0-9]{4}-[a-f0-9]{4}-[a-f0-9]{12}

Erforderlich: Ja

#### status

Der Status der Zugriffsvorschau.

- Creating- Die Erstellung der Zugriffsvorschau ist im Gange.
- Completed- Die Zugriffsvorschau ist abgeschlossen und bietet eine Vorschau der Ergebnisse für den externen Zugriff auf die Ressource.
- Failed- Die Erstellung der Zugriffsvorschau ist fehlgeschlagen.

#### Typ: Zeichenfolge

Erforderlich: Ja

statusReason

Enthält weitere Informationen zum aktuellen Status der Zugriffsvorschau. Wenn beispielsweise die Erstellung der Zugriffsvorschau fehlschlägt, wird ein Failed Status zurückgegeben. Dieser Fehler kann auf ein internes Problem bei der Analyse oder auf eine ungültige vorgeschlagene Ressourcenkonfiguration zurückzuführen sein.

Typ: [AccessPreviewStatusReason](#page-159-0) Objekt

Erforderlich: Nein

# Weitere Informationen finden Sie unter:

- [AWS SDK for C++](https://docs.aws.amazon.com/goto/SdkForCpp/accessanalyzer-2019-11-01/AccessPreviewSummary)
- [AWS SDK for Java V2](https://docs.aws.amazon.com/goto/SdkForJavaV2/accessanalyzer-2019-11-01/AccessPreviewSummary)
- [AWS SDK for Ruby V3](https://docs.aws.amazon.com/goto/SdkForRubyV3/accessanalyzer-2019-11-01/AccessPreviewSummary)

# <span id="page-162-0"></span>**AclGrantee**

Sie geben jeden Empfänger als Typ-Wert-Paar an, indem Sie einen dieser Typen verwenden. Sie können nur einen Typ von Stipendiaten angeben. Weitere Informationen finden Sie unter [PutBucketAcl](https://docs.aws.amazon.com/AmazonS3/latest/API/API_PutBucketAcl.html).

### Inhalt

#### **A** Important

Bei diesem Datentyp handelt es sich um einen UNION-Datentyp, sodass nur eines der folgenden Elemente angegeben werden kann, wenn es verwendet oder zurückgegeben wird.

#### id

Der angegebene Wert ist die kanonische Benutzer-ID eines. AWS-Konto

Typ: Zeichenfolge

Erforderlich: Nein

#### uri

Wird verwendet, um einer vordefinierten Gruppe Berechtigungen zu erteilen.

Typ: Zeichenfolge

Erforderlich: Nein

# Weitere Informationen finden Sie unter:

- [AWS SDK for C++](https://docs.aws.amazon.com/goto/SdkForCpp/accessanalyzer-2019-11-01/AclGrantee)
- [AWS SDK for Java V2](https://docs.aws.amazon.com/goto/SdkForJavaV2/accessanalyzer-2019-11-01/AclGrantee)
- [AWS SDK for Ruby V3](https://docs.aws.amazon.com/goto/SdkForRubyV3/accessanalyzer-2019-11-01/AclGrantee)

# <span id="page-163-0"></span>AnalyzedResource

Enthält Details zur analysierten Ressource.

### Inhalt

#### analyzedAt

Der Zeitpunkt, zu dem die Ressource analysiert wurde.

Typ: Zeitstempel

Erforderlich: Ja

#### createdAt

Der Zeitpunkt, zu dem der Befund erstellt wurde.

Typ: Zeitstempel

Erforderlich: Ja

#### isPublic

Gibt an, ob die Richtlinie, die das Ergebnis generiert hat, öffentlichen Zugriff auf die Ressource gewährt.

Typ: Boolesch

Erforderlich: Ja

#### resourceArn

Der ARN der Ressource, die analysiert wurde.

Typ: Zeichenfolge

Pattern: arn:[^:]\*:[^:]\*:[^:]\*:[^:]\*:.\*

Erforderlich: Ja

#### resourceOwnerAccount

Die AWS-Konto ID, der die Ressource gehört.

Typ: Zeichenfolge

Erforderlich: Ja

#### resourceType

Der Typ der Ressource, die analysiert wurde.

Typ: Zeichenfolge

```
Zulässige Werte: AWS::S3::Bucket | AWS::IAM::Role | AWS::SQS::Queue | 
AWS::Lambda::Function | AWS::Lambda::LayerVersion | AWS::KMS::Key 
| AWS::SecretsManager::Secret | AWS::EFS::FileSystem | 
AWS::EC2::Snapshot | AWS::ECR::Repository | AWS::RDS::DBSnapshot 
| AWS::RDS::DBClusterSnapshot | AWS::SNS::Topic | 
AWS::S3Express::DirectoryBucket | AWS::DynamoDB::Table | 
AWS::DynamoDB::Stream
```
Erforderlich: Ja

#### updatedAt

Der Zeitpunkt, zu dem das Ergebnis aktualisiert wurde.

Typ: Zeitstempel

Erforderlich: Ja

#### actions

Die Aktionen, für deren Verwendung ein externer Hauptbenutzer gemäß der Richtlinie, die den Befund generiert hat, erteilt wurde.

Typ: Zeichenfolgen-Array

Erforderlich: Nein

#### error

Eine Fehlermeldung.

Typ: Zeichenfolge

Erforderlich: Nein

#### sharedVia

Gibt an, wie der Zugriff gewährt wird, der den Befund generiert hat. Dies ist für Amazon S3 S3- Bucket-Ergebnisse gefüllt.

Typ: Zeichenfolgen-Array

Erforderlich: Nein

#### status

Der aktuelle Status des anhand der analysierten Ressource generierten Ergebnisses.

Typ: Zeichenfolge

Zulässige Werte: ACTIVE | ARCHIVED | RESOLVED

Erforderlich: Nein

# Weitere Informationen finden Sie unter:

- [AWS SDK for C++](https://docs.aws.amazon.com/goto/SdkForCpp/accessanalyzer-2019-11-01/AnalyzedResource)
- [AWS SDK for Java V2](https://docs.aws.amazon.com/goto/SdkForJavaV2/accessanalyzer-2019-11-01/AnalyzedResource)
- [AWS SDK for Ruby V3](https://docs.aws.amazon.com/goto/SdkForRubyV3/accessanalyzer-2019-11-01/AnalyzedResource)

# <span id="page-166-0"></span>AnalyzedResourceSummary

Enthält den ARN der analysierten Ressource.

### Inhalt

resourceArn

Der ARN der analysierten Ressource.

Typ: Zeichenfolge

Pattern: arn:[^:]\*:[^:]\*:[^:]\*:[^:]\*:.\*

Erforderlich: Ja

#### resourceOwnerAccount

Die AWS-Konto ID, der die Ressource gehört.

Typ: Zeichenfolge

Erforderlich: Ja

resourceType

Der Typ der Ressource, die analysiert wurde.

Typ: Zeichenfolge

```
Zulässige Werte: AWS::S3::Bucket | AWS::IAM::Role | AWS::SQS::Queue | 
AWS::Lambda::Function | AWS::Lambda::LayerVersion | AWS::KMS::Key 
| AWS::SecretsManager::Secret | AWS::EFS::FileSystem | 
AWS::EC2::Snapshot | AWS::ECR::Repository | AWS::RDS::DBSnapshot 
| AWS::RDS::DBClusterSnapshot | AWS::SNS::Topic | 
AWS::S3Express::DirectoryBucket | AWS::DynamoDB::Table | 
AWS::DynamoDB::Stream
```
Erforderlich: Ja

# Weitere Informationen finden Sie unter:

- [AWS SDK for C++](https://docs.aws.amazon.com/goto/SdkForCpp/accessanalyzer-2019-11-01/AnalyzedResourceSummary)
- [AWS SDK for Java V2](https://docs.aws.amazon.com/goto/SdkForJavaV2/accessanalyzer-2019-11-01/AnalyzedResourceSummary)
- [AWS SDK for Ruby V3](https://docs.aws.amazon.com/goto/SdkForRubyV3/accessanalyzer-2019-11-01/AnalyzedResourceSummary)

# <span id="page-168-0"></span>AnalyzerConfiguration

Enthält Informationen zur Konfiguration eines ungenutzten Access Analyzers für eine AWS Organisation oder ein Konto.

# Inhalt

#### **A** Important

Bei diesem Datentyp handelt es sich um einen UNION-Datentyp, sodass nur eines der folgenden Elemente angegeben werden kann, wenn es verwendet oder zurückgegeben wird.

#### unusedAccess

Gibt die Konfiguration eines ungenutzten Access Analyzers für eine AWS Organisation oder ein Konto an. Externe Zugriffsanalysatoren unterstützen keine Konfiguration.

Typ: [UnusedAccessConfiguration](#page-261-0) Objekt

Erforderlich: Nein

### Weitere Informationen finden Sie unter:

- [AWS SDK for C++](https://docs.aws.amazon.com/goto/SdkForCpp/accessanalyzer-2019-11-01/AnalyzerConfiguration)
- [AWS SDK for Java V2](https://docs.aws.amazon.com/goto/SdkForJavaV2/accessanalyzer-2019-11-01/AnalyzerConfiguration)
- [AWS SDK for Ruby V3](https://docs.aws.amazon.com/goto/SdkForRubyV3/accessanalyzer-2019-11-01/AnalyzerConfiguration)

# <span id="page-169-0"></span>AnalyzerSummary

Enthält Informationen über den Analysator.

### Inhalt

#### arn

Der ARN des Analysators.

Typ: Zeichenfolge

Pattern: [^:]\*:[^:]\*:[^:]\*:[^:]\*:[^:]\*:c^:]\*:analyzer/.{1,255}

Erforderlich: Ja

#### createdAt

Ein Zeitstempel für den Zeitpunkt, zu dem der Analyzer erstellt wurde.

Typ: Zeitstempel

Erforderlich: Ja

#### name

Der Name des Analysators.

Typ: Zeichenfolge

Längenbeschränkungen: Minimale Länge beträgt 1 Zeichen. Maximale Länge beträgt 255 Zeichen.

Pattern: [A-Za-z][A-Za-z0-9\_.-]\*

Erforderlich: Ja

#### status

Der Status des Analysators. Ein Active Analysator überwacht erfolgreich die unterstützten Ressourcen und generiert neue Ergebnisse. Der Analyzer findet Disabled statt, wenn eine Benutzeraktion, z. B. das Entfernen eines vertrauenswürdigen Zugriffs für AWS Identity and Access Management Access Analyzer von AWS Organizations, dazu führt, dass der Analyzer keine neuen Ergebnisse mehr generiert. Der Status gibt anCreating, wann die Erstellung des Analyzers gerade läuft und Failed wann die Erstellung des Analyzers fehlgeschlagen ist.

Typ: Zeichenfolge

Zulässige Werte: ACTIVE | CREATING | DISABLED | FAILED

Erforderlich: Ja

#### type

Der Typ des Analyzers, der der für den Analyzer ausgewählten Vertrauenszone entspricht.

Typ: Zeichenfolge

Zulässige Werte: ACCOUNT | ORGANIZATION | ACCOUNT\_UNUSED\_ACCESS | ORGANIZATION\_UNUSED\_ACCESS

Erforderlich: Ja

configuration

Gibt an, ob es sich bei dem Analyzer um einen Analyzer für externen Zugriff oder einen Analysator für ungenutzten Zugriff handelt

Typ: [AnalyzerConfiguration](#page-168-0) Objekt

Hinweis: Bei diesem Objekt handelt es sich um eine Union. Nur ein Mitglied dieses Objekts kann angegeben oder zurückgegeben werden.

Erforderlich: Nein

lastResourceAnalyzed

Die Ressource, die zuletzt vom Analyzer analysiert wurde.

Typ: Zeichenfolge

Erforderlich: Nein

lastResourceAnalyzedAt

Der Zeitpunkt, zu dem die zuletzt analysierte Ressource analysiert wurde.

Typ: Zeitstempel

Erforderlich: Nein

#### statusReason

Das statusReason bietet weitere Informationen zum aktuellen Status des Analysators. Wenn beispielsweise die Erstellung des Analyzers fehlschlägt, wird ein Failed Status zurückgegeben. Bei einem Analyzer mit dem Typ Organisation kann dieser Fehler auf ein Problem bei der Erstellung der dienstbezogenen Rollen zurückzuführen sein, die in den Mitgliedskonten der AWS Organisation erforderlich sind.

Typ: [StatusReason](#page-255-0) Objekt

Erforderlich: Nein

#### tags

Die dem Analyzer hinzugefügten Tags.

Typ: Abbildung einer Zeichenfolge auf eine Zeichenfolge

Erforderlich: Nein

## Weitere Informationen finden Sie unter:

- [AWS SDK for C++](https://docs.aws.amazon.com/goto/SdkForCpp/accessanalyzer-2019-11-01/AnalyzerSummary)
- [AWS SDK for Java V2](https://docs.aws.amazon.com/goto/SdkForJavaV2/accessanalyzer-2019-11-01/AnalyzerSummary)
- [AWS SDK for Ruby V3](https://docs.aws.amazon.com/goto/SdkForRubyV3/accessanalyzer-2019-11-01/AnalyzerSummary)

# <span id="page-172-0"></span>ArchiveRuleSummary

Enthält Informationen zu einer Archivierungsregel.

### Inhalt

#### createdAt

Der Zeitpunkt, zu dem die Archivierungsregel erstellt wurde.

Typ: Zeitstempel

Erforderlich: Ja

#### filter

Ein Filter, der zur Definition der Archivierungsregel verwendet wird.

Typ: Zuordnung zwischen Zeichenfolge und [Criterion](#page-181-0) Objekt

Erforderlich: Ja

#### ruleName

Der Name der Archivregel.

Typ: Zeichenfolge

Längenbeschränkungen: Minimale Länge beträgt 1 Zeichen. Maximale Länge beträgt 255 Zeichen.

Pattern: [A-Za-z][A-Za-z0-9.-]\*

Erforderlich: Ja

#### updatedAt

Der Zeitpunkt, zu dem die Archivierungsregel zuletzt aktualisiert wurde.

Typ: Zeitstempel

Erforderlich: Ja

# Weitere Informationen finden Sie unter:

- [AWS SDK for C++](https://docs.aws.amazon.com/goto/SdkForCpp/accessanalyzer-2019-11-01/ArchiveRuleSummary)
- [AWS SDK for Java V2](https://docs.aws.amazon.com/goto/SdkForJavaV2/accessanalyzer-2019-11-01/ArchiveRuleSummary)
- [AWS SDK for Ruby V3](https://docs.aws.amazon.com/goto/SdkForRubyV3/accessanalyzer-2019-11-01/ArchiveRuleSummary)

# <span id="page-174-0"></span>**CloudTrailDetails**

Enthält Informationen zum CloudTrail Zugriff.

# Inhalt

# accessRole

Der ARN der Servicerolle, die IAM Access Analyzer für den Zugriff auf Ihre CloudTrail Trail- und Service-Informationen verwendet, auf die zuletzt zugegriffen wurde.

Typ: Zeichenfolge

Pattern: arn: [^:]\*:iam:: [^:]\*:role/. {1,576}

Erforderlich: Ja

## startTime

Der Beginn des Zeitbereichs, für den IAM Access Analyzer Ihre CloudTrail Ereignisse überprüft. Ereignisse, deren Zeitstempel vor diesem Zeitpunkt liegt, gelten nicht als Generierung einer Richtlinie.

Typ: Zeitstempel

Erforderlich: Ja

### trails

Ein Trail Objekt, das Einstellungen für einen Trail enthält.

Typ: Array von [Trail-](#page-257-0)Objekten

Erforderlich: Ja

#### endTime

Das Ende des Zeitraums, für den IAM Access Analyzer Ihre CloudTrail Ereignisse überprüft. Ereignisse, deren Zeitstempel nach diesem Zeitpunkt liegt, gelten nicht als Generierung einer Richtlinie. Wenn dies nicht in der Anfrage enthalten ist, ist der Standardwert die aktuelle Uhrzeit.

Typ: Zeitstempel

Erforderlich: Nein

# Weitere Informationen finden Sie unter:

- [AWS SDK for C++](https://docs.aws.amazon.com/goto/SdkForCpp/accessanalyzer-2019-11-01/CloudTrailDetails)
- [AWS SDK for Java V2](https://docs.aws.amazon.com/goto/SdkForJavaV2/accessanalyzer-2019-11-01/CloudTrailDetails)
- [AWS SDK for Ruby V3](https://docs.aws.amazon.com/goto/SdkForRubyV3/accessanalyzer-2019-11-01/CloudTrailDetails)

# <span id="page-176-0"></span>**CloudTrailProperties**

Enthält Informationen zum CloudTrail Zugriff.

### Inhalt

#### endTime

Das Ende des Zeitraums, für den IAM Access Analyzer Ihre CloudTrail Ereignisse überprüft. Ereignisse, deren Zeitstempel nach diesem Zeitpunkt liegt, gelten nicht als Generierung einer Richtlinie. Wenn dies nicht in der Anfrage enthalten ist, ist der Standardwert die aktuelle Uhrzeit.

Typ: Zeitstempel

Erforderlich: Ja

#### startTime

Der Beginn des Zeitbereichs, für den IAM Access Analyzer Ihre CloudTrail Ereignisse überprüft. Ereignisse, deren Zeitstempel vor diesem Zeitpunkt liegt, gelten nicht als Generierung einer Richtlinie.

Typ: Zeitstempel

Erforderlich: Ja

trailProperties

Ein TrailProperties Objekt, das Einstellungen für Pfadeigenschaften enthält.

Typ: Array von [TrailProperties](#page-259-0)-Objekten

Erforderlich: Ja

# Weitere Informationen finden Sie unter:

- [AWS SDK for C++](https://docs.aws.amazon.com/goto/SdkForCpp/accessanalyzer-2019-11-01/CloudTrailProperties)
- [AWS SDK for Java V2](https://docs.aws.amazon.com/goto/SdkForJavaV2/accessanalyzer-2019-11-01/CloudTrailProperties)

### • [AWS SDK for Ruby V3](https://docs.aws.amazon.com/goto/SdkForRubyV3/accessanalyzer-2019-11-01/CloudTrailProperties)

# <span id="page-178-0"></span>**Configuration**

Konfigurationsstrukturen für die Zugriffskontrolle für Ihre Ressource. Sie geben die Konfiguration als Typ-Wert-Paar an. Sie können nur einen Typ der Zugriffskontrollkonfiguration angeben.

# Inhalt

#### **A** Important

Bei diesem Datentyp handelt es sich um einen UNION-Datentyp, sodass nur eines der folgenden Elemente angegeben werden kann, wenn es verwendet oder zurückgegeben wird.

#### dynamodbStream

Die Konfiguration der Zugriffskontrolle gilt für einen DynamoDB-Stream.

Typ: [DynamodbStreamConfiguration](#page-183-0) Objekt

Erforderlich: Nein

#### dynamodbTable

Die Konfiguration der Zugriffskontrolle gilt für eine DynamoDB-Tabelle oder einen DynamoDB-Index.

Typ: [DynamodbTableConfiguration](#page-184-0) Objekt

Erforderlich: Nein

#### ebsSnapshot

Die Konfiguration der Zugriffskontrolle gilt für einen Amazon EBS-Volume-Snapshot.

Typ: [EbsSnapshotConfiguration](#page-185-0) Objekt

Erforderlich: Nein

#### ecrRepository

Die Konfiguration der Zugriffskontrolle gilt für ein Amazon ECR-Repository.

Typ: [EcrRepositoryConfiguration](#page-187-0) Objekt

Erforderlich: Nein

#### efsFileSystem

Die Konfiguration der Zugriffskontrolle gilt für ein Amazon EFS-Dateisystem.

Typ: [EfsFileSystemConfiguration](#page-188-0) Objekt

Erforderlich: Nein

#### iamRole

Die Konfiguration der Zugriffskontrolle ist für eine IAM-Rolle vorgesehen.

Typ: [IamRoleConfiguration](#page-210-0) Objekt

Erforderlich: Nein

#### kmsKey

Die Konfiguration der Zugriffskontrolle bezieht sich auf einen KMS-Schlüssel.

Typ: [KmsKeyConfiguration](#page-220-0) Objekt

Erforderlich: Nein

rdsDbClusterSnapshot

Die Konfiguration der Zugriffskontrolle gilt für einen Amazon RDS-DB-Cluster-Snapshot.

Typ: [RdsDbClusterSnapshotConfiguration](#page-233-0) Objekt

Erforderlich: Nein

#### rdsDbSnapshot

Die Konfiguration der Zugriffskontrolle gilt für einen Amazon RDS-DB-Snapshot.

Typ: [RdsDbSnapshotConfiguration](#page-237-0) Objekt

Erforderlich: Nein

#### s3Bucket

Die Konfiguration der Zugriffskontrolle gilt für einen Amazon S3 S3-Bucket.

Typ: [S3BucketConfiguration](#page-245-0) Objekt
Erforderlich: Nein

s3ExpressDirectoryBucket

Die Konfiguration der Zugriffskontrolle gilt für einen Amazon S3 S3-Verzeichnis-Bucket.

Typ: [S3ExpressDirectoryBucketConfiguration](#page-247-0) Objekt

Erforderlich: Nein

secretsManagerSecret

Die Konfiguration der Zugriffskontrolle gilt für ein Secrets Manager Manager-Geheimnis.

Typ: [SecretsManagerSecretConfiguration](#page-249-0) Objekt

Erforderlich: Nein

#### snsTopic

Die Konfiguration der Zugriffskontrolle bezieht sich auf ein Amazon SNS SNS-Thema.

Typ: [SnsTopicConfiguration](#page-251-0) Objekt

Erforderlich: Nein

### sqsQueue

Die Konfiguration der Zugriffskontrolle gilt für eine Amazon SQS SQS-Warteschlange.

Typ: [SqsQueueConfiguration](#page-254-0) Objekt

Erforderlich: Nein

## Weitere Informationen finden Sie unter:

- [AWS SDK for C++](https://docs.aws.amazon.com/goto/SdkForCpp/accessanalyzer-2019-11-01/Configuration)
- [AWS SDK for Java V2](https://docs.aws.amazon.com/goto/SdkForJavaV2/accessanalyzer-2019-11-01/Configuration)
- [AWS SDK for Ruby V3](https://docs.aws.amazon.com/goto/SdkForRubyV3/accessanalyzer-2019-11-01/Configuration)

# <span id="page-181-0"></span>**Criterion**

Die Kriterien, die in dem Filter verwendet werden sollen, der die Archivierungsregel definiert. Weitere Informationen zu verfügbaren Filterschlüsseln finden Sie unter [IAM Access Analyzer-Filterschlüssel.](https://docs.aws.amazon.com/IAM/latest/UserGuide/access-analyzer-reference-filter-keys.html)

# Inhalt

### contains

Ein "enthält" -Operator, der dem Filter entspricht, der zur Erstellung der Regel verwendet wurde.

Typ: Zeichenfolgen-Array

Array-Mitglieder: Die Mindestanzahl beträgt 1 Element. Die maximale Anzahl beträgt 50 Elemente.

Erforderlich: Nein

### eq

Ein Gleichheitsoperator, der dem Filter entspricht, der zur Erstellung der Regel verwendet wurde.

Typ: Zeichenfolgen-Array

Array-Mitglieder: Die Mindestanzahl beträgt 1 Element. Die maximale Anzahl beträgt 50 Elemente.

Erforderlich: Nein

### exists

Ein "Exists" -Operator, der dem Filter entspricht, der zur Erstellung der Regel verwendet wurde.

Typ: Boolesch

Erforderlich: Nein

### neq

Ein "ungleicher" -Operator, der dem Filter entspricht, der zur Erstellung der Regel verwendet wurde.

Typ: Zeichenfolgen-Array

Array-Mitglieder: Die Mindestanzahl beträgt 1 Element. Die maximale Anzahl beträgt 50 Elemente.

Erforderlich: Nein

# Weitere Informationen finden Sie unter:

- [AWS SDK for C++](https://docs.aws.amazon.com/goto/SdkForCpp/accessanalyzer-2019-11-01/Criterion)
- [AWS SDK for Java V2](https://docs.aws.amazon.com/goto/SdkForJavaV2/accessanalyzer-2019-11-01/Criterion)
- [AWS SDK for Ruby V3](https://docs.aws.amazon.com/goto/SdkForRubyV3/accessanalyzer-2019-11-01/Criterion)

# DynamodbStreamConfiguration

Die vorgeschlagene Zugriffskontrollkonfiguration für einen DynamoDB-Stream. Sie können eine Konfiguration für einen neuen DynamoDB-Stream oder einen vorhandenen DynamoDB-Stream vorschlagen, den Sie besitzen, indem Sie die Richtlinie für den DynamoDB-Stream angeben. Weitere Informationen finden Sie unter. [PutResourcePolicy](https://docs.aws.amazon.com/amazondynamodb/latest/APIReference/API_PutResourcePolicy.html)

- Wenn die Konfiguration für einen vorhandenen DynamoDB-Stream gilt und Sie die DynamoDB-Richtlinie nicht angeben, verwendet die Zugriffsvorschau die bestehende DynamoDB-Richtlinie für den Stream.
- Wenn die Zugriffsvorschau für eine neue Ressource gilt und Sie die Richtlinie nicht angeben, geht die Zugriffsvorschau von einem DynamoDB-Stream ohne Richtlinie aus.
- Um das Löschen einer vorhandenen DynamoDB-Stream-Richtlinie vorzuschlagen, können Sie eine leere Zeichenfolge für die DynamoDB-Richtlinie angeben.

## Inhalt

### streamPolicy

Die vorgeschlagene Ressourcenrichtlinie, die festlegt, wer auf den DynamoDB-Stream zugreifen oder ihn verwalten kann.

Typ: Zeichenfolge

Erforderlich: Nein

# Weitere Informationen finden Sie unter:

- [AWS SDK for C++](https://docs.aws.amazon.com/goto/SdkForCpp/accessanalyzer-2019-11-01/DynamodbStreamConfiguration)
- [AWS SDK for Java V2](https://docs.aws.amazon.com/goto/SdkForJavaV2/accessanalyzer-2019-11-01/DynamodbStreamConfiguration)
- [AWS SDK for Ruby V3](https://docs.aws.amazon.com/goto/SdkForRubyV3/accessanalyzer-2019-11-01/DynamodbStreamConfiguration)

# DynamodbTableConfiguration

Die vorgeschlagene Zugriffskontrollkonfiguration für eine DynamoDB-Tabelle oder einen DynamoDB-Index. Sie können eine Konfiguration für eine neue DynamoDB-Tabelle oder einen neuen DynamoDB-Index oder eine bestehende DynamoDB-Tabelle oder einen vorhandenen DynamoDB-Index vorschlagen, den Sie besitzen, indem Sie die Richtlinie für die DynamoDB-Tabelle oder den DynamoDB-Index angeben. Weitere Informationen finden Sie unter. [PutResourcePolicy](https://docs.aws.amazon.com/amazondynamodb/latest/APIReference/API_PutResourcePolicy.html)

- Wenn die Konfiguration für eine bestehende DynamoDB-Tabelle oder einen vorhandenen DynamoDB-Index gilt und Sie die DynamoDB-Richtlinie nicht angeben, verwendet die Zugriffsvorschau die vorhandene DynamoDB-Richtlinie für die Tabelle oder den Index.
- Wenn die Zugriffsvorschau für eine neue Ressource gilt und Sie die Richtlinie nicht angeben, geht die Zugriffsvorschau von einer DynamoDB-Tabelle ohne Richtlinie aus.
- Um das Löschen einer vorhandenen DynamoDB-Tabellen- oder Indexrichtlinie vorzuschlagen, können Sie eine leere Zeichenfolge für die DynamoDB-Richtlinie angeben.

## Inhalt

### tablePolicy

Die vorgeschlagene Ressourcenrichtlinie, die festlegt, wer auf die DynamoDB-Tabelle zugreifen oder sie verwalten kann.

Typ: Zeichenfolge

Erforderlich: Nein

# Weitere Informationen finden Sie unter:

- [AWS SDK for C++](https://docs.aws.amazon.com/goto/SdkForCpp/accessanalyzer-2019-11-01/DynamodbTableConfiguration)
- [AWS SDK for Java V2](https://docs.aws.amazon.com/goto/SdkForJavaV2/accessanalyzer-2019-11-01/DynamodbTableConfiguration)
- [AWS SDK for Ruby V3](https://docs.aws.amazon.com/goto/SdkForRubyV3/accessanalyzer-2019-11-01/DynamodbTableConfiguration)

# **EbsSnapshotConfiguration**

Die vorgeschlagene Konfiguration der Zugriffskontrolle für einen Amazon EBS-Volume-Snapshot. Sie können eine Konfiguration für einen neuen Amazon EBS-Volume-Snapshot oder einen Amazon EBS-Volume-Snapshot vorschlagen, den Sie besitzen, indem Sie die Benutzer-IDs, Gruppen und den optionalen AWS KMS Verschlüsselungsschlüssel angeben. Weitere Informationen finden Sie unter. [ModifySnapshotAttribute](https://docs.aws.amazon.com/AWSEC2/latest/APIReference/API_ModifySnapshotAttribute.html)

## Inhalt

### groups

Die Gruppen, die Zugriff auf den Amazon EBS-Volume-Snapshot haben. Wenn der Wert angegeben all ist, ist der Amazon EBS-Volume-Snapshot öffentlich.

- Wenn die Konfiguration für einen vorhandenen Amazon EBS-Volume-Snapshot gilt und Sie den nicht angebengroups, verwendet die Zugriffsvorschau den vorhandenen gemeinsamen Snapshot groups für den Snapshot.
- Wenn sich die Zugriffsvorschau auf eine neue Ressource bezieht und Sie das nicht angeben, wird in der Zugriffsvorschau davon ausgegangengroups, dass der Snapshot keinen groups Snapshot hat.
- Um das Löschen vorhandener gemeinsam genutzter groups Dateien vorzuschlagen, können Sie eine leere Liste für angebengroups.

Typ: Zeichenfolgen-Array

Erforderlich: Nein

### kmsKeyId

Die KMS-Schlüssel-ID für einen verschlüsselten Amazon EBS-Volume-Snapshot. Die -KMS-Schlüsselkennung ist der Schlüssel-ARN, die Schlüssel-ID, der Alias-ARN oder der Alias-Name für den KMS-Schlüssel.

- Wenn die Konfiguration für einen vorhandenen Amazon EBS-Volume-Snapshot gilt und Sie den kmsKeyId nicht angeben oder Sie eine leere Zeichenfolge angeben, verwendet die Access-Vorschau den vorhandenen kmsKeyId Snapshot.
- Wenn sich die Zugriffsvorschau auf eine neue Ressource bezieht und Sie das nicht angebenkmsKeyId, betrachtet die Zugriffsvorschau den Snapshot als unverschlüsselt.

Typ: Zeichenfolge

### Erforderlich: Nein

userIds

Die IDs der AWS-Konten , die Zugriff auf den Amazon EBS-Volume-Snapshot haben.

- Wenn die Konfiguration für einen vorhandenen Amazon EBS-Volume-Snapshot gilt und Sie den nicht angebenuserIds, verwendet die Zugriffsvorschau den vorhandenen gemeinsamen Snapshot userIds für den Snapshot.
- Wenn sich die Zugriffsvorschau auf eine neue Ressource bezieht und Sie das nicht angeben, wird in der Zugriffsvorschau davon ausgegangenuserIds, dass der Snapshot keinen userIds Snapshot hat.
- Um das Löschen vorhandener gemeinsam genutzter accountIds Dateien vorzuschlagen, können Sie eine leere Liste für angebenuserIds.

Typ: Zeichenfolgen-Array

Erforderlich: Nein

## Weitere Informationen finden Sie unter:

- [AWS SDK for C++](https://docs.aws.amazon.com/goto/SdkForCpp/accessanalyzer-2019-11-01/EbsSnapshotConfiguration)
- [AWS SDK for Java V2](https://docs.aws.amazon.com/goto/SdkForJavaV2/accessanalyzer-2019-11-01/EbsSnapshotConfiguration)
- [AWS SDK for Ruby V3](https://docs.aws.amazon.com/goto/SdkForRubyV3/accessanalyzer-2019-11-01/EbsSnapshotConfiguration)

# **EcrRepositoryConfiguration**

Die vorgeschlagene Konfiguration der Zugriffskontrolle für ein Amazon ECR-Repository. Sie können eine Konfiguration für ein neues Amazon ECR-Repository oder ein vorhandenes Amazon ECR-Repository vorschlagen, das Sie besitzen, indem Sie die Amazon ECR-Richtlinie angeben. [Weitere](https://docs.aws.amazon.com/AmazonECR/latest/APIReference/API_Repository.html)  [Informationen finden Sie unter Repository.](https://docs.aws.amazon.com/AmazonECR/latest/APIReference/API_Repository.html)

- Wenn die Konfiguration für ein vorhandenes Amazon ECR-Repository gilt und Sie die Amazon ECR-Richtlinie nicht angeben, verwendet die Zugriffsvorschau die bestehende Amazon ECR-Richtlinie für das Repository.
- Wenn die Zugriffsvorschau für eine neue Ressource gilt und Sie die Richtlinie nicht angeben, geht die Zugriffsvorschau von einem Amazon ECR-Repository ohne Richtlinie aus.
- Um vorzuschlagen, eine bestehende Amazon ECR-Repository-Richtlinie zu löschen, können Sie eine leere Zeichenfolge für die Amazon ECR-Richtlinie angeben.

## Inhalt

### repositoryPolicy

Der JSON-Repository-Richtlinientext, der auf das Amazon ECR-Repository angewendet werden soll. Weitere Informationen finden Sie unter [Beispiele für Richtlinien für private Repositorys](https://docs.aws.amazon.com/AmazonECR/latest/userguide/repository-policy-examples.html) im Amazon ECR-Benutzerhandbuch.

Typ: Zeichenfolge

Erforderlich: Nein

# Weitere Informationen finden Sie unter:

- [AWS SDK for C++](https://docs.aws.amazon.com/goto/SdkForCpp/accessanalyzer-2019-11-01/EcrRepositoryConfiguration)
- [AWS SDK for Java V2](https://docs.aws.amazon.com/goto/SdkForJavaV2/accessanalyzer-2019-11-01/EcrRepositoryConfiguration)
- [AWS SDK for Ruby V3](https://docs.aws.amazon.com/goto/SdkForRubyV3/accessanalyzer-2019-11-01/EcrRepositoryConfiguration)

# **EfsFileSystemConfiguration**

Die vorgeschlagene Konfiguration der Zugriffskontrolle für ein Amazon EFS-Dateisystem. Sie können eine Konfiguration für ein neues Amazon EFS-Dateisystem oder ein vorhandenes Amazon EFS-Dateisystem vorschlagen, das Sie besitzen, indem Sie die Amazon EFS-Richtlinie angeben. Weitere Informationen finden Sie unter [Verwenden von Dateisystemen in Amazon EFS.](https://docs.aws.amazon.com/efs/latest/ug/using-fs.html)

- Wenn die Konfiguration für ein vorhandenes Amazon EFS-Dateisystem gilt und Sie die Amazon EFS-Richtlinie nicht angeben, verwendet die Zugriffsvorschau die bestehende Amazon EFS-Richtlinie für das Dateisystem.
- Wenn die Zugriffsvorschau für eine neue Ressource gilt und Sie die Richtlinie nicht angeben, geht die Zugriffsvorschau von einem Amazon EFS-Dateisystem ohne Richtlinie aus.
- Um das Löschen einer vorhandenen Amazon EFS-Dateisystemrichtlinie vorzuschlagen, können Sie eine leere Zeichenfolge für die Amazon EFS-Richtlinie angeben.

## Inhalt

fileSystemPolicy

Die JSON-Richtliniendefinition, die auf das Amazon EFS-Dateisystem angewendet werden soll. Weitere Informationen zu den Elementen, aus denen sich eine Dateisystemrichtlinie zusammensetzt, finden Sie unter [Ressourcenbasierte Amazon EFS-Richtlinien.](https://docs.aws.amazon.com/efs/latest/ug/access-control-overview.html#access-control-manage-access-intro-resource-policies)

Typ: Zeichenfolge

Erforderlich: Nein

# Weitere Informationen finden Sie unter:

- [AWS SDK for C++](https://docs.aws.amazon.com/goto/SdkForCpp/accessanalyzer-2019-11-01/EfsFileSystemConfiguration)
- [AWS SDK for Java V2](https://docs.aws.amazon.com/goto/SdkForJavaV2/accessanalyzer-2019-11-01/EfsFileSystemConfiguration)
- [AWS SDK for Ruby V3](https://docs.aws.amazon.com/goto/SdkForRubyV3/accessanalyzer-2019-11-01/EfsFileSystemConfiguration)

# <span id="page-189-0"></span>ExternalAccessDetails

Enthält Informationen über eine externe Zugriffsermittlung.

## Inhalt

### condition

Die Bedingung in der analysierten Richtlinienerklärung, die zu einer Feststellung des externen Zugriffs geführt hat.

Typ: Abbildung einer Zeichenfolge auf eine Zeichenfolge

Erforderlich: Ja

### action

Die Aktion in der analysierten Grundsatzerklärung, zu deren Verwendung ein externer Hauptbenutzer berechtigt ist.

Typ: Zeichenfolgen-Array

Erforderlich: Nein

### isPublic

Gibt an, ob das Ergebnis des externen Zugriffs öffentlich ist.

Typ: Boolesch

Erforderlich: Nein

### principal

Der externe Prinzipal, der Zugriff auf eine Ressource innerhalb der Vertrauenszone hat.

Typ: Abbildung einer Zeichenfolge auf eine Zeichenfolge

Erforderlich: Nein

#### sources

Die Quellen der externen Zugriffsermittlung. Dies gibt an, wie der Zugriff gewährt wird, der den Befund generiert hat. Es ist für Amazon S3 S3-Bucket-Ergebnisse gefüllt.

### Typ: Array von [FindingSource-](#page-197-0)Objekten

Erforderlich: Nein

# Weitere Informationen finden Sie unter:

- [AWS SDK for C++](https://docs.aws.amazon.com/goto/SdkForCpp/accessanalyzer-2019-11-01/ExternalAccessDetails)
- [AWS SDK for Java V2](https://docs.aws.amazon.com/goto/SdkForJavaV2/accessanalyzer-2019-11-01/ExternalAccessDetails)
- [AWS SDK for Ruby V3](https://docs.aws.amazon.com/goto/SdkForRubyV3/accessanalyzer-2019-11-01/ExternalAccessDetails)

# Finding

Enthält Informationen zu einem Befund.

# Inhalt

## analyzedAt

Der Zeitpunkt, zu dem die Ressource analysiert wurde.

Typ: Zeitstempel

Erforderlich: Ja

### condition

Die Bedingung in der analysierten Grundsatzerklärung, die zu einem Ergebnis geführt hat.

Typ: Abbildung einer Zeichenfolge auf eine Zeichenfolge

Erforderlich: Ja

### createdAt

Der Zeitpunkt, zu dem das Ergebnis generiert wurde.

Typ: Zeitstempel

Erforderlich: Ja

### id

Die ID des Ergebnisses.

Typ: Zeichenfolge

Erforderlich: Ja

### resourceOwnerAccount

Die AWS-Konto ID, der die Ressource gehört.

Typ: Zeichenfolge

Erforderlich: Ja

#### resourceType

Der Typ der Ressource, die im Ergebnis identifiziert wurde.

### Typ: Zeichenfolge

```
Zulässige Werte: AWS::S3::Bucket | AWS::IAM::Role | AWS::SQS::Queue | 
AWS::Lambda::Function | AWS::Lambda::LayerVersion | AWS::KMS::Key 
| AWS::SecretsManager::Secret | AWS::EFS::FileSystem | 
AWS::EC2::Snapshot | AWS::ECR::Repository | AWS::RDS::DBSnapshot 
| AWS::RDS::DBClusterSnapshot | AWS::SNS::Topic | 
AWS::S3Express::DirectoryBucket | AWS::DynamoDB::Table | 
AWS::DynamoDB::Stream
```
Erforderlich: Ja

#### status

Der aktuelle Status der Aufgabenausführung.

Typ: Zeichenfolge

Zulässige Werte: ACTIVE | ARCHIVED | RESOLVED

Erforderlich: Ja

#### updatedAt

Der Zeitpunkt, zu dem das Ergebnis aktualisiert wurde.

Typ: Zeitstempel

Erforderlich: Ja

#### action

Die Aktion in der analysierten Grundsatzerklärung, zu deren Verwendung ein externer Principal berechtigt ist.

Typ: Zeichenfolgen-Array

Erforderlich: Nein

#### error

Ein Fehler.

Typ: Zeichenfolge

Erforderlich: Nein

### isPublic

Gibt an, ob die Richtlinie, die den Befund generiert hat, öffentlichen Zugriff auf die Ressource gewährt.

Typ: Boolesch

Erforderlich: Nein

#### principal

Der externe Prinzipal, der Zugriff auf eine Ressource innerhalb der Vertrauenszone hat.

Typ: Abbildung einer Zeichenfolge auf eine Zeichenfolge

Erforderlich: Nein

#### resource

Die Ressource, auf die ein externer Principal Zugriff hat.

Typ: Zeichenfolge

Erforderlich: Nein

#### sources

Die Quellen des Fundes. Dies gibt an, wie der Zugriff gewährt wird, durch den der Befund generiert wurde. Es ist für Amazon S3 S3-Bucket-Ergebnisse gefüllt.

Typ: Array von [FindingSource-](#page-197-0)Objekten

Erforderlich: Nein

## Weitere Informationen finden Sie unter:

Weitere Informationen zur Verwendung dieser API in einem der sprachspezifischen AWS SDKs finden Sie im Folgenden:

• [AWS SDK for C++](https://docs.aws.amazon.com/goto/SdkForCpp/accessanalyzer-2019-11-01/Finding)

Weitere Informationen finden Sie unter: API-Version 2019-11-01 177

- [AWS SDK for Java V2](https://docs.aws.amazon.com/goto/SdkForJavaV2/accessanalyzer-2019-11-01/Finding)
- [AWS SDK for Ruby V3](https://docs.aws.amazon.com/goto/SdkForRubyV3/accessanalyzer-2019-11-01/Finding)

# **FindingDetails**

Enthält Informationen über einen externen Zugriff oder eine ungenutzte Zugriffserkennung. In einem FindingDetails Objekt kann nur ein Parameter verwendet werden.

# Inhalt

### **A** Important

Bei diesem Datentyp handelt es sich um einen UNION-Datentyp, sodass nur eines der folgenden Elemente angegeben werden kann, wenn es verwendet oder zurückgegeben wird.

### externalAccessDetails

Die Details für ein Ergebnis eines externen Access-Analyzers.

Typ: [ExternalAccessDetails](#page-189-0) Objekt

Erforderlich: Nein

unusedIamRoleDetails

Die Details für ein unbenutztes Access Analyzer-Ergebnis mit einem ungenutzten IAM-Rollenfindungstyp.

Typ: [UnusedIamRoleDetails](#page-263-0) Objekt

Erforderlich: Nein

unusedIamUserAccessKeyDetails

Die Details für einen Fund der Zugriffsanalyse für ungenutzten Zugriff mit einem ungenutzten IAM-Benutzerzugriffsschlüssel.

Typ: [UnusedIamUserAccessKeyDetails](#page-264-0) Objekt

Erforderlich: Nein

unusedIamUserPasswordDetails

Die Details für einen Fund, der vom Access Analyzer mit einem unbenutzten IAM-Benutzerkennwort gefunden wurde.

Typ: [UnusedIamUserPasswordDetails](#page-265-0) Objekt

Erforderlich: Nein

unusedPermissionDetails

Die Details für einen Fund, der vom Access Analyzer gefunden wurde und der Suchtyp "ungenutzte Berechtigungen" enthält.

Typ: [UnusedPermissionDetails](#page-266-0) Objekt

Erforderlich: Nein

## Weitere Informationen finden Sie unter:

- [AWS SDK for C++](https://docs.aws.amazon.com/goto/SdkForCpp/accessanalyzer-2019-11-01/FindingDetails)
- [AWS SDK for Java V2](https://docs.aws.amazon.com/goto/SdkForJavaV2/accessanalyzer-2019-11-01/FindingDetails)
- [AWS SDK for Ruby V3](https://docs.aws.amazon.com/goto/SdkForRubyV3/accessanalyzer-2019-11-01/FindingDetails)

# <span id="page-197-0"></span>**FindingSource**

Die Quelle des Fundes. Dies gibt an, wie der Zugriff gewährt wird, durch den der Befund generiert wurde. Es ist für Amazon S3 S3-Bucket-Ergebnisse gefüllt.

# Inhalt

### type

Gibt den Zugriffstyp an, der den Befund generiert hat.

Typ: Zeichenfolge

```
Zulässige Werte: POLICY | BUCKET_ACL | S3_ACCESS_POINT | 
S3_ACCESS_POINT_ACCOUNT
```
Erforderlich: Ja

### detail

Enthält Einzelheiten darüber, wie der Zugriff gewährt wird, durch den der Befund generiert wurde. Dies ist für Amazon S3 S3-Bucket-Ergebnisse gefüllt.

Typ: [FindingSourceDetail](#page-198-0) Objekt

Erforderlich: Nein

# Weitere Informationen finden Sie unter:

- [AWS SDK for C++](https://docs.aws.amazon.com/goto/SdkForCpp/accessanalyzer-2019-11-01/FindingSource)
- [AWS SDK for Java V2](https://docs.aws.amazon.com/goto/SdkForJavaV2/accessanalyzer-2019-11-01/FindingSource)
- [AWS SDK for Ruby V3](https://docs.aws.amazon.com/goto/SdkForRubyV3/accessanalyzer-2019-11-01/FindingSource)

# <span id="page-198-0"></span>**FindingSourceDetail**

Enthält Einzelheiten darüber, wie der Zugriff gewährt wird, durch den der Befund generiert wurde. Dies ist für Amazon S3 S3-Bucket-Ergebnisse gefüllt.

# Inhalt

accessPointAccount

Das Konto des kontoübergreifenden Access Points, der den Befund generiert hat.

Typ: Zeichenfolge

Erforderlich: Nein

### accessPointArn

Der ARN des Access Points, der den Befund generiert hat. Das ARN-Format hängt davon ab, ob der ARN einen Access Point oder einen Access Point mit mehreren Regionen darstellt.

Typ: Zeichenfolge

Erforderlich: Nein

# Weitere Informationen finden Sie unter:

- [AWS SDK for C++](https://docs.aws.amazon.com/goto/SdkForCpp/accessanalyzer-2019-11-01/FindingSourceDetail)
- [AWS SDK for Java V2](https://docs.aws.amazon.com/goto/SdkForJavaV2/accessanalyzer-2019-11-01/FindingSourceDetail)
- [AWS SDK for Ruby V3](https://docs.aws.amazon.com/goto/SdkForRubyV3/accessanalyzer-2019-11-01/FindingSourceDetail)

# FindingSummary

Enthält Informationen zu einem Befund.

# Inhalt

## analyzedAt

Der Zeitpunkt, zu dem die ressourcenbasierte Richtlinie, die das Ergebnis generiert hat, analysiert wurde.

Typ: Zeitstempel

Erforderlich: Ja

### condition

Die Bedingung in der analysierten Grundsatzerklärung, die zu einem Ergebnis geführt hat.

Typ: Abbildung einer Zeichenfolge auf eine Zeichenfolge

Erforderlich: Ja

### createdAt

Der Zeitpunkt, zu dem der Befund erstellt wurde.

Typ: Zeitstempel

Erforderlich: Ja

### id

Die ID des Ergebnisses.

Typ: Zeichenfolge

Erforderlich: Ja

## resourceOwnerAccount

Die AWS-Konto ID, der die Ressource gehört.

Typ: Zeichenfolge

Erforderlich: Ja

#### resourceType

Der Typ der Ressource, auf die der externe Principal Zugriff hat.

### Typ: Zeichenfolge

```
Zulässige Werte: AWS::S3::Bucket | AWS::IAM::Role | AWS::SQS::Queue | 
AWS::Lambda::Function | AWS::Lambda::LayerVersion | AWS::KMS::Key 
| AWS::SecretsManager::Secret | AWS::EFS::FileSystem | 
AWS::EC2::Snapshot | AWS::ECR::Repository | AWS::RDS::DBSnapshot 
| AWS::RDS::DBClusterSnapshot | AWS::SNS::Topic | 
AWS::S3Express::DirectoryBucket | AWS::DynamoDB::Table | 
AWS::DynamoDB::Stream
```
Erforderlich: Ja

#### status

Der Status des Ergebnisses.

Typ: Zeichenfolge

Zulässige Werte: ACTIVE | ARCHIVED | RESOLVED

Erforderlich: Ja

#### updatedAt

Der Zeitpunkt, zu dem das Ergebnis zuletzt aktualisiert wurde.

Typ: Zeitstempel

Erforderlich: Ja

#### action

Die Aktion in der analysierten Grundsatzerklärung, zu deren Verwendung ein externer Principal berechtigt ist.

Typ: Zeichenfolgen-Array

Erforderlich: Nein

#### error

Der Fehler, der zu einer Fehlersuche geführt hat.

Typ: Zeichenfolge

Erforderlich: Nein

### isPublic

Gibt an, ob das Ergebnis eine Ressource meldet, die über eine Richtlinie verfügt, die öffentlichen Zugriff zulässt.

Typ: Boolesch

Erforderlich: Nein

#### principal

Der externe Prinzipal, der Zugriff auf eine Ressource innerhalb der Vertrauenszone hat.

Typ: Abbildung einer Zeichenfolge auf eine Zeichenfolge

Erforderlich: Nein

#### resource

Die Ressource, auf die der externe Principal Zugriff hat.

Typ: Zeichenfolge

Erforderlich: Nein

#### sources

Die Quellen des Fundes. Dies gibt an, wie der Zugriff gewährt wird, durch den der Befund generiert wurde. Es ist für Amazon S3 S3-Bucket-Ergebnisse gefüllt.

Typ: Array von [FindingSource-](#page-197-0)Objekten

Erforderlich: Nein

## Weitere Informationen finden Sie unter:

Weitere Informationen zur Verwendung dieser API in einem der sprachspezifischen AWS SDKs finden Sie im Folgenden:

• [AWS SDK for C++](https://docs.aws.amazon.com/goto/SdkForCpp/accessanalyzer-2019-11-01/FindingSummary)

Weitere Informationen finden Sie unter: API-Version 2019-11-01 185

- [AWS SDK for Java V2](https://docs.aws.amazon.com/goto/SdkForJavaV2/accessanalyzer-2019-11-01/FindingSummary)
- [AWS SDK for Ruby V3](https://docs.aws.amazon.com/goto/SdkForRubyV3/accessanalyzer-2019-11-01/FindingSummary)

# FindingSummaryV2

Enthält Informationen zu einem Befund.

## Inhalt

### analyzedAt

Der Zeitpunkt, zu dem die ressourcenbasierte Richtlinie oder IAM-Entität, die das Ergebnis generiert hat, analysiert wurde.

Typ: Zeitstempel

Erforderlich: Ja

### createdAt

Der Zeitpunkt, zu dem das Ergebnis erstellt wurde.

Typ: Zeitstempel

Erforderlich: Ja

### id

Die ID des Ergebnisses.

Typ: Zeichenfolge

Erforderlich: Ja

resourceOwnerAccount

Die AWS-Konto ID, der die Ressource gehört.

Typ: Zeichenfolge

Erforderlich: Ja

### resourceType

Der Typ der Ressource, auf die der externe Principal Zugriff hat.

Typ: Zeichenfolge

Zulässige Werte: AWS::S3::Bucket | AWS::IAM::Role | AWS::SQS::Queue | AWS::Lambda::Function | AWS::Lambda::LayerVersion | AWS::KMS::Key | AWS::SecretsManager::Secret | AWS::EFS::FileSystem | AWS::EC2::Snapshot | AWS::ECR::Repository | AWS::RDS::DBSnapshot | AWS::RDS::DBClusterSnapshot | AWS::SNS::Topic | AWS::S3Express::DirectoryBucket | AWS::DynamoDB::Table | AWS::DynamoDB::Stream

Erforderlich: Ja

#### status

Der Status des Ergebnisses.

Typ: Zeichenfolge

Zulässige Werte: ACTIVE | ARCHIVED | RESOLVED

Erforderlich: Ja

### updatedAt

Der Zeitpunkt, zu dem das Ergebnis zuletzt aktualisiert wurde.

Typ: Zeitstempel

Erforderlich: Ja

#### error

Der Fehler, der zu einer Fehlersuche geführt hat.

Typ: Zeichenfolge

Erforderlich: Nein

#### findingType

Der Typ des externen Zugriffs oder der Suche nach ungenutztem Zugriff.

Typ: Zeichenfolge

Zulässige Werte: ExternalAccess | UnusedIAMRole | UnusedIAMUserAccessKey | UnusedIAMUserPassword | UnusedPermission

Erforderlich: Nein

#### resource

Die Ressource, auf die der externe Principal Zugriff hat.

Typ: Zeichenfolge

Erforderlich: Nein

## Weitere Informationen finden Sie unter:

- [AWS SDK for C++](https://docs.aws.amazon.com/goto/SdkForCpp/accessanalyzer-2019-11-01/FindingSummaryV2)
- [AWS SDK for Java V2](https://docs.aws.amazon.com/goto/SdkForJavaV2/accessanalyzer-2019-11-01/FindingSummaryV2)
- [AWS SDK for Ruby V3](https://docs.aws.amazon.com/goto/SdkForRubyV3/accessanalyzer-2019-11-01/FindingSummaryV2)

# <span id="page-206-0"></span>**GeneratedPolicy**

Enthält den Text für die generierte Richtlinie.

# Inhalt

## policy

Der Text, der als Inhalt für die neue Richtlinie verwendet werden soll. Die Richtlinie wird mithilfe der [CreatePolicyA](https://docs.aws.amazon.com/IAM/latest/APIReference/API_CreatePolicy.html)ktion erstellt.

Typ: Zeichenfolge

Erforderlich: Ja

# Weitere Informationen finden Sie unter:

- [AWS SDK for C++](https://docs.aws.amazon.com/goto/SdkForCpp/accessanalyzer-2019-11-01/GeneratedPolicy)
- [AWS SDK for Java V2](https://docs.aws.amazon.com/goto/SdkForJavaV2/accessanalyzer-2019-11-01/GeneratedPolicy)
- [AWS SDK for Ruby V3](https://docs.aws.amazon.com/goto/SdkForRubyV3/accessanalyzer-2019-11-01/GeneratedPolicy)

# <span id="page-207-0"></span>**GeneratedPolicyProperties**

Enthält die generierten Richtliniendetails.

## Inhalt

principalArn

Der ARN der IAM-Entität (Benutzer oder Rolle), für die Sie eine Richtlinie generieren.

Typ: Zeichenfolge

Pattern: arn:[^:]\*:iam::[^:]\*:(role|user)/.{1,576}

Erforderlich: Ja

### cloudTrailProperties

Listet Details zu der Trail verwendeten und generierten Richtlinie auf.

Typ: [CloudTrailProperties](#page-176-0) Objekt

Erforderlich: Nein

### **isComplete**

Dieser Wert ist auf gesetzt, true wenn die generierte Richtlinie alle möglichen Aktionen für einen Dienst enthält, den IAM Access Analyzer anhand des von Ihnen angegebenen CloudTrail Trails identifiziert hat, und false andernfalls.

Typ: Boolesch

Erforderlich: Nein

## Weitere Informationen finden Sie unter:

- [AWS SDK for C++](https://docs.aws.amazon.com/goto/SdkForCpp/accessanalyzer-2019-11-01/GeneratedPolicyProperties)
- [AWS SDK for Java V2](https://docs.aws.amazon.com/goto/SdkForJavaV2/accessanalyzer-2019-11-01/GeneratedPolicyProperties)
- [AWS SDK for Ruby V3](https://docs.aws.amazon.com/goto/SdkForRubyV3/accessanalyzer-2019-11-01/GeneratedPolicyProperties)

# GeneratedPolicyResult

Enthält den Text für die generierte Richtlinie und ihre Details.

## Inhalt

### properties

Ein GeneratedPolicyProperties Objekt, das Eigenschaften der generierten Richtlinie enthält.

Typ: [GeneratedPolicyProperties](#page-207-0) Objekt

Erforderlich: Ja

### generatedPolicies

Der Text, der als Inhalt für die neue Richtlinie verwendet werden soll. Die Richtlinie wird mithilfe der [CreatePolicyA](https://docs.aws.amazon.com/IAM/latest/APIReference/API_CreatePolicy.html)ktion erstellt.

Typ: Array von [GeneratedPolicy-](#page-206-0)Objekten

Erforderlich: Nein

# Weitere Informationen finden Sie unter:

- [AWS SDK for C++](https://docs.aws.amazon.com/goto/SdkForCpp/accessanalyzer-2019-11-01/GeneratedPolicyResult)
- [AWS SDK for Java V2](https://docs.aws.amazon.com/goto/SdkForJavaV2/accessanalyzer-2019-11-01/GeneratedPolicyResult)
- [AWS SDK for Ruby V3](https://docs.aws.amazon.com/goto/SdkForRubyV3/accessanalyzer-2019-11-01/GeneratedPolicyResult)

# IamRoleConfiguration

Die vorgeschlagene Konfiguration der Zugriffskontrolle für eine IAM-Rolle. Sie können eine Konfiguration für eine neue IAM-Rolle oder eine bestehende IAM-Rolle, die Sie besitzen, vorschlagen, indem Sie die Vertrauensrichtlinie angeben. Wenn die Konfiguration für eine neue IAM-Rolle vorgesehen ist, müssen Sie die Vertrauensrichtlinie angeben. Wenn die Konfiguration für eine vorhandene IAM-Rolle gilt, die Sie besitzen und Sie die Vertrauensrichtlinie nicht vorschlagen, verwendet die Zugriffsvorschau die vorhandene Vertrauensrichtlinie für die Rolle. Die vorgeschlagene Vertrauensrichtlinie darf keine leere Zeichenfolge sein. Weitere Informationen zu den Beschränkungen der Rollenvertrauensrichtlinie finden Sie unter [IAM und AWS STS](https://docs.aws.amazon.com/IAM/latest/UserGuide/reference_iam-quotas.html) Kontingente.

# Inhalt

trustPolicy

Die vorgeschlagene Vertrauensrichtlinie für die IAM-Rolle.

Typ: Zeichenfolge

Erforderlich: Nein

# Weitere Informationen finden Sie unter:

- [AWS SDK for C++](https://docs.aws.amazon.com/goto/SdkForCpp/accessanalyzer-2019-11-01/IamRoleConfiguration)
- [AWS SDK for Java V2](https://docs.aws.amazon.com/goto/SdkForJavaV2/accessanalyzer-2019-11-01/IamRoleConfiguration)
- [AWS SDK for Ruby V3](https://docs.aws.amazon.com/goto/SdkForRubyV3/accessanalyzer-2019-11-01/IamRoleConfiguration)

# **InlineArchiveRule**

Eine Kriterienangabe in einer Archivregel. Jede Archivierungsregel kann mehrere Kriterien haben.

## Inhalt

### filter

Die Bedingung und die Werte für ein Kriterium.

Typ: Zeichenfolge zur [Criterion](#page-181-0) Objektzuordnung

Erforderlich: Ja

### ruleName

Der Name der Regel.

Typ: Zeichenfolge

Längenbeschränkungen: Minimale Länge beträgt 1 Zeichen. Maximale Länge beträgt 255 Zeichen.

```
Pattern: [A-Za-z][A-Za-z0-9_.-]*
```
Erforderlich: Ja

# Weitere Informationen finden Sie unter:

- [AWS SDK for C++](https://docs.aws.amazon.com/goto/SdkForCpp/accessanalyzer-2019-11-01/InlineArchiveRule)
- [AWS SDK for Java V2](https://docs.aws.amazon.com/goto/SdkForJavaV2/accessanalyzer-2019-11-01/InlineArchiveRule)
- [AWS SDK for Ruby V3](https://docs.aws.amazon.com/goto/SdkForRubyV3/accessanalyzer-2019-11-01/InlineArchiveRule)

# InternetConfiguration

Diese Konfiguration legt den Netzwerkursprung für den Amazon S3 S3-Zugriffspunkt oder den Multiregions-Zugriffspunkt auf Internet fest.

# Inhalt

Die Mitglieder dieser Ausnahmestruktur sind kontextabhängig.

# Weitere Informationen finden Sie unter:

- [AWS SDK for C++](https://docs.aws.amazon.com/goto/SdkForCpp/accessanalyzer-2019-11-01/InternetConfiguration)
- [AWS SDK for Java V2](https://docs.aws.amazon.com/goto/SdkForJavaV2/accessanalyzer-2019-11-01/InternetConfiguration)
- [AWS SDK for Ruby V3](https://docs.aws.amazon.com/goto/SdkForRubyV3/accessanalyzer-2019-11-01/InternetConfiguration)

# **JobDetails**

Enthält Details zur Anforderung zur Richtliniengenerierung.

# Inhalt

### jobId

DasJobId, was von der StartPolicyGeneration Operation zurückgegeben wird. Das JobId kann verwendet werdenGetGeneratedPolicy, um die generierten Richtlinien abzurufen, oder verwendet werdenCancelPolicyGeneration, um die Anfrage zur Richtliniengenerierung abzubrechen.

Typ: Zeichenfolge

Erforderlich: Ja

### startedOn

Ein Zeitstempel, wann der Job gestartet wurde.

Typ: Zeitstempel

Erforderlich: Ja

### status

Der Status der Jobanfrage.

Typ: Zeichenfolge

Zulässige Werte: IN\_PROGRESS | SUCCEEDED | FAILED | CANCELED

Erforderlich: Ja

### completedOn

Ein Zeitstempel, der angibt, wann der Job abgeschlossen wurde.

Typ: Zeitstempel

Erforderlich: Nein

### jobError

Der Jobfehler für die Anfrage zur Richtliniengenerierung.

Typ: [JobError](#page-215-0) Objekt

Erforderlich: Nein

# Weitere Informationen finden Sie unter:

- [AWS SDK for C++](https://docs.aws.amazon.com/goto/SdkForCpp/accessanalyzer-2019-11-01/JobDetails)
- [AWS SDK for Java V2](https://docs.aws.amazon.com/goto/SdkForJavaV2/accessanalyzer-2019-11-01/JobDetails)
- [AWS SDK for Ruby V3](https://docs.aws.amazon.com/goto/SdkForRubyV3/accessanalyzer-2019-11-01/JobDetails)

# <span id="page-215-0"></span>**JobError**

Enthält die Details zum Fehler bei der Richtliniengenerierung.

# Inhalt

### code

Der Job-Fehlercode.

Typ: Zeichenfolge

```
Zulässige Werte: AUTHORIZATION_ERROR | RESOURCE_NOT_FOUND_ERROR | 
SERVICE_QUOTA_EXCEEDED_ERROR | SERVICE_ERROR
```
Erforderlich: Ja

### message

Spezifische Informationen über den Fehler. Zum Beispiel, welches Dienstkontingent überschritten wurde oder welche Ressource nicht gefunden wurde.

Typ: Zeichenfolge

Erforderlich: Ja

# Weitere Informationen finden Sie unter:

- [AWS SDK for C++](https://docs.aws.amazon.com/goto/SdkForCpp/accessanalyzer-2019-11-01/JobError)
- [AWS SDK for Java V2](https://docs.aws.amazon.com/goto/SdkForJavaV2/accessanalyzer-2019-11-01/JobError)
- [AWS SDK for Ruby V3](https://docs.aws.amazon.com/goto/SdkForRubyV3/accessanalyzer-2019-11-01/JobError)
# <span id="page-216-0"></span>KmsGrantConfiguration

Eine vorgeschlagene Grant-Konfiguration für einen KMS-Schlüssel. Weitere Informationen finden Sie unter [CreateGrant.](https://docs.aws.amazon.com/kms/latest/APIReference/API_CreateGrant.html)

### Inhalt

### granteePrincipal

Der Auftraggeber, dem die Genehmigung erteilt wurde, die im Rahmen des Zuschusses erlaubten Operationen durchzuführen.

Typ: Zeichenfolge

Erforderlich: Ja

issuingAccount

Der, AWS-Konto unter dem der Zuschuss gewährt wurde. Das Konto wird verwendet, um AWS KMS Zuschüsse vorzuschlagen, die von anderen Konten als dem Eigentümer des Schlüssels vergeben wurden.

Typ: Zeichenfolge

Erforderlich: Ja

operations

Eine Liste der Operationen, die mit dem Zuschuss genehmigt werden.

Typ: Zeichenfolgen-Array

```
Zulässige Werte: CreateGrant | Decrypt | DescribeKey | 
Encrypt | GenerateDataKey | GenerateDataKeyPair | 
GenerateDataKeyPairWithoutPlaintext | GenerateDataKeyWithoutPlaintext | 
GetPublicKey | ReEncryptFrom | ReEncryptTo | RetireGrant | Sign | Verify
```
Erforderlich: Ja

constraints

Verwenden Sie diese Struktur, um vorzuschlagen, [kryptografische Operationen](https://docs.aws.amazon.com/kms/latest/developerguide/concepts.html#cryptographic-operations) im Grant nur zuzulassen, wenn die Operationsanforderung den angegebenen [Verschlüsselungskontext](https://docs.aws.amazon.com/kms/latest/developerguide/concepts.html#encrypt_context) beinhaltet.

Typ: [KmsGrantConstraints](#page-218-0) Objekt

Erforderlich: Nein

retiringPrincipal

Der Auftraggeber, dem die Genehmigung erteilt wurde, den Zuschuss mithilfe [RetireGrantv](https://docs.aws.amazon.com/kms/latest/APIReference/API_RetireGrant.html)on Operation zurückzuziehen.

Typ: Zeichenfolge

Erforderlich: Nein

## Weitere Informationen finden Sie unter:

- [AWS SDK for C++](https://docs.aws.amazon.com/goto/SdkForCpp/accessanalyzer-2019-11-01/KmsGrantConfiguration)
- [AWS SDK for Java V2](https://docs.aws.amazon.com/goto/SdkForJavaV2/accessanalyzer-2019-11-01/KmsGrantConfiguration)
- [AWS SDK for Ruby V3](https://docs.aws.amazon.com/goto/SdkForRubyV3/accessanalyzer-2019-11-01/KmsGrantConfiguration)

## <span id="page-218-0"></span>KmsGrantConstraints

Verwenden Sie diese Struktur, um vorzuschlagen, [kryptografische Operationen](https://docs.aws.amazon.com/kms/latest/developerguide/concepts.html#cryptographic-operations) im Grant nur zuzulassen, wenn die Operationsanforderung den angegebenen [Verschlüsselungskontext](https://docs.aws.amazon.com/kms/latest/developerguide/concepts.html#encrypt_context) enthält. Sie können nur einen Typ von Verschlüsselungskontext angeben. Eine leere Map wird als nicht angegeben behandelt. Weitere Informationen finden Sie unter [GrantConstraints.](https://docs.aws.amazon.com/kms/latest/APIReference/API_GrantConstraints.html)

## Inhalt

### encryptionContextEquals

Eine Liste von Schlüssel-Wert-Paaren, die dem Verschlüsselungskontext in der [kryptografischen](https://docs.aws.amazon.com/kms/latest/developerguide/concepts.html#cryptographic-operations) Operationsanforderung entsprechen müssen. Die Gewährung erlaubt den Vorgang nur, wenn der Verschlüsselungskontext in der Anforderung mit dem in dieser Einschränkung angegebenen Verschlüsselungskontext übereinstimmt.

Typ: Abbildung einer Zeichenfolge auf eine Zeichenfolge

Erforderlich: Nein

encryptionContextSubset

Eine Liste von Schlüssel-Wert-Paaren, die im Verschlüsselungskontext der [kryptografischen](https://docs.aws.amazon.com/kms/latest/developerguide/concepts.html#cryptographic-operations) Operationsanforderung enthalten sein müssen. Die Gewährung erlaubt den kryptografischen Vorgang nur, wenn der Verschlüsselungskontext in der Anforderung die in dieser Einschränkung angegebenen Schlüssel-Wert-Paare enthält, obwohl er zusätzliche Schlüssel-Wert-Paare enthalten kann.

Typ: Abbildung einer Zeichenfolge auf eine Zeichenfolge

Erforderlich: Nein

## Weitere Informationen finden Sie unter:

- [AWS SDK for C++](https://docs.aws.amazon.com/goto/SdkForCpp/accessanalyzer-2019-11-01/KmsGrantConstraints)
- [AWS SDK for Java V2](https://docs.aws.amazon.com/goto/SdkForJavaV2/accessanalyzer-2019-11-01/KmsGrantConstraints)
- [AWS SDK for Ruby V3](https://docs.aws.amazon.com/goto/SdkForRubyV3/accessanalyzer-2019-11-01/KmsGrantConstraints)

# KmsKeyConfiguration

Vorgeschlagene Zugriffskontrollkonfiguration für einen KMS-Schlüssel. Sie können eine Konfiguration für einen neuen KMS-Schlüssel oder einen vorhandenen KMS-Schlüssel vorschlagen, den Sie besitzen, indem Sie die Schlüsselrichtlinie und die AWS KMS Grant-Konfiguration angeben. Wenn die Konfiguration für einen vorhandenen Schlüssel gilt und Sie die Schlüsselrichtlinie nicht angeben, verwendet die Zugriffsvorschau die vorhandene Richtlinie für den Schlüssel. Wenn die Zugriffsvorschau für eine neue Ressource gilt und Sie die Schlüsselrichtlinie nicht angeben, verwendet die Zugriffsvorschau die Standardschlüsselrichtlinie. Die vorgeschlagene Schlüsselrichtlinie darf keine leere Zeichenfolge sein. Weitere Informationen finden Sie unter [Standardschlüsselrichtlinie](https://docs.aws.amazon.com/kms/latest/developerguide/key-policies.html#key-policy-default). Weitere Informationen zu wichtigen Richtliniengrenzwerten finden Sie unter [Ressourcenkontingente.](https://docs.aws.amazon.com/kms/latest/developerguide/resource-limits.html)

## Inhalt

grants

Eine Liste der vorgeschlagenen Grant-Konfigurationen für den KMS-Schlüssel. Wenn sich die vorgeschlagene Konfiguration auf einen vorhandenen Schlüssel bezieht, verwendet die Zugriffsvorschau die vorgeschlagene Liste der Grant-Konfigurationen anstelle der vorhandenen Grants. Andernfalls verwendet die Zugriffsvorschau die vorhandenen Berechtigungen für den Schlüssel.

Typ: Array von [KmsGrantConfiguration-](#page-216-0)Objekten

Erforderlich: Nein

#### keyPolicies

Konfiguration der Ressourcenrichtlinie für den KMS-Schlüssel. Der einzig gültige Wert für den Namen der Schlüsselrichtlinie istdefault. Weitere Informationen finden Sie unter [Standardschlüsselrichtlinie](https://docs.aws.amazon.com/kms/latest/developerguide/key-policies.html#key-policy-default).

Typ: Abbildung einer Zeichenfolge auf eine Zeichenfolge

Erforderlich: Nein

## Weitere Informationen finden Sie unter:

- [AWS SDK for C++](https://docs.aws.amazon.com/goto/SdkForCpp/accessanalyzer-2019-11-01/KmsKeyConfiguration)
- [AWS SDK for Java V2](https://docs.aws.amazon.com/goto/SdkForJavaV2/accessanalyzer-2019-11-01/KmsKeyConfiguration)
- [AWS SDK for Ruby V3](https://docs.aws.amazon.com/goto/SdkForRubyV3/accessanalyzer-2019-11-01/KmsKeyConfiguration)

# Location

Eine Position in einer Richtlinie, die als Pfad durch die JSON-Repräsentation und einen entsprechenden Bereich dargestellt wird.

## Inhalt

### path

Ein Pfad in einer Richtlinie, dargestellt als eine Folge von Pfadelementen.

Typ: Array von [PathElement-](#page-225-0)Objekten

Erforderlich: Ja

### span

Eine Zeitspanne in einer Richtlinie.

Typ: [Span](#page-253-0) Objekt

Erforderlich: Ja

## Weitere Informationen finden Sie unter:

- [AWS SDK for C++](https://docs.aws.amazon.com/goto/SdkForCpp/accessanalyzer-2019-11-01/Location)
- [AWS SDK for Java V2](https://docs.aws.amazon.com/goto/SdkForJavaV2/accessanalyzer-2019-11-01/Location)
- [AWS SDK for Ruby V3](https://docs.aws.amazon.com/goto/SdkForRubyV3/accessanalyzer-2019-11-01/Location)

# <span id="page-223-0"></span>NetworkOriginConfiguration

Der vorgeschlagene InternetConfiguration oder für VpcConfiguration den Amazon S3 S3-Zugangspunkt zu beantragen. VpcConfigurationgilt nicht für Access Points mit mehreren Regionen. Sie können den Access Point über das Internet zugänglich machen oder Sie können angeben, dass alle über diesen Access Point gestellten Anfragen von einer bestimmten Virtual Private Cloud (VPC) stammen müssen. Sie können nur einen Netzwerkkonfigurationstyp angeben. Weitere Informationen finden Sie unter [Erstellen von Zugriffspunkten.](https://docs.aws.amazon.com/AmazonS3/latest/dev/creating-access-points.html)

## Inhalt

### **A** Important

Bei diesem Datentyp handelt es sich um einen UNION-Datentyp, sodass nur eines der folgenden Elemente angegeben werden kann, wenn es verwendet oder zurückgegeben wird.

### internetConfiguration

Die Konfiguration für den Amazon S3 S3-Zugriffspunkt oder den Multi-Region-Access Point mit Internet Ursprung.

Typ: [InternetConfiguration](#page-212-0) Objekt

Erforderlich: Nein

#### vpcConfiguration

Die vorgeschlagene Virtual Private Cloud (VPC) -Konfiguration für den Amazon S3 S3- Zugangspunkt. Die VPC-Konfiguration gilt nicht für Access Points mit mehreren Regionen. Weitere Informationen finden Sie unter. [VpcConfiguration](https://docs.aws.amazon.com/AmazonS3/latest/API/API_control_VpcConfiguration.html)

Typ: [VpcConfiguration](#page-273-0) Objekt

Erforderlich: Nein

## Weitere Informationen finden Sie unter:

- [AWS SDK for C++](https://docs.aws.amazon.com/goto/SdkForCpp/accessanalyzer-2019-11-01/NetworkOriginConfiguration)
- [AWS SDK for Java V2](https://docs.aws.amazon.com/goto/SdkForJavaV2/accessanalyzer-2019-11-01/NetworkOriginConfiguration)
- [AWS SDK for Ruby V3](https://docs.aws.amazon.com/goto/SdkForRubyV3/accessanalyzer-2019-11-01/NetworkOriginConfiguration)

# <span id="page-225-0"></span>**PathElement**

Ein einzelnes Element in einem Pfad durch die JSON-Repräsentation einer Richtlinie.

## Inhalt

### **A** Important

Bei diesem Datentyp handelt es sich um einen UNION-Datentyp, sodass nur eines der folgenden Elemente angegeben werden kann, wenn es verwendet oder zurückgegeben wird.

#### index

Bezieht sich auf einen Index in einem JSON-Array.

Typ: Ganzzahl

Erforderlich: Nein

#### key

Bezieht sich auf einen Schlüssel in einem JSON-Objekt.

Typ: Zeichenfolge

Erforderlich: Nein

#### substring

Bezieht sich auf eine Teilzeichenfolge einer Literalzeichenfolge in einem JSON-Objekt.

Typ: [Substring](#page-256-0) Objekt

Erforderlich: Nein

#### value

Bezieht sich auf den Wert, der einem bestimmten Schlüssel in einem JSON-Objekt zugeordnet ist.

Typ: Zeichenfolge

Erforderlich: Nein

## Weitere Informationen finden Sie unter:

- [AWS SDK for C++](https://docs.aws.amazon.com/goto/SdkForCpp/accessanalyzer-2019-11-01/PathElement)
- [AWS SDK for Java V2](https://docs.aws.amazon.com/goto/SdkForJavaV2/accessanalyzer-2019-11-01/PathElement)
- [AWS SDK for Ruby V3](https://docs.aws.amazon.com/goto/SdkForRubyV3/accessanalyzer-2019-11-01/PathElement)

## PolicyGeneration

Enthält Details zum Status und zu den Eigenschaften der Richtliniengenerierung.

## Inhalt

### jobId

DerJobId, der von der StartPolicyGeneration Operation zurückgegeben wird. Das JobId kann verwendet werdenGetGeneratedPolicy, um die generierten Richtlinien abzurufen, oder verwendet werdenCancelPolicyGeneration, um die Anfrage zur Richtliniengenerierung abzubrechen.

Typ: Zeichenfolge

Erforderlich: Ja

#### principalArn

Der ARN der IAM-Entität (Benutzer oder Rolle), für die Sie eine Richtlinie generieren.

Typ: Zeichenfolge

Pattern: arn:[^:]\*:iam::[^:]\*:(role|user)/.{1,576}

Erforderlich: Ja

### startedOn

Ein Zeitstempel, zu dem die Richtliniengenerierung gestartet wurde.

Typ: Zeitstempel

Erforderlich: Ja

#### status

Der Status der Anfrage zur Richtliniengenerierung.

Typ: Zeichenfolge

Zulässige Werte: IN\_PROGRESS | SUCCEEDED | FAILED | CANCELED

Erforderlich: Ja

#### completedOn

Ein Zeitstempel, der angibt, wann die Richtliniengenerierung abgeschlossen wurde.

Typ: Zeitstempel

Erforderlich: Nein

## Weitere Informationen finden Sie unter:

- [AWS SDK for C++](https://docs.aws.amazon.com/goto/SdkForCpp/accessanalyzer-2019-11-01/PolicyGeneration)
- [AWS SDK for Java V2](https://docs.aws.amazon.com/goto/SdkForJavaV2/accessanalyzer-2019-11-01/PolicyGeneration)
- [AWS SDK for Ruby V3](https://docs.aws.amazon.com/goto/SdkForRubyV3/accessanalyzer-2019-11-01/PolicyGeneration)

# PolicyGenerationDetails

Enthält die ARN-Details zu der IAM-Entität, für die die Richtlinie generiert wurde.

## Inhalt

### principalArn

Der ARN der IAM-Entität (Benutzer oder Rolle), für die Sie eine Richtlinie generieren.

Typ: Zeichenfolge

```
Pattern: arn:[^:]*:iam::[^:]*:(role|user)/.{1,576}
```
Erforderlich: Ja

## Weitere Informationen finden Sie unter:

- [AWS SDK for C++](https://docs.aws.amazon.com/goto/SdkForCpp/accessanalyzer-2019-11-01/PolicyGenerationDetails)
- [AWS SDK for Java V2](https://docs.aws.amazon.com/goto/SdkForJavaV2/accessanalyzer-2019-11-01/PolicyGenerationDetails)
- [AWS SDK for Ruby V3](https://docs.aws.amazon.com/goto/SdkForRubyV3/accessanalyzer-2019-11-01/PolicyGenerationDetails)

# Position

Eine Position in einer Richtlinie.

# Inhalt

## column

Die Spalte der Position, beginnend bei 0.

Typ: Ganzzahl

Erforderlich: Ja

### line

Die Zeile der Position, beginnend bei 1.

Typ: Ganzzahl

Erforderlich: Ja

### offset

Der Offset innerhalb der Richtlinie, der der Position entspricht, beginnend bei 0.

Typ: Ganzzahl

Erforderlich: Ja

## Weitere Informationen finden Sie unter:

- [AWS SDK for C++](https://docs.aws.amazon.com/goto/SdkForCpp/accessanalyzer-2019-11-01/Position)
- [AWS SDK for Java V2](https://docs.aws.amazon.com/goto/SdkForJavaV2/accessanalyzer-2019-11-01/Position)
- [AWS SDK for Ruby V3](https://docs.aws.amazon.com/goto/SdkForRubyV3/accessanalyzer-2019-11-01/Position)

## <span id="page-231-0"></span>RdsDbClusterSnapshotAttributeValue

Die Werte für ein manuelles Amazon RDS-DB-Cluster-Snapshot-Attribut.

## Inhalt

### **A** Important

Bei diesem Datentyp handelt es sich um einen UNION-Datentyp, sodass nur eines der folgenden Elemente angegeben werden kann, wenn es verwendet oder zurückgegeben wird.

#### accountIds

Die AWS-Konto IDs, die Zugriff auf den manuellen Amazon RDS-DB-Cluster-Snapshot haben. Wenn der Wert angegeben all ist, ist der Amazon RDS-DB-Cluster-Snapshot öffentlich und kann von allen kopiert oder wiederhergestellt werden AWS-Konten.

- Wenn die Konfiguration für einen vorhandenen Amazon RDS-DB-Cluster-Snapshot gilt und Sie den accountIds in nicht angebenRdsDbClusterSnapshotAttributeValue, verwendet die Zugriffsvorschau den vorhandenen Shared accountIds für den Snapshot.
- Wenn sich die Zugriffsvorschau auf eine neue Ressource bezieht und Sie die accountIds Eingabe nicht angebenRdsDbClusterSnapshotAttributeValue, berücksichtigt die Zugriffsvorschau den Snapshot ohne Attribute.
- Um das Löschen vorhandener gemeinsam genutzter accountIds Dateien vorzuschlagen, können Sie eine leere Liste für accountIds in angebenRdsDbClusterSnapshotAttributeValue.

Typ: Zeichenfolgen-Array

Erforderlich: Nein

## Weitere Informationen finden Sie unter:

Weitere Informationen zur Verwendung dieser API in einem der sprachspezifischen AWS SDKs finden Sie im Folgenden:

• [AWS SDK for C++](https://docs.aws.amazon.com/goto/SdkForCpp/accessanalyzer-2019-11-01/RdsDbClusterSnapshotAttributeValue)

RdsDbClusterSnapshotAttributeValue **API-Version 2019-11-01 215** 

- [AWS SDK for Java V2](https://docs.aws.amazon.com/goto/SdkForJavaV2/accessanalyzer-2019-11-01/RdsDbClusterSnapshotAttributeValue)
- [AWS SDK for Ruby V3](https://docs.aws.amazon.com/goto/SdkForRubyV3/accessanalyzer-2019-11-01/RdsDbClusterSnapshotAttributeValue)

# RdsDbClusterSnapshotConfiguration

Die vorgeschlagene Konfiguration der Zugriffskontrolle für einen Amazon RDS-DB-Cluster-Snapshot. Sie können eine Konfiguration für einen neuen Amazon RDS-DB-Cluster-Snapshot oder einen Amazon RDS-DB-Cluster-Snapshot vorschlagen, den Sie besitzen, indem Sie den RdsDbClusterSnapshotAttributeValue und den optionalen AWS KMS Verschlüsselungsschlüssel angeben. Weitere Informationen finden Sie unter [ModifyDB](https://docs.aws.amazon.com/AmazonRDS/latest/APIReference/API_ModifyDBClusterSnapshotAttribute.html)  [ClusterSnapshotAttribute](https://docs.aws.amazon.com/AmazonRDS/latest/APIReference/API_ModifyDBClusterSnapshotAttribute.html).

### Inhalt

#### attributes

Die Namen und Werte manueller DB-Cluster-Snapshot-Attribute. Manuelle DB-Cluster-Snapshot-Attribute werden verwendet, um andere AWS-Konten zu autorisieren, einen manuellen DB-Cluster-Snapshot wiederherzustellen. Der einzig gültige Wert für AttributeName für die Attributzuordnung ist restore

Typ: Zeichenfolge zur [RdsDbClusterSnapshotAttributeValue](#page-231-0) Objektzuordnung

Erforderlich: Nein

#### kmsKeyId

Die KMS-Schlüssel-ID für einen verschlüsselten Amazon RDS-DB-Cluster-Snapshot. Die -KMS-Schlüsselkennung ist der Schlüssel-ARN, die Schlüssel-ID, der Alias-ARN oder der Alias-Name für den KMS-Schlüssel.

- Wenn die Konfiguration für einen vorhandenen Amazon RDS-DB-Cluster-Snapshot gilt und Sie den kmsKeyId nicht angeben oder Sie eine leere Zeichenfolge angeben, verwendet die Zugriffsvorschau den vorhandenen kmsKeyId Snapshot.
- Wenn sich die Zugriffsvorschau auf eine neue Ressource bezieht und Sie die Angabe von nicht angebenkmsKeyId, betrachtet die Zugriffsvorschau den Snapshot als unverschlüsselt.

Typ: Zeichenfolge

Erforderlich: Nein

## Weitere Informationen finden Sie unter:

- [AWS SDK for C++](https://docs.aws.amazon.com/goto/SdkForCpp/accessanalyzer-2019-11-01/RdsDbClusterSnapshotConfiguration)
- [AWS SDK for Java V2](https://docs.aws.amazon.com/goto/SdkForJavaV2/accessanalyzer-2019-11-01/RdsDbClusterSnapshotConfiguration)
- [AWS SDK for Ruby V3](https://docs.aws.amazon.com/goto/SdkForRubyV3/accessanalyzer-2019-11-01/RdsDbClusterSnapshotConfiguration)

# <span id="page-235-0"></span>RdsDbSnapshotAttributeValue

Der Name und die Werte eines manuellen Amazon RDS-DB-Snapshot-Attributs. Manuelle DB-Snapshot-Attribute werden verwendet, um andere AWS-Konten zur Wiederherstellung eines manuellen DB-Snapshots zu autorisieren.

## Inhalt

### **A** Important

Bei diesem Datentyp handelt es sich um einen UNION-Datentyp, sodass nur eines der folgenden Elemente angegeben werden kann, wenn es verwendet oder zurückgegeben wird.

#### accountIds

Die AWS-Konto IDs, die Zugriff auf den manuellen Amazon RDS-DB-Snapshot haben. Wenn der Wert angegeben all ist, ist der Amazon RDS-DB-Snapshot öffentlich und kann von allen kopiert oder wiederhergestellt werden AWS-Konten.

- Wenn die Konfiguration für einen vorhandenen Amazon RDS-DB-Snapshot gilt und Sie den accountIds in nicht angebenRdsDbSnapshotAttributeValue, verwendet die Zugriffsvorschau den vorhandenen gemeinsamen Snapshot accountIds für den Snapshot.
- Wenn sich die Zugriffsvorschau auf eine neue Ressource bezieht und Sie das accountIds in nicht angebenRdsDbSnapshotAttributeValue, berücksichtigt die Zugriffsvorschau den Snapshot ohne Attribute.
- Um vorzuschlagen, eine bestehende gemeinsame Nutzung zu löschenaccountIds, können Sie eine leere Liste für accountIds in angebenRdsDbSnapshotAttributeValue.

Typ: Zeichenfolgen-Array

Erforderlich: Nein

## Weitere Informationen finden Sie unter:

Weitere Informationen zur Verwendung dieser API in einem der sprachspezifischen AWS SDKs finden Sie im Folgenden:

• [AWS SDK for C++](https://docs.aws.amazon.com/goto/SdkForCpp/accessanalyzer-2019-11-01/RdsDbSnapshotAttributeValue)

- [AWS SDK for Java V2](https://docs.aws.amazon.com/goto/SdkForJavaV2/accessanalyzer-2019-11-01/RdsDbSnapshotAttributeValue)
- [AWS SDK for Ruby V3](https://docs.aws.amazon.com/goto/SdkForRubyV3/accessanalyzer-2019-11-01/RdsDbSnapshotAttributeValue)

# RdsDbSnapshotConfiguration

Die vorgeschlagene Konfiguration der Zugriffskontrolle für einen Amazon RDS-DB-Snapshot. Sie können eine Konfiguration für einen neuen Amazon RDS-DB-Snapshot oder einen Amazon RDS-DB-Snapshot, den Sie besitzen, vorschlagen, indem Sie den RdsDbSnapshotAttributeValue und den optionalen AWS KMS Verschlüsselungsschlüssel angeben. Weitere Informationen finden Sie unter [ModifyDB SnapshotAttribute](https://docs.aws.amazon.com/AmazonRDS/latest/APIReference/API_ModifyDBSnapshotAttribute.html).

## Inhalt

### attributes

Die Namen und Werte manueller DB-Snapshot-Attribute. Manuelle DB-Snapshot-Attribute werden verwendet, um andere AWS-Konten zu autorisieren, einen manuellen DB-Snapshot wiederherzustellen. Der einzig gültige Wert für attributeName für die Attributzuordnung ist Restore.

Typ: Zeichenfolge zur [RdsDbSnapshotAttributeValue](#page-235-0) Objektzuordnung

Erforderlich: Nein

#### kmsKeyId

Die KMS-Schlüssel-ID für einen verschlüsselten Amazon RDS-DB-Snapshot. Die -KMS-Schlüsselkennung ist der Schlüssel-ARN, die Schlüssel-ID, der Alias-ARN oder der Alias-Name für den KMS-Schlüssel.

- Wenn die Konfiguration für einen vorhandenen Amazon RDS-DB-Snapshot gilt und Sie den kmsKeyId nicht angeben oder Sie eine leere Zeichenfolge angeben, verwendet die Zugriffsvorschau den vorhandenen kmsKeyId Snapshot.
- Wenn sich die Zugriffsvorschau auf eine neue Ressource bezieht und Sie die Angabe von nicht angebenkmsKeyId, betrachtet die Zugriffsvorschau den Snapshot als unverschlüsselt.

Typ: Zeichenfolge

Erforderlich: Nein

## Weitere Informationen finden Sie unter:

- [AWS SDK for C++](https://docs.aws.amazon.com/goto/SdkForCpp/accessanalyzer-2019-11-01/RdsDbSnapshotConfiguration)
- [AWS SDK for Java V2](https://docs.aws.amazon.com/goto/SdkForJavaV2/accessanalyzer-2019-11-01/RdsDbSnapshotConfiguration)
- [AWS SDK for Ruby V3](https://docs.aws.amazon.com/goto/SdkForRubyV3/accessanalyzer-2019-11-01/RdsDbSnapshotConfiguration)

# ReasonSummary

Enthält Informationen zu den Gründen, warum eine Zugriffsprüfung bestanden wurde oder fehlgeschlagen ist.

## Inhalt

description

Eine Beschreibung der Begründung für ein Ergebnis der Zugriffsprüfung.

Typ: Zeichenfolge

Erforderlich: Nein

#### statementId

Die Kennung für die Begründung.

Typ: Zeichenfolge

Erforderlich: Nein

#### statementIndex

Die Indexnummer der Begründungsangabe.

Typ: Ganzzahl

Erforderlich: Nein

## Weitere Informationen finden Sie unter:

- [AWS SDK for C++](https://docs.aws.amazon.com/goto/SdkForCpp/accessanalyzer-2019-11-01/ReasonSummary)
- [AWS SDK for Java V2](https://docs.aws.amazon.com/goto/SdkForJavaV2/accessanalyzer-2019-11-01/ReasonSummary)
- [AWS SDK for Ruby V3](https://docs.aws.amazon.com/goto/SdkForRubyV3/accessanalyzer-2019-11-01/ReasonSummary)

## RecommendationError

Enthält Informationen über den Grund, warum das Abrufen einer Empfehlung für ein Ergebnis fehlgeschlagen ist.

## Inhalt

### code

Der Fehlercode für das fehlgeschlagene Abrufen einer Empfehlung für ein Ergebnis.

Typ: Zeichenfolge

Erforderlich: Ja

### message

Die Fehlermeldung für einen fehlgeschlagenen Abruf einer Empfehlung für ein Ergebnis.

Typ: Zeichenfolge

Erforderlich: Ja

## Weitere Informationen finden Sie unter:

- [AWS SDK for C++](https://docs.aws.amazon.com/goto/SdkForCpp/accessanalyzer-2019-11-01/RecommendationError)
- [AWS SDK for Java V2](https://docs.aws.amazon.com/goto/SdkForJavaV2/accessanalyzer-2019-11-01/RecommendationError)
- [AWS SDK for Ruby V3](https://docs.aws.amazon.com/goto/SdkForRubyV3/accessanalyzer-2019-11-01/RecommendationError)

## RecommendedStep

Enthält Informationen zu einem empfohlenen Schritt für die Suche nach einem ungenutzten Access Analyzer.

## Inhalt

### **A** Important

Bei diesem Datentyp handelt es sich um einen UNION-Datentyp, sodass nur eines der folgenden Elemente angegeben werden kann, wenn es verwendet oder zurückgegeben wird.

unusedPermissionsRecommendedStep

Ein empfohlener Schritt für die Suche nach ungenutzten Berechtigungen.

Typ: [UnusedPermissionsRecommendedStep](#page-268-0) Objekt

Erforderlich: Nein

## Weitere Informationen finden Sie unter:

- [AWS SDK for C++](https://docs.aws.amazon.com/goto/SdkForCpp/accessanalyzer-2019-11-01/RecommendedStep)
- [AWS SDK for Java V2](https://docs.aws.amazon.com/goto/SdkForJavaV2/accessanalyzer-2019-11-01/RecommendedStep)
- [AWS SDK for Ruby V3](https://docs.aws.amazon.com/goto/SdkForRubyV3/accessanalyzer-2019-11-01/RecommendedStep)

# <span id="page-242-0"></span>S3AccessPointConfiguration

Die Konfiguration für einen Amazon S3 S3-Zugriffspunkt oder Zugriffspunkt mit mehreren Regionen für den Bucket. Sie können bis zu 10 Access Points oder Access Points für mehrere Regionen pro Bucket vorschlagen. Wenn die vorgeschlagene Amazon S3 Zugriffspunkt-Konfiguration für einen vorhandenen Bucket gilt, verwendet die Zugriffsvorschau anstelle der vorhandenen Zugriffspunkte die vorgeschlagene Zugriffspunkt-Konfiguration. Um einen Zugriffspunkt ohne Richtlinie vorzuschlagen, können Sie eine leere Zeichenfolge als Zugriffspunktrichtlinie angeben. Weitere Informationen finden Sie unter [Erstellen von Zugriffspunkten.](https://docs.aws.amazon.com/AmazonS3/latest/dev/creating-access-points.html) Weitere Informationen zu den Beschränkungen der Zugriffspunktrichtlinien finden Sie unter [Beschränkungen und Einschränkungen für Zugriffspunkte.](https://docs.aws.amazon.com/AmazonS3/latest/dev/access-points-restrictions-limitations.html)

## Inhalt

#### accessPointPolicy

Die Richtlinie für Zugriffspunkte oder Zugriffspunkte für mehrere Regionen.

Typ: Zeichenfolge

Erforderlich: Nein

#### networkOrigin

Der vorgeschlagene Internet und VpcConfiguration für diesen Amazon S3 S3- Zugangspunkt geltende. VpcConfigurationgilt nicht für Zugangspunkte mit mehreren Regionen. Wenn sich die Zugriffsvorschau auf eine neue Ressource bezieht und keine von beiden angegeben ist, verwendet die Zugriffsvorschau Internet den Netzwerkursprung. Wenn sich die Zugriffsvorschau auf eine vorhandene Ressource bezieht und keine der beiden Optionen angegeben ist, verwendet die Zugriffsvorschau den bestehenden Netzwerkursprung.

#### Typ: [NetworkOriginConfiguration](#page-223-0) Objekt

Hinweis: Bei diesem Objekt handelt es sich um eine Union. Nur ein Mitglied dieses Objekts kann angegeben oder zurückgegeben werden.

Erforderlich: Nein

#### publicAccessBlock

Die vorgeschlagene S3PublicAccessBlock Konfiguration, die auf diesen Amazon S3 S3- Zugriffspunkt oder Zugriffspunkt mit mehreren Regionen angewendet werden soll.

### Typ: [S3PublicAccessBlockConfiguration](#page-248-0) Objekt

Erforderlich: Nein

## Weitere Informationen finden Sie unter:

- [AWS SDK for C++](https://docs.aws.amazon.com/goto/SdkForCpp/accessanalyzer-2019-11-01/S3AccessPointConfiguration)
- [AWS SDK for Java V2](https://docs.aws.amazon.com/goto/SdkForJavaV2/accessanalyzer-2019-11-01/S3AccessPointConfiguration)
- [AWS SDK for Ruby V3](https://docs.aws.amazon.com/goto/SdkForRubyV3/accessanalyzer-2019-11-01/S3AccessPointConfiguration)

# <span id="page-244-0"></span>S3BucketAclGrantConfiguration

Eine vorgeschlagene Konfiguration zur Gewährung einer Zugriffskontrollliste für einen Amazon S3 S3-Bucket. Weitere Informationen finden Sie unter [So geben Sie eine ACL an.](https://docs.aws.amazon.com/AmazonS3/latest/dev/acl-overview.html#setting-acls)

## Inhalt

### grantee

Der Empfänger, dem Sie Zugriffsrechte zuweisen.

Typ: [AclGrantee](#page-162-0) Objekt

Hinweis: Dieses Objekt ist eine Union. Nur ein Mitglied dieses Objekts kann angegeben oder zurückgegeben werden.

Erforderlich: Ja

permission

Die Berechtigungen, die gewährt werden.

Typ: Zeichenfolge

Zulässige Werte: READ | WRITE | READ\_ACP | WRITE\_ACP | FULL\_CONTROL

Erforderlich: Ja

### Weitere Informationen finden Sie unter:

- [AWS SDK for C++](https://docs.aws.amazon.com/goto/SdkForCpp/accessanalyzer-2019-11-01/S3BucketAclGrantConfiguration)
- [AWS SDK for Java V2](https://docs.aws.amazon.com/goto/SdkForJavaV2/accessanalyzer-2019-11-01/S3BucketAclGrantConfiguration)
- [AWS SDK for Ruby V3](https://docs.aws.amazon.com/goto/SdkForRubyV3/accessanalyzer-2019-11-01/S3BucketAclGrantConfiguration)

# S3BucketConfiguration

Vorgeschlagene Konfiguration der Zugriffskontrolle für einen Amazon S3 S3-Bucket. Sie können eine Konfiguration für einen neuen Amazon S3 S3-Bucket oder einen vorhandenen Amazon S3-Bucket vorschlagen, den Sie besitzen, indem Sie die Amazon S3 S3-Bucket-Richtlinie, Bucket-ACLs, Bucket-BPA-Einstellungen, Amazon S3 S3-Zugriffspunkte und multiregionale Zugriffspunkte angeben, die dem Bucket zugeordnet sind. Wenn die Konfiguration für einen vorhandenen Amazon S3 S3-Bucket gilt und Sie die Amazon S3 S3-Bucket-Richtlinie nicht angeben, verwendet die Zugriffsvorschau die bestehende Richtlinie, die an den Bucket angehängt ist. Wenn die Zugriffsvorschau für eine neue Ressource gilt und Sie die Amazon S3 Bucket-Richtlinie nicht angeben, wird in der Zugriffsvorschau ein Bucket ohne Richtlinie angenommen. Um das Löschen einer vorhandenen Bucket-Richtlinie vorzuschlagen, können Sie eine leere Zeichenfolge angeben. Weitere Informationen zu den Limits für Bucket-Richtlinien finden Sie unter [Beispiele für Bucket-Richtlinien.](https://docs.aws.amazon.com/AmazonS3/latest/dev/example-bucket-policies.html)

## Inhalt

### accessPoints

Die Konfiguration von Amazon S3 S3-Zugriffspunkten oder Zugriffspunkten für mehrere Regionen für den Bucket. Sie können bis zu 10 neue Access Points pro Bucket vorschlagen.

Typ: Zeichenkette zur [S3AccessPointConfiguration](#page-242-0) Objektzuordnung

Schlüssel-Muster: arn:[^:]\*:s3:[^:]\*:[^:]\*:accesspoint/.\*

Erforderlich: Nein

#### bucketAclGrants

Die vorgeschlagene Liste der ACL-Zuschüsse für den Amazon S3 S3-Bucket. Sie können bis zu 100 ACL-Grants pro Bucket vorschlagen. Wenn die vorgeschlagene Zuschuss-Konfiguration für einen vorhandenen Bucket gilt, verwendet die Zugriffsvorschau anstelle der vorhandenen Berechtigungen die vorgeschlagene Liste der Zuschuss-Konfiguration. Andernfalls verwendet die Zugriffsvorschau die vorhandenen Berechtigungen für den Bucket.

Typ: Array von [S3BucketAclGrantConfiguration-](#page-244-0)Objekten

Erforderlich: Nein

bucketPolicy

Die vorgeschlagene Bucket-Richtlinie für den Amazon S3 S3-Bucket.

Typ: Zeichenfolge

Erforderlich: Nein

bucketPublicAccessBlock

Die vorgeschlagene Konfiguration für den öffentlichen Blockzugriff für den Amazon S3 S3-Bucket.

Typ: [S3PublicAccessBlockConfiguration](#page-248-0) Objekt

Erforderlich: Nein

## Weitere Informationen finden Sie unter:

- [AWS SDK for C++](https://docs.aws.amazon.com/goto/SdkForCpp/accessanalyzer-2019-11-01/S3BucketConfiguration)
- [AWS SDK for Java V2](https://docs.aws.amazon.com/goto/SdkForJavaV2/accessanalyzer-2019-11-01/S3BucketConfiguration)
- [AWS SDK for Ruby V3](https://docs.aws.amazon.com/goto/SdkForRubyV3/accessanalyzer-2019-11-01/S3BucketConfiguration)

# S3ExpressDirectoryBucketConfiguration

Vorgeschlagene Konfiguration der Zugriffskontrolle für einen Amazon S3 S3-Verzeichnis-Bucket. Sie können eine Konfiguration für einen neuen Amazon S3 S3-Verzeichnis-Bucket oder einen bestehenden Amazon S3 S3-Verzeichnis-Bucket vorschlagen, den Sie besitzen, indem Sie die Amazon S3 S3-Bucket-Richtlinie angeben. Wenn die Konfiguration für einen vorhandenen Amazon S3 S3-Verzeichnis-Bucket gilt und Sie die Amazon S3 S3-Bucket-Richtlinie nicht angeben, verwendet die Zugriffsvorschau die bestehende Richtlinie, die an den Verzeichnis-Bucket angehängt ist. Wenn die Zugriffsvorschau für eine neue Ressource gilt und Sie die Amazon S3 S3-Bucket-Richtlinie nicht angeben, geht die Zugriffsvorschau von einem Verzeichnis-Bucket ohne Richtlinie aus. Um das Löschen einer vorhandenen Bucket-Richtlinie vorzuschlagen, können Sie eine leere Zeichenfolge angeben. Weitere Informationen zu Amazon S3-Verzeichnis-Bucket-Richtlinien finden Sie unter [Beispiel für Directory-Bucket-Richtlinien für S3 Express One Zone](https://docs.aws.amazon.com/AmazonS3/latest/userguide/s3-express-security-iam-example-bucket-policies.html).

### Inhalt

### bucketPolicy

Die vorgeschlagene Bucket-Richtlinie für den Amazon S3 S3-Verzeichnis-Bucket.

Typ: Zeichenfolge

Erforderlich: Nein

## Weitere Informationen finden Sie unter:

- [AWS SDK for C++](https://docs.aws.amazon.com/goto/SdkForCpp/accessanalyzer-2019-11-01/S3ExpressDirectoryBucketConfiguration)
- [AWS SDK for Java V2](https://docs.aws.amazon.com/goto/SdkForJavaV2/accessanalyzer-2019-11-01/S3ExpressDirectoryBucketConfiguration)
- [AWS SDK for Ruby V3](https://docs.aws.amazon.com/goto/SdkForRubyV3/accessanalyzer-2019-11-01/S3ExpressDirectoryBucketConfiguration)

## <span id="page-248-0"></span>S3PublicAccessBlockConfiguration

Die PublicAccessBlock Konfiguration, die auf diesen Amazon S3 S3-Bucket angewendet werden soll. Wenn die vorgeschlagene Konfiguration für einen vorhandenen Amazon S3 S3-Bucket gilt und die Konfiguration nicht angegeben ist, verwendet die Zugriffsvorschau die bestehende Einstellung. Wenn die vorgeschlagene Konfiguration für einen neuen Bucket gilt und die Konfiguration nicht angegeben ist, verwendet die Zugriffsvorschaufalse. Wenn die vorgeschlagene Konfiguration für einen neuen Access Point oder Access Point mit mehreren Regionen gilt und die BPA-Konfiguration des Access Points nicht angegeben ist, verwendet die Access Preview. true Weitere Informationen finden Sie unter. [PublicAccessBlockConfiguration](https://docs.aws.amazon.com/AWSCloudFormation/latest/UserGuide/aws-properties-s3-bucket-publicaccessblockconfiguration.html)

### Inhalt

#### ignorePublicAcls

Gibt an, ob Amazon S3 öffentliche ACLs für diesen Bucket und Objekte in diesem Bucket ignorieren soll.

Typ: Boolesch

Erforderlich: Ja

restrictPublicBuckets

Gibt an, ob Amazon S3 öffentliche Bucket-Richtlinien für diesen Bucket beschränken soll.

Typ: Boolesch

Erforderlich: Ja

### Weitere Informationen finden Sie unter:

- [AWS SDK for C++](https://docs.aws.amazon.com/goto/SdkForCpp/accessanalyzer-2019-11-01/S3PublicAccessBlockConfiguration)
- [AWS SDK for Java V2](https://docs.aws.amazon.com/goto/SdkForJavaV2/accessanalyzer-2019-11-01/S3PublicAccessBlockConfiguration)
- [AWS SDK for Ruby V3](https://docs.aws.amazon.com/goto/SdkForRubyV3/accessanalyzer-2019-11-01/S3PublicAccessBlockConfiguration)

## SecretsManagerSecretConfiguration

Die Konfiguration für ein Secrets Manager Manager-Geheimnis. Weitere Informationen finden Sie unter [CreateSecret](https://docs.aws.amazon.com/secretsmanager/latest/apireference/API_CreateSecret.html).

Sie können eine Konfiguration für ein neues oder ein vorhandenes Geheimnis vorschlagen, das Sie besitzen, indem Sie die Geheimrichtlinie und den optionalen AWS KMS Verschlüsselungsschlüssel angeben. Wenn die Konfiguration für ein vorhandenes Geheimnis gilt und Sie die geheime Richtlinie nicht angeben, verwendet die Zugriffsvorschau die bestehende Richtlinie für das Geheimnis. Wenn die Zugriffsvorschau für eine neue Ressource gilt und Sie die Richtlinie nicht angeben, wird in der Zugriffsvorschau ein Geheimnis ohne Richtlinie angenommen. Um eine vorhandene Richtlinie zu löschen, können Sie eine leere Zeichenfolge angeben. Wenn die vorgeschlagene Konfiguration für ein neues Geheimnis gilt und Sie die KMS-Schlüssel-ID nicht angeben, verwendet die Zugriffsvorschau den AWS verwalteten Schlüsselaws/secretsmanager. Wenn Sie eine leere Zeichenfolge für die KMS-Schlüssel-ID angeben, verwendet die Zugriffsvorschau den AWS verwalteten Schlüssel von AWS-Konto. Weitere Informationen zu Grenzwerten für geheime Richtlinien finden Sie unter [Kontingente für AWS Secrets Manager.](https://docs.aws.amazon.com/secretsmanager/latest/userguide/reference_limits.html) .

## Inhalt

### kmsKeyId

Der vorgeschlagene ARN, die Schlüssel-ID oder der Alias des KMS-Schlüssels.

Typ: Zeichenfolge

Erforderlich: Nein

#### secretPolicy

Die vorgeschlagene Ressourcenrichtlinie, die festlegt, wer auf das Geheimnis zugreifen oder es verwalten kann.

Typ: Zeichenfolge

Erforderlich: Nein

## Weitere Informationen finden Sie unter:

- [AWS SDK for C++](https://docs.aws.amazon.com/goto/SdkForCpp/accessanalyzer-2019-11-01/SecretsManagerSecretConfiguration)
- [AWS SDK for Java V2](https://docs.aws.amazon.com/goto/SdkForJavaV2/accessanalyzer-2019-11-01/SecretsManagerSecretConfiguration)
- [AWS SDK for Ruby V3](https://docs.aws.amazon.com/goto/SdkForRubyV3/accessanalyzer-2019-11-01/SecretsManagerSecretConfiguration)

## **SnsTopicConfiguration**

Die vorgeschlagene Konfiguration der Zugriffskontrolle für ein Amazon SNS SNS-Thema. Sie können eine Konfiguration für ein neues Amazon SNS SNS-Thema oder ein vorhandenes Amazon SNS SNS-Thema vorschlagen, das Ihnen gehört, indem Sie die Richtlinie angeben. Wenn die Konfiguration für ein vorhandenes Amazon SNS SNS-Thema gilt und Sie die Amazon SNS SNS-Richtlinie nicht angeben, verwendet die Zugriffsvorschau die bestehende Amazon SNS SNS-Richtlinie für das Thema. Wenn die Zugriffsvorschau für eine neue Ressource gilt und Sie die Richtlinie nicht angeben, geht die Zugriffsvorschau von einem Amazon SNS SNS-Thema ohne Richtlinie aus. Um vorzuschlagen, eine bestehende Amazon SNS SNS-Themenrichtlinie zu löschen, können Sie eine leere Zeichenfolge für die Amazon SNS SNS-Richtlinie angeben. [Weitere](https://docs.aws.amazon.com/sns/latest/api/API_Topic.html)  [Informationen finden Sie unter Thema.](https://docs.aws.amazon.com/sns/latest/api/API_Topic.html)

### Inhalt

### topicPolicy

Der JSON-Richtlinientext, der definiert, wer auf ein Amazon SNS SNS-Thema zugreifen kann. Weitere Informationen finden Sie unter [Beispielfälle für Amazon SNS-Zugriffskontrolle](https://docs.aws.amazon.com/sns/latest/dg/sns-access-policy-use-cases.html) im Amazon SNS Developer Guide.

#### Typ: Zeichenfolge

Längenbeschränkungen: Minimale Länge von 0. Die maximale Länge beträgt 30720.

Erforderlich: Nein

## Weitere Informationen finden Sie unter:

- [AWS SDK for C++](https://docs.aws.amazon.com/goto/SdkForCpp/accessanalyzer-2019-11-01/SnsTopicConfiguration)
- [AWS SDK for Java V2](https://docs.aws.amazon.com/goto/SdkForJavaV2/accessanalyzer-2019-11-01/SnsTopicConfiguration)
- [AWS SDK for Ruby V3](https://docs.aws.amazon.com/goto/SdkForRubyV3/accessanalyzer-2019-11-01/SnsTopicConfiguration)
## **SortCriteria**

Die zum Sortieren verwendeten Kriterien.

### Inhalt

attributeName

Der Name des Attributs, nach dem sortiert werden soll.

Typ: Zeichenfolge

Erforderlich: Nein

#### orderBy

Die Sortierreihenfolge, aufsteigend oder absteigend.

Typ: Zeichenfolge

Zulässige Werte: ASC | DESC

Erforderlich: Nein

### Weitere Informationen finden Sie unter:

- [AWS SDK for C++](https://docs.aws.amazon.com/goto/SdkForCpp/accessanalyzer-2019-11-01/SortCriteria)
- [AWS SDK for Java V2](https://docs.aws.amazon.com/goto/SdkForJavaV2/accessanalyzer-2019-11-01/SortCriteria)
- [AWS SDK for Ruby V3](https://docs.aws.amazon.com/goto/SdkForRubyV3/accessanalyzer-2019-11-01/SortCriteria)

## Span

Eine Zeitspanne in einer Richtlinie. Die Spanne besteht aus einer Startposition (inklusive) und einer Endposition (ausschließlich).

## Inhalt

### end

Die Endposition der Spanne (ausschließlich).

Typ: [Position](#page-230-0) Objekt

Erforderlich: Ja

#### start

Die Startposition der Spanne (einschließlich).

Typ: [Position](#page-230-0) Objekt

Erforderlich: Ja

### Weitere Informationen finden Sie unter:

- [AWS SDK for C++](https://docs.aws.amazon.com/goto/SdkForCpp/accessanalyzer-2019-11-01/Span)
- [AWS SDK for Java V2](https://docs.aws.amazon.com/goto/SdkForJavaV2/accessanalyzer-2019-11-01/Span)
- [AWS SDK for Ruby V3](https://docs.aws.amazon.com/goto/SdkForRubyV3/accessanalyzer-2019-11-01/Span)

## **SqsQueueConfiguration**

Die vorgeschlagene Konfiguration der Zugriffskontrolle für eine Amazon SQS SQS-Warteschlange. Sie können eine Konfiguration für eine neue Amazon SQS SQS-Warteschlange oder eine bestehende Amazon SQS SQS-Warteschlange vorschlagen, die Sie besitzen, indem Sie die Amazon SQS SQS-Richtlinie angeben. Wenn die Konfiguration für eine bestehende Amazon SQS SQS-Warteschlange gilt und Sie die Amazon SQS SQS-Richtlinie nicht angeben, verwendet die Zugriffsvorschau die bestehende Amazon SQS SQS-Richtlinie für die Warteschlange. Wenn die Zugriffsvorschau für eine neue Ressource gilt und Sie die Richtlinie nicht angeben, wird in der Zugriffsvorschau eine Amazon SQS Warteschlange ohne Richtlinie angenommen. Um eine vorhandene Amazon SQS Warteschlangenrichtlinie zu löschen, können Sie eine leere Zeichenfolge für die Amazon SQS-Richtlinie angeben. Weitere Informationen zu den Amazon SQS SQS-Richtlinienlimits finden Sie unter [Kontingente im Zusammenhang mit Richtlinien](https://docs.aws.amazon.com/AWSSimpleQueueService/latest/SQSDeveloperGuide/quotas-policies.html).

### Inhalt

#### queuePolicy

Die vorgeschlagene Ressourcenrichtlinie für die Amazon SQS SQS-Warteschlange.

Typ: Zeichenfolge

Erforderlich: Nein

### Weitere Informationen finden Sie unter:

- [AWS SDK for C++](https://docs.aws.amazon.com/goto/SdkForCpp/accessanalyzer-2019-11-01/SqsQueueConfiguration)
- [AWS SDK for Java V2](https://docs.aws.amazon.com/goto/SdkForJavaV2/accessanalyzer-2019-11-01/SqsQueueConfiguration)
- [AWS SDK for Ruby V3](https://docs.aws.amazon.com/goto/SdkForRubyV3/accessanalyzer-2019-11-01/SqsQueueConfiguration)

### **StatusReason**

Enthält weitere Informationen zum aktuellen Status des Analysators. Wenn beispielsweise die Erstellung des Analyzers fehlschlägt, wird ein Failed Status zurückgegeben. Bei einem Analyzer mit dem Typ Organisation kann dieser Fehler auf ein Problem bei der Erstellung der dienstbezogenen Rollen zurückzuführen sein, die in den Mitgliedskonten der AWS Organisation erforderlich sind.

Inhalt

code

Der Ursachencode für den aktuellen Status des Analyzers.

Typ: Zeichenfolge

```
Zulässige Werte: AWS_SERVICE_ACCESS_DISABLED | 
DELEGATED_ADMINISTRATOR_DEREGISTERED | ORGANIZATION_DELETED | 
SERVICE_LINKED_ROLE_CREATION_FAILED
```
Erforderlich: Ja

### Weitere Informationen finden Sie unter:

- [AWS SDK for C++](https://docs.aws.amazon.com/goto/SdkForCpp/accessanalyzer-2019-11-01/StatusReason)
- [AWS SDK for Java V2](https://docs.aws.amazon.com/goto/SdkForJavaV2/accessanalyzer-2019-11-01/StatusReason)
- [AWS SDK for Ruby V3](https://docs.aws.amazon.com/goto/SdkForRubyV3/accessanalyzer-2019-11-01/StatusReason)

## **Substring**

Ein Verweis auf eine Teilzeichenfolge einer Literalzeichenfolge in einem JSON-Dokument.

### Inhalt

### length

Die Länge der Teilzeichenfolge.

Typ: Ganzzahl

Erforderlich: Ja

#### start

Der Startindex der Teilzeichenfolge, beginnend bei 0.

Typ: Ganzzahl

Erforderlich: Ja

### Weitere Informationen finden Sie unter:

- [AWS SDK for C++](https://docs.aws.amazon.com/goto/SdkForCpp/accessanalyzer-2019-11-01/Substring)
- [AWS SDK for Java V2](https://docs.aws.amazon.com/goto/SdkForJavaV2/accessanalyzer-2019-11-01/Substring)
- [AWS SDK for Ruby V3](https://docs.aws.amazon.com/goto/SdkForRubyV3/accessanalyzer-2019-11-01/Substring)

## **Trail**

Enthält Details zu dem CloudTrail Trail, der analysiert wird, um eine Richtlinie zu erstellen.

### Inhalt

cloudTrailArn

Gibt den ARN des Trails an. Das Format eines Trail-ARN istarn:aws:cloudtrail:useast-2:123456789012:trail/MyTrail.

Typ: Zeichenfolge

Pattern: arn:[^:]\*:cloudtrail:[^:]\*:[^:]\*:trail/.{1,576}

Erforderlich: Ja

#### allRegions

Die möglichen Wert sind true oder false. Wenn auf gesetzttrue, ruft IAM Access Analyzer CloudTrail Daten aus allen Regionen ab, um eine Richtlinie zu analysieren und zu generieren.

Typ: Boolesch

Erforderlich: Nein

### regions

Eine Liste von Regionen, aus denen CloudTrail Daten abgerufen und analysiert werden sollen, um eine Richtlinie zu generieren.

Typ: Zeichenfolgen-Array

Erforderlich: Nein

### Weitere Informationen finden Sie unter:

- [AWS SDK for C++](https://docs.aws.amazon.com/goto/SdkForCpp/accessanalyzer-2019-11-01/Trail)
- [AWS SDK for Java V2](https://docs.aws.amazon.com/goto/SdkForJavaV2/accessanalyzer-2019-11-01/Trail)

#### • [AWS SDK for Ruby V3](https://docs.aws.amazon.com/goto/SdkForRubyV3/accessanalyzer-2019-11-01/Trail)

## **TrailProperties**

Enthält Details zu dem CloudTrail Trail, der analysiert wird, um eine Richtlinie zu erstellen.

### Inhalt

cloudTrailArn

Gibt den ARN des Trails an. Das Format eines Trail-ARN istarn:aws:cloudtrail:useast-2:123456789012:trail/MyTrail.

Typ: Zeichenfolge

Pattern: arn:[^:]\*:cloudtrail:[^:]\*:[^:]\*:trail/.{1,576}

Erforderlich: Ja

#### allRegions

Die möglichen Wert sind true oder false. Wenn auf gesetzttrue, ruft IAM Access Analyzer CloudTrail Daten aus allen Regionen ab, um eine Richtlinie zu analysieren und zu generieren.

Typ: Boolesch

Erforderlich: Nein

#### regions

Eine Liste von Regionen, aus denen CloudTrail Daten abgerufen und analysiert werden sollen, um eine Richtlinie zu generieren.

Typ: Zeichenfolgen-Array

Erforderlich: Nein

### Weitere Informationen finden Sie unter:

- [AWS SDK for C++](https://docs.aws.amazon.com/goto/SdkForCpp/accessanalyzer-2019-11-01/TrailProperties)
- [AWS SDK for Java V2](https://docs.aws.amazon.com/goto/SdkForJavaV2/accessanalyzer-2019-11-01/TrailProperties)

#### • [AWS SDK for Ruby V3](https://docs.aws.amazon.com/goto/SdkForRubyV3/accessanalyzer-2019-11-01/TrailProperties)

## UnusedAccessConfiguration

Enthält Informationen über einen ungenutzten Access Analyzer.

### Inhalt

unusedAccessAge

Das angegebene Zugriffsalter in Tagen, für das Ergebnisse für ungenutzten Zugriff generiert werden sollen. Wenn Sie beispielsweise 90 Tage angeben, generiert der Analyzer Ergebnisse für IAM-Entitäten innerhalb der Konten der ausgewählten Organisation für jeden Zugriff, der in den letzten 90 Tagen oder mehr seit dem letzten Scan des Analyzers nicht genutzt wurde. Sie können einen Wert zwischen 1 und 180 Tagen wählen.

Typ: Ganzzahl

Erforderlich: Nein

### Weitere Informationen finden Sie unter:

- [AWS SDK for C++](https://docs.aws.amazon.com/goto/SdkForCpp/accessanalyzer-2019-11-01/UnusedAccessConfiguration)
- [AWS SDK for Java V2](https://docs.aws.amazon.com/goto/SdkForJavaV2/accessanalyzer-2019-11-01/UnusedAccessConfiguration)
- [AWS SDK for Ruby V3](https://docs.aws.amazon.com/goto/SdkForRubyV3/accessanalyzer-2019-11-01/UnusedAccessConfiguration)

## <span id="page-262-0"></span>UnusedAction

Enthält Informationen zu einem ungenutzten Zugriffsergebnis für eine Aktion. IAM Access Analyzer erhebt Gebühren für die Analyse des ungenutzten Zugriffs auf der Grundlage der Anzahl der pro Monat analysierten IAM-Rollen und -Benutzer. Weitere Informationen zur Preisgestaltung finden Sie unter [Preise für IAM Access Analyzer.](https://aws.amazon.com/iam/access-analyzer/pricing)

### Inhalt

action

Die Aktion, für die die ungenutzte Zugriffsermittlung generiert wurde.

Typ: Zeichenfolge

Erforderlich: Ja

lastAccessed

Der Zeitpunkt, zu dem zuletzt auf die Aktion zugegriffen wurde.

Typ: Zeitstempel

Erforderlich: Nein

### Weitere Informationen finden Sie unter:

- [AWS SDK for C++](https://docs.aws.amazon.com/goto/SdkForCpp/accessanalyzer-2019-11-01/UnusedAction)
- [AWS SDK for Java V2](https://docs.aws.amazon.com/goto/SdkForJavaV2/accessanalyzer-2019-11-01/UnusedAction)
- [AWS SDK for Ruby V3](https://docs.aws.amazon.com/goto/SdkForRubyV3/accessanalyzer-2019-11-01/UnusedAction)

## UnusedIamRoleDetails

Enthält Informationen zu einem ungenutzten Zugriffsergebnis für eine IAM-Rolle. IAM Access Analyzer erhebt Gebühren für die Analyse des ungenutzten Zugriffs auf der Grundlage der Anzahl der pro Monat analysierten IAM-Rollen und -Benutzer. Weitere Informationen zur Preisgestaltung finden Sie unter [Preise für IAM Access Analyzer](https://aws.amazon.com/iam/access-analyzer/pricing).

### Inhalt

#### **lastAccessed**

Der Zeitpunkt, zu dem zuletzt auf die Rolle zugegriffen wurde.

Typ: Zeitstempel

Erforderlich: Nein

### Weitere Informationen finden Sie unter:

- [AWS SDK for C++](https://docs.aws.amazon.com/goto/SdkForCpp/accessanalyzer-2019-11-01/UnusedIamRoleDetails)
- [AWS SDK for Java V2](https://docs.aws.amazon.com/goto/SdkForJavaV2/accessanalyzer-2019-11-01/UnusedIamRoleDetails)
- [AWS SDK for Ruby V3](https://docs.aws.amazon.com/goto/SdkForRubyV3/accessanalyzer-2019-11-01/UnusedIamRoleDetails)

## UnusedIamUserAccessKeyDetails

Enthält Informationen zu einem ungenutzten Zugriffsergebnis für einen IAM-

Benutzerzugriffsschlüssel. IAM Access Analyzer erhebt Gebühren für die Analyse des ungenutzten Zugriffs auf der Grundlage der Anzahl der pro Monat analysierten IAM-Rollen und -Benutzer. Weitere Informationen zur Preisgestaltung finden Sie unter [Preise für IAM Access Analyzer.](https://aws.amazon.com/iam/access-analyzer/pricing)

### Inhalt

accessKeyId

Die ID des Zugriffsschlüssels, für den der ungenutzte Zugriffsergebnis generiert wurde.

Typ: Zeichenfolge

Erforderlich: Ja

lastAccessed

Der Zeitpunkt, zu dem zuletzt auf den Zugriffsschlüssel zugegriffen wurde.

Typ: Zeitstempel

Erforderlich: Nein

### Weitere Informationen finden Sie unter:

- [AWS SDK for C++](https://docs.aws.amazon.com/goto/SdkForCpp/accessanalyzer-2019-11-01/UnusedIamUserAccessKeyDetails)
- [AWS SDK for Java V2](https://docs.aws.amazon.com/goto/SdkForJavaV2/accessanalyzer-2019-11-01/UnusedIamUserAccessKeyDetails)
- [AWS SDK for Ruby V3](https://docs.aws.amazon.com/goto/SdkForRubyV3/accessanalyzer-2019-11-01/UnusedIamUserAccessKeyDetails)

## UnusedIamUserPasswordDetails

Enthält Informationen zu einem ungenutzten Zugriffsergebnis für ein IAM-Benutzerkennwort. IAM Access Analyzer erhebt Gebühren für die Analyse des ungenutzten Zugriffs auf der Grundlage der Anzahl der pro Monat analysierten IAM-Rollen und -Benutzer. Weitere Informationen zur Preisgestaltung finden Sie unter [Preise für IAM Access Analyzer](https://aws.amazon.com/iam/access-analyzer/pricing).

### Inhalt

#### **lastAccessed**

Der Zeitpunkt, zu dem zuletzt auf das Passwort zugegriffen wurde.

Typ: Zeitstempel

Erforderlich: Nein

### Weitere Informationen finden Sie unter:

- [AWS SDK for C++](https://docs.aws.amazon.com/goto/SdkForCpp/accessanalyzer-2019-11-01/UnusedIamUserPasswordDetails)
- [AWS SDK for Java V2](https://docs.aws.amazon.com/goto/SdkForJavaV2/accessanalyzer-2019-11-01/UnusedIamUserPasswordDetails)
- [AWS SDK for Ruby V3](https://docs.aws.amazon.com/goto/SdkForRubyV3/accessanalyzer-2019-11-01/UnusedIamUserPasswordDetails)

## UnusedPermissionDetails

Enthält Informationen zu einem ungenutzten Zugriffsnachweis für eine Genehmigung. IAM Access Analyzer erhebt Gebühren für die Analyse des ungenutzten Zugriffs auf der Grundlage der Anzahl der pro Monat analysierten IAM-Rollen und -Benutzer. Weitere Informationen zur Preisgestaltung finden Sie unter [Preise für IAM Access Analyzer](https://aws.amazon.com/iam/access-analyzer/pricing).

### Inhalt

#### serviceNamespace

Der Namespace des AWS Dienstes, der die ungenutzten Aktionen enthält.

Typ: Zeichenfolge

Erforderlich: Ja

#### actions

Eine Liste ungenutzter Aktionen, für die die ungenutzte Zugriffsermittlung generiert wurde.

Typ: Array von [UnusedAction-](#page-262-0)Objekten

Erforderlich: Nein

lastAccessed

Der Zeitpunkt, zu dem zuletzt auf die Berechtigung zugegriffen wurde.

Typ: Zeitstempel

Erforderlich: Nein

### Weitere Informationen finden Sie unter:

- [AWS SDK for C++](https://docs.aws.amazon.com/goto/SdkForCpp/accessanalyzer-2019-11-01/UnusedPermissionDetails)
- [AWS SDK for Java V2](https://docs.aws.amazon.com/goto/SdkForJavaV2/accessanalyzer-2019-11-01/UnusedPermissionDetails)
- [AWS SDK for Ruby V3](https://docs.aws.amazon.com/goto/SdkForRubyV3/accessanalyzer-2019-11-01/UnusedPermissionDetails)

## UnusedPermissionsRecommendedStep

Enthält Informationen über die Aktion, die für eine Richtlinie bei einer Entdeckung ungenutzter Berechtigungen zu ergreifen ist.

### Inhalt

recommendedAction

Eine Empfehlung, ob eine Richtlinie für eine Suche nach ungenutzten Berechtigungen erstellt oder getrennt werden soll.

Typ: Zeichenfolge

Zulässige Werte: CREATE\_POLICY | DETACH\_POLICY

Erforderlich: Ja

#### existingPolicyId

Wenn die empfohlene Maßnahme für die Suche nach ungenutzten Berechtigungen darin besteht, eine Richtlinie zu trennen, die ID einer vorhandenen Richtlinie, die getrennt werden soll.

Typ: Zeichenfolge

Erforderlich: Nein

#### policyUpdatedAt

Der Zeitpunkt, zu dem die bestehende Richtlinie für die Suche nach ungenutzten Berechtigungen zuletzt aktualisiert wurde.

Typ: Zeitstempel

Erforderlich: Nein

#### recommendedPolicy

Wenn die empfohlene Maßnahme für das Auffinden ungenutzter Berechtigungen darin besteht, die bestehende Richtlinie zu ersetzen, wird der Inhalt der empfohlenen Richtlinie als Ersatz für die in dem existingPolicyId Feld angegebene Richtlinie angegeben.

Typ: Zeichenfolge

UnusedPermissionsRecommendedStep API-Version 2019-11-01 252

### Weitere Informationen finden Sie unter:

- [AWS SDK for C++](https://docs.aws.amazon.com/goto/SdkForCpp/accessanalyzer-2019-11-01/UnusedPermissionsRecommendedStep)
- [AWS SDK for Java V2](https://docs.aws.amazon.com/goto/SdkForJavaV2/accessanalyzer-2019-11-01/UnusedPermissionsRecommendedStep)
- [AWS SDK for Ruby V3](https://docs.aws.amazon.com/goto/SdkForRubyV3/accessanalyzer-2019-11-01/UnusedPermissionsRecommendedStep)

## ValidatePolicyFinding

Ein Befund in einer Richtlinie. Jedes Ergebnis ist eine umsetzbare Empfehlung, die zur Verbesserung der Richtlinie verwendet werden kann.

### Inhalt

#### findingDetails

Eine lokalisierte Botschaft, die das Ergebnis erklärt und Anleitungen zur Behebung des Fehlers enthält.

Typ: Zeichenfolge

Erforderlich: Ja

#### findingType

Die Auswirkungen des Ergebnisses.

Sicherheitswarnungen melden, wenn die Richtlinie einen Zugriff zulässt, den wir für zu freizügig halten.

Fehler werden gemeldet, wenn ein Teil der Richtlinie nicht funktioniert.

Bei Warnungen wird auf nicht sicherheitsrelevante Probleme hingewiesen, wenn eine Richtlinie nicht den bewährten Methoden zur Erstellung von Richtlinien entspricht.

In den Vorschlägen werden stilistische Verbesserungen der Richtlinie empfohlen, die sich nicht auf den Zugriff auswirken.

Typ: Zeichenfolge

Zulässige Werte: ERROR | SECURITY\_WARNING | SUGGESTION | WARNING

Erforderlich: Ja

#### issueCode

Der Problemcode gibt Aufschluss über das Problem, das mit diesem Ergebnis zusammenhängt.

Typ: Zeichenfolge

Erforderlich: Ja

#### **learnMoreLink**

Ein Link zu zusätzlicher Dokumentation über die Art des Befundes.

Typ: Zeichenfolge

Erforderlich: Ja

#### locations

Die Liste der Stellen im Richtliniendokument, die sich auf das Ergebnis beziehen. Der Problemcode enthält eine Zusammenfassung eines durch das Ergebnis identifizierten Problems.

Typ: Array von [Location-](#page-222-0)Objekten

Erforderlich: Ja

### Weitere Informationen finden Sie unter:

- [AWS SDK for C++](https://docs.aws.amazon.com/goto/SdkForCpp/accessanalyzer-2019-11-01/ValidatePolicyFinding)
- [AWS SDK for Java V2](https://docs.aws.amazon.com/goto/SdkForJavaV2/accessanalyzer-2019-11-01/ValidatePolicyFinding)
- [AWS SDK for Ruby V3](https://docs.aws.amazon.com/goto/SdkForRubyV3/accessanalyzer-2019-11-01/ValidatePolicyFinding)

## ValidationExceptionField

Enthält Informationen zu einer Validierungsausnahme.

### Inhalt

#### message

Eine Meldung über die Validierungsausnahme.

Typ: Zeichenfolge

Erforderlich: Ja

#### name

Der Name der Validierungsausnahme.

Typ: Zeichenfolge

Erforderlich: Ja

### Weitere Informationen finden Sie unter:

- [AWS SDK for C++](https://docs.aws.amazon.com/goto/SdkForCpp/accessanalyzer-2019-11-01/ValidationExceptionField)
- [AWS SDK for Java V2](https://docs.aws.amazon.com/goto/SdkForJavaV2/accessanalyzer-2019-11-01/ValidationExceptionField)
- [AWS SDK for Ruby V3](https://docs.aws.amazon.com/goto/SdkForRubyV3/accessanalyzer-2019-11-01/ValidationExceptionField)

## VpcConfiguration

Die vorgeschlagene Virtual Private Cloud (VPC) -Konfiguration für den Amazon S3 S3-Zugangspunkt. Die VPC-Konfiguration gilt nicht für Access Points mit mehreren Regionen. Weitere Informationen finden Sie unter. [VpcConfiguration](https://docs.aws.amazon.com/AmazonS3/latest/API/API_control_VpcConfiguration.html)

### Inhalt

#### vpcId

Wenn dieses Feld angegeben ist, lässt dieser Access Point nur Verbindungen von der angegebenen VPC-ID zu.

Typ: Zeichenfolge

Pattern: vpc-([0-9a-f]){8}(([0-9a-f]){9})?

Erforderlich: Ja

### Weitere Informationen finden Sie unter:

- [AWS SDK for C++](https://docs.aws.amazon.com/goto/SdkForCpp/accessanalyzer-2019-11-01/VpcConfiguration)
- [AWS SDK for Java V2](https://docs.aws.amazon.com/goto/SdkForJavaV2/accessanalyzer-2019-11-01/VpcConfiguration)
- [AWS SDK for Ruby V3](https://docs.aws.amazon.com/goto/SdkForRubyV3/accessanalyzer-2019-11-01/VpcConfiguration)

## Geläufige Parameter

Die folgende Liste enthält die Parameter, die alle Aktionen zum Signieren von Signature-Version-4- Anforderungen mit einer Abfragezeichenfolge verwenden. Alle aktionsspezifischen Parameter werden im Thema für diese Aktion aufgelistet. Weitere Informationen zur Verwendung von Signature Version 4 finden Sie unter [Signieren von AWS-API-Anforderungen](https://docs.aws.amazon.com/IAM/latest/UserGuide/reference_aws-signing.html) im IAM-Benutzerhandbuch.

Action

Die auszuführende Aktion.

Typ: Zeichenfolge

Erforderlich: Ja

Version

Die API-Version, für die die Anforderung geschrieben wurde, ausgedrückt im Format JJJJ-MM-TT.

Typ: Zeichenfolge

Erforderlich: Ja

#### X-Amz-Algorithm

Der Hashalgorithmus, den Sie zum Erstellen der Anforderungssignatur verwendet haben.

Bedingung: Geben Sie diesen Parameter an, wenn Sie Authentifizierungsinformationen in eine Abfragezeichenfolge anstatt in den HTTP-Autorisierungsheader aufnehmen.

Typ: Zeichenfolge

Zulässige Werte: AWS4-HMAC-SHA256

Required: Conditional

#### X-Amz-Credential

Der Wert des Anmeldeinformationsumfangs. Dabei handelt es sich um eine Zeichenfolge, die Ihren Zugriffsschlüssel, das Datum, die gewünschte Region und eine Zeichenfolge zur Beendigung ("aws4\_request") beinhaltet. Der Wert wird im folgenden Format ausgedrückt: Zugriffsschlüssel/JJJJMMTT/Region/Service/aws4\_request.

Weitere Informationen finden Sie unter [Erstellen einer signierten AWS-API-Anfrage](https://docs.aws.amazon.com/IAM/latest/UserGuide/create-signed-request.html) im IAM-Benutzerhandbuch.

Bedingung: Geben Sie diesen Parameter an, wenn Sie Authentifizierungsinformationen in eine Abfragezeichenfolge anstatt in den HTTP-Autorisierungsheader aufnehmen.

Typ: Zeichenfolge

Required: Conditional

X-Amz-Date

Das Datum, das zum Erstellen der Signatur verwendet wird. Das Format muss das ISO 8601- Basisformat (JJJJMMTT'T'SSMMSS'Z') sein. Die folgende Datumszeit ist beispielsweise ein gültiger X-Amz-Date-Wert: 20120325T120000Z.

Bedingung: X-Amz-Date ist bei allen Anforderungen optional. Damit kann das Datum überschrieben werden, das zum Signieren von Anforderungen verwendet wird. Wenn der Date-Header im ISO 8601-Basisformat angegeben ist, ist X-Amz-Date nicht erforderlich. Wenn X-Amz-Date verwendet wird, überschreibt es immer den Wert des Date-Headers. Weitere Informationen finden Sie unter [Elemente einer AWS-API-Anfragesignatur](https://docs.aws.amazon.com/IAM/latest/UserGuide/signing-elements.html) im IAM-Benutzerhandbuch.

Typ: Zeichenfolge

Required: Conditional

#### X-Amz-Security-Token

Das temporäre Sicherheitstoken, das durch einen Anruf von AWS Security Token Service (AWS STS) abgerufen wurde. Eine Liste der Services, die temporäre Sicherheits-Anmeldeinformationen von AWS STS unterstützen, finden Sie im IAM-Benutzerhandbuch unter [AWS-Services, die mit](https://docs.aws.amazon.com/IAM/latest/UserGuide/reference_aws-services-that-work-with-iam.html) [IAM funktionieren](https://docs.aws.amazon.com/IAM/latest/UserGuide/reference_aws-services-that-work-with-iam.html).

Bedingung: Wenn Sie temporäre Sicherheits-Anmeldeinformationen von AWS STS nutzen, müssen Sie das Sicherheitstoken einschließen.

Typ: Zeichenfolge

Required: Conditional

#### X-Amz-Signature

Gibt die hex-codierte Signatur an, die aus der zu signierenden Zeichenfolge und dem abgeleiteten Signaturschlüssel berechnet wurde.

Bedingung: Geben Sie diesen Parameter an, wenn Sie Authentifizierungsinformationen in eine Abfragezeichenfolge anstatt in den HTTP-Autorisierungsheader aufnehmen.

Typ: Zeichenfolge

Required: Conditional

X-Amz-SignedHeaders

Gibt alle HTTP-Header an, die als Teil der kanonischen Anforderung enthalten waren. Weitere Informationen zur Angabe signierter Header finden Sie unter [Erstellen einer signierten AWS-API-](https://docs.aws.amazon.com/IAM/latest/UserGuide/create-signed-request.html)[Anfrage](https://docs.aws.amazon.com/IAM/latest/UserGuide/create-signed-request.html) im IAM-Benutzerhandbuch.

Bedingung: Geben Sie diesen Parameter an, wenn Sie Authentifizierungsinformationen in eine Abfragezeichenfolge anstatt in den HTTP-Autorisierungsheader aufnehmen.

Typ: Zeichenfolge

Required: Conditional

# Häufige Fehler

In diesem Abschnitt sind Fehler aufgeführt, die häufig bei den API-Aktionen aller AWS-Services auftreten. Informationen zu Fehlern, die spezifisch für eine API-Aktion für diesen Service sind, finden Sie unter dem Thema für diese API-Aktion.

AccessDeniedException

Sie haben keinen ausreichenden Zugriff zum Durchführen dieser Aktion.

HTTP Status Code: 403

ExpiredTokenException

Das in der Anfrage enthaltene Sicherheitstoken ist abgelaufen

HTTP Status Code: 403

IncompleteSignature

Die Anforderungssignatur entspricht nicht den AWS-Standards.

HTTP Status Code: 403

**InternalFailure** 

Die Anforderungsverarbeitung ist fehlgeschlagen, da ein unbekannter Fehler, eine Ausnahme oder ein Fehler aufgetreten ist.

HTTP Status Code: 500

MalformedHttpRequestException

Probleme mit der Anfrage auf HTTP-Ebene, z. B. können wir den Hauptteil nicht gemäß dem in der Inhaltskodierung angegebenen Dekomprimierungsalgorithmus dekomprimieren.

HTTP Status Code: 400

**NotAuthorized** 

Sie haben keine Berechtigung zum Ausführen dieser Aktion.

HTTP-Statuscode: 401

#### **OptInRequired**

Die AWS-Zugriffsschlüssel-ID benötigt ein Abonnement für den Service.

HTTP Status Code: 403

RequestAbortedException

Praktische Ausnahme, die verwendet werden kann, wenn eine Anfrage abgebrochen wird, bevor eine Antwort zurückgesendet wird (z. B. wenn der Client die Verbindung geschlossen hat).

HTTP Status Code: 400

RequestEntityTooLargeException

Probleme mit der Anfrage auf HTTP-Ebene. Die Anforderungsentität ist zu groß.

HTTP-Statuscode: 413

#### RequestExpired

Die Anforderung hat den Service mehr als 15 Minuten nach dem Datumsstempel oder mehr als 15 Minuten nach dem Ablaufdatum der Anforderung erreicht (z. B. für vorsignierte URLs) oder der Datumsstempel auf der Anforderung liegt mehr als 15 Minuten in der Zukunft.

HTTP Status Code: 400

RequestTimeoutException

Probleme mit der Anfrage auf HTTP-Ebene. Beim Lesen der Anfrage wurde das Timeout überschritten.

HTTP-Statuscode: 408

#### ServiceUnavailable

Die Anforderung ist aufgrund eines temporären Fehlers des Servers fehlgeschlagen.

HTTP Status Code: 503

#### **ThrottlingException**

Die Anforderung wurde aufgrund der Drosselung von Anforderungen abgelehnt.

HTTP Status Code: 400

UnrecognizedClientException

Das angegebene X.509-Zertifikat oder die AWS-Zugriffsschlüssel-ID ist nicht in unseren Datensätzen vorhanden.

HTTP Status Code: 403

UnknownOperationException

Die angeforderte Aktion oder Operation ist ungültig. Überprüfen Sie, ob die Aktion ordnungsgemäß eingegeben wurde.

HTTP Status Code: 404

#### ValidationError

Die Eingabe erfüllt nicht die von einem AWS-Service definierten Einschränkungen.

HTTP Status Code: 400

Die vorliegende Übersetzung wurde maschinell erstellt. Im Falle eines Konflikts oder eines Widerspruchs zwischen dieser übersetzten Fassung und der englischen Fassung (einschließlich infolge von Verzögerungen bei der Übersetzung) ist die englische Fassung maßgeblich.